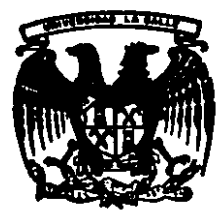

# **UNIVERSIDAD LA SALLE** 29

ESCUELA DE INGENIERIA INCORPORADA A LA U.N.A.M.

IMPLEMENTACION DE UN SISTEMA ELEC-TRONICO DE ASIGNACION Y CONTROL DE SEÑALES DE AUDIO Y VIDEO EN UNA ESTACION DE TELEVISION. CENTRAL DE VIDEO

## $E$  S T I ς

QUE PARA OBTENER EL TITULO DE

INGENIERO MECANICO ELECTRICISTA AREA PRINCIPAL EN COMUNICACIONES Y ELECTRONICA P. R Е S. E N Т **JESUS ARTURO SUASTEGUI RODRIGUEZ** MEXICO, D. F.

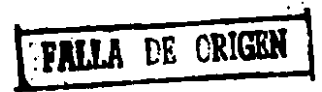

1989

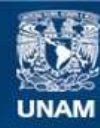

Universidad Nacional Autónoma de México

**UNAM – Dirección General de Bibliotecas Tesis Digitales Restricciones de uso**

# **DERECHOS RESERVADOS © PROHIBIDA SU REPRODUCCIÓN TOTAL O PARCIAL**

Todo el material contenido en esta tesis esta protegido por la Ley Federal del Derecho de Autor (LFDA) de los Estados Unidos Mexicanos (México).

**Biblioteca Central** 

Dirección General de Bibliotecas de la UNAM

El uso de imágenes, fragmentos de videos, y demás material que sea objeto de protección de los derechos de autor, será exclusivamente para fines educativos e informativos y deberá citar la fuente donde la obtuvo mencionando el autor o autores. Cualquier uso distinto como el lucro, reproducción, edición o modificación, será perseguido y sancionado por el respectivo titular de los Derechos de Autor.

## JMPLEMENTACJON DE UN SISTEHA ELECTRON1CO DE ASIGNACION V CONTROL DE SEÑALES DE AUDIO-Y VIDEO EN UNA ESTACION DE TELEVIBION. CENTRAL DE VIDEO

1

## INTROOUCCION

## I. ANTECEDENTES

JI. FUNCIONES DE LA CENTRAL DE VIDEO 2.1 RECEPCIDN V DIBTRIBUCJDN DE SERALEB 2.2 CONTROL DE CALIDAD DE LAS SERALEB 3 • 2.3 PROCEBAHIENTO DE &ERALES. ASIGNACIDN V DIBTRJBUCION DE SERALEB DE REFERENCIA B

## 111, EDUJPO

3.1 EQUIPO PARA RECEPCJON V DJBTRIBUCION DE SERALEB 3.2 EQUIPO PARA EL CONTROL DE CALIDAD DE LAS &ERALES 13 •• 3.3 EQUIPO PARA PROCESAMIENTO DE SEHALEB1 ABIGNACJON V DISTRIBUCJON DE REFERENCIAS IB

- IV. APLICACION DE ALGUNAS SEHALES PARA PRUEBAS ••
- V. SISTEMA DE ASIGNACION ELECTRONICO DE 9ERALES 5.1 FUNCIONES DE ENRUTAMIENTO DE BERAL 'TO ANNO 1999 AO 5.2 NDDULOS V ACOPLAMIENTO PARA LAS SERALES DE AUDIO Y VIDEO 4e 5.3 EXPANSIOt~ V PROGRAMACIDN DEL SISTEMA 44 5. lt 61 STF.MA DE CONTROL 44

# CONCLUSIONES ••

## APENDICEB 51

GLOSARIO

818LIOGRAFIA **56** 

52

### *THEROOMECCLOM*

En la actualidad, los sistemas para transmisión de señales de<br>televisión involucren una gran variedad de equipos para el processalento, modificación y/o mezcla de las señales de audio y video.<br>Considerando lo anterior, en una estación de teleproducción y teledifusión en donde se manejan varios estudios para. la producción de programas -conformados por cámaras, consolas de mezcla para audio y video, equipos para efectos digitales, monitores de televisión, amplificadores, etc.-; salas con maquinas grabadoras y reproductoras de video (video tape); telecines; salas para post-producción, etc.; se hace necesario concentrar toda. la información en un punto estrategico de la emtación, lugar cuya función mea el recibir y distribuir todas las señales de audio y video manejadas dentro y fuera de la estación, así como verificar la calidad de las mismas durante su producción y difusión.

Si consideramos una infraestructura de gran tamaño en cuanto a las diversas, fuentes y destinos, de meñal dentro, de la estación, es de tomarne en consideración la posibilidad de realizar todo este control de tráfico de señales electronicamente.

El presente trabajo, enfocado basicamente a Ingenieros y Tecnicos en Electránica cuyo desarrollo profesional gira en torno a una estación de televisión o a un sistema de producción de video, intenta plantear -después de haber conocido las características básicas de lo que en la ceñal de televisión, de cual es el proceso que lleva a cabo<br>dentro de la estación y cuales las señales que sirven para verificar la uentro us exercion y cuates and the signal de audio y video- pun sistema<br>electrónico de control y asignación de señales de audio y video<br>controlado por un microcomputador que tome y asigne las diferentes<br>señales producidas

#### **ANTECEDENTES**  $1.$

La forma de onda de la meñal de televisión es una combinación compleja de pulsos y ondas senoidales que conforman siete diferentes tipos de información necesaria para reconstruir setisfactoriamente la imagen de televisión. Los siete componentes, cuando se combinan apropiadamente dentro de una onda electrica continua, forman la llamada forma de onda de video compuesto o simplemente video compuesto. Estos componentes sont

- 1. Pulsos de sincronia horizontal
- Sincronia de color (Burst) 2.
- 3. Nivel de negros (Set-up)
- 4. Elementos de imagen
- 5. Fase de color

ь. Amplitud de la señal de croma

7. Pulsos de sincronia de campo o vertical

Conjuntamente, 246 mV dei voltaje total pico a pico del rango de amplitud de la forma de onda de video compuesto es usada para sincronizar la información (Pulsos de sincronia horizontal, sincronia de color y pulsos de sincronia de campo).

Si los 754 mV restantes de la señal de video compuesto son removidos (Nivel de negros, elementos de imagen, fase de color y<br>amplitud de la señal de croma), solamente una serie de pulsos quedarán. Esta serie de pulsos es llamada sincronía compuesta y puede ser definida como sique:

1. Linea horizontal. Dourre una vez cada 63.5 µ8, o aproximadamente a<br>15 KHz. Es usada para sincronizar el movimiento del haz explorador de 1. electrones de izquierda a derecha en el tubo de la cámara.

2. Campo. Sucede cada 16.6 mS o aproximadamente a 60 Hz y es usado<br>para sincronizar el movimiento del haz explorador de electrones de abajo hacia arriba de la imagen, entre campos subsecuentes de información.

3. Bincronia de color o Burst. Señal de 3.58 MHz que ocurre una vez por linea para una duración especifica a un tiempo determinado y es utilzada para que la información de color mostrada por el receptor sea la misma que la tomada por la câmara.

Para reproducir adecuadamente una escena, el barrido deberá realizarse de una forma organizada. En ambos, cámara y receptor de televisión, el barrido del tubo de imagen es realizado por un haz de electrones moviendose en lineas horizontales a través de éste. Al mismo tiempo el haz de electrones mueve gradualmente hacia abajo la escena. Cuando el haz llega al final de la escena en la parte baja del tubo de imagen, es enviado nuevamente a la parte superior de este. La imagen<br>completa está compuesta por 525 lineas horizontales. Estas lineas horizontales son barridas alternadamente. Esto es, todas las lineas de número impar, son trazadas primero, entonces, el haz retorna a la parte superior del tubo de imagen para iniciar el trazo de las líneas de número par. Esta es llamada exploración entrelazada.

Cada exploración de la escena es denominada campo y solamente<br>contiene la mitad del total de las 525 lineas o sea 262.5 lineas. Porque los campos son explorados en secuencia rápida. (60 por segundo), el observador o televidente solo percibe la imagen completa.

Para una correcta reproducción, tanto la cámara como el receptor de<br>televisión deben ser sincronizados a explorar la misma parte de la<br>escena a un tiempo. Al final de cada linea horizontal el haz debe regresar a la izquierda de la escena. Este es llamado retrazo

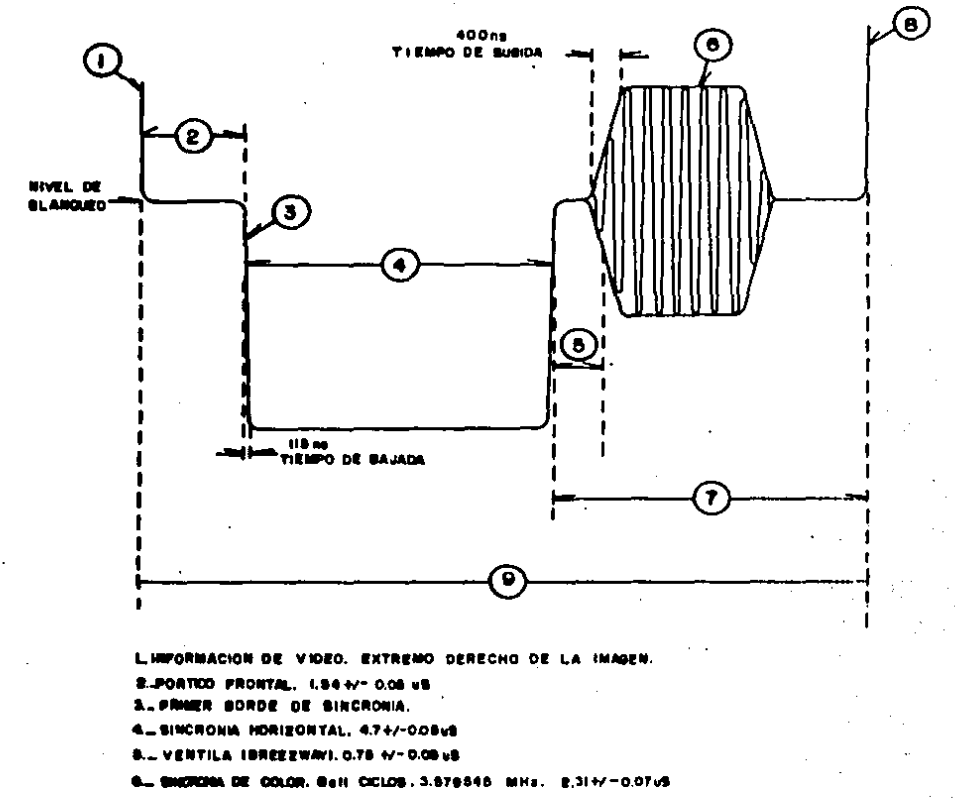

**T., PORTICO POSTERIOR** 

**B. NIFORMACION DE VIDEO. EXTREMO IZQUIÉRDO DE LA IMAGEN** 

**9. BLANQUEO HORIZONTAL. ILI US** 

FIG.1 INTERVALO VERTICAL.

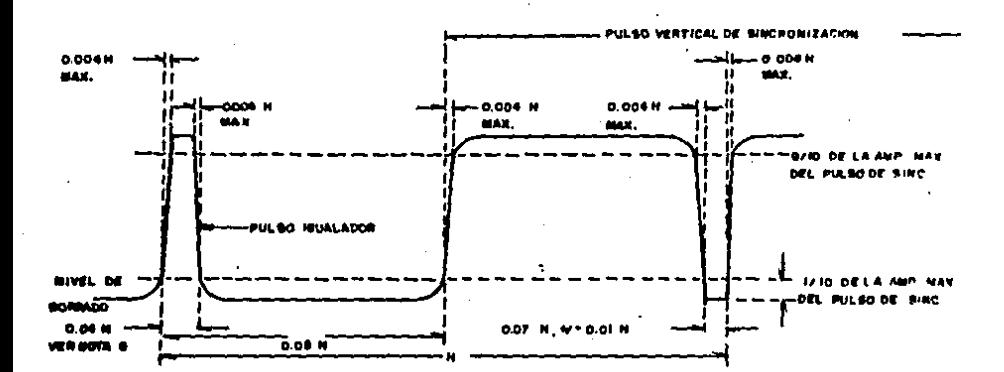

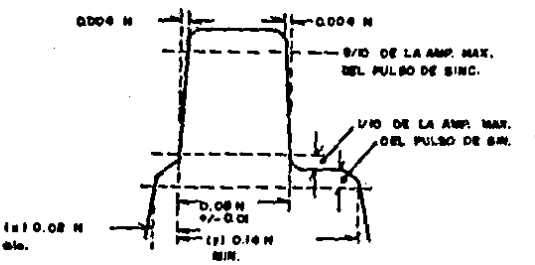

## **NOTAS**

- **J., NV Tienze frontwride antig la concertée**<br>de una liang y la inspection du la<br>alpubola
- E- Ve Tiempo frentzuzzide entra la iniciació de un compo e la infetación del olgulante
- 3- Los pandiontes de entrada y solidade putan da burrada vartical gabarun fenar una detation monor de OTH.
- a Las pondientas, da antraŭ voatido datumian .<br>de borreds harizental, delle en ser, talino, que.<br>adeguran la vatanzion de las velorgo, estatena pmentmen de twist y ital para austorier **Impact antilda**
- 87 Las distantienes mortedes con exteriore indica**qui los foloresciet. Godes men perquiridos** Galantente para grandes Infervales, da clange y na para alplas - sweetnas
- 87: Un palos, igualador, debitrid aduant, una superfício<br>- botaronadas, antra, -4816, y 40175 idia la quantita<br>- de un pulso, de atrictoriación harrantini

PULSO DE SINCRONIA VERTICAL.

Pig. E

horizontal. La coordinación de este retrazo es tarea del pulso de sincronia horizontal.

A1. final de la escena, cuando han sido exploradas 262.5 lineas horizontales, existe un tiempo para que el haz regrese al principio de la escena. El inicio del retrazo vertical está señalado por el pulso de sincronia vertical el cual es diferente en amplitud al pulso de<br>sincronia-horizontal. Como el-retrazo vertical-toma-mas tiempo que el retrazo horizontal, me utiliza un intervalo de mincronfa vertical largo.

Durante el tiempo en que suceden los retrazos horizontal y<br>vertical, el haz de electrones en la cámara y el receptor de televisión es nulificado. Este período es llamado borrado. Esto significa que<br>nada es trazado en el tubo de imagen.

Durante el borrado horizontal, ocurren la sincronia horizontal y la sincronia de color o burst. Durante el borrado vertical se suceden la mincronia vertical, los pulsos de ecualización vertical y los pulsos fraccionados verticales. Los pulsos de ecualización son insertados para encauzar a los campos de video a comenzar en puntos apropiados para pulsos fraccionados enlazarlos adecuadamente. **Los** tienen doble frecuencia de linea, con duración mayor que la del puiso de sincronia de campo. Un tren-de estos-pulsos hace-que los-circuitos de-deflexión<br>vertical inicien el regreso-del haz. Sin-embargo, este-regreso no vertical principa con el inicio de la sincronía vertical, porque los pulsos de sincronia deben cargar un condensador para disparar los circuitos de<br>barrido. El resultado en las lineas de barrido es que se inician en diferentes puntos durante el barrido horizontal.

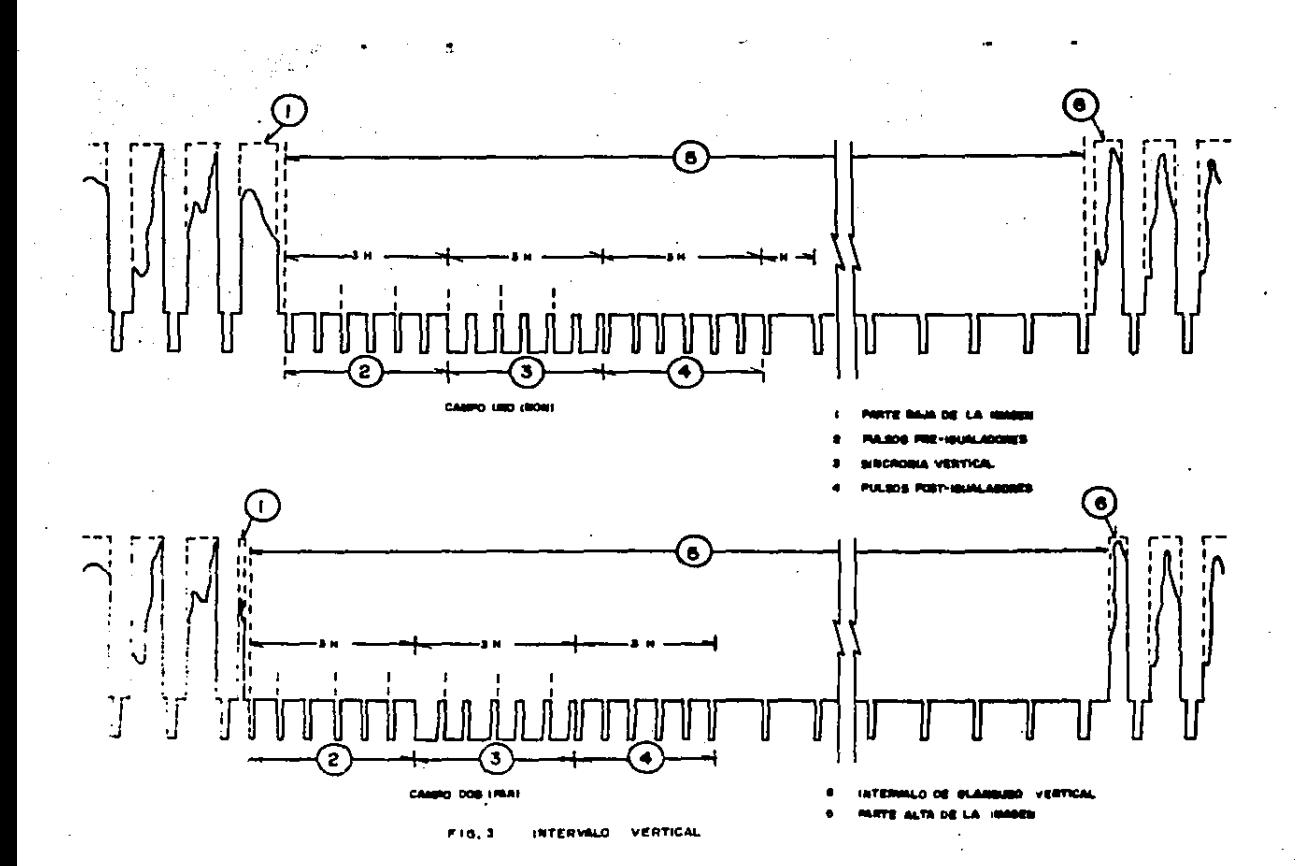

#### $II.$ FUNCIONES DE LA CENTRAL DE VIDEO

2.1 RECEPCIÓN Y DISTRIBUCION DE SERALES

La televisión, ha sido definida como el arte de producir instantaneamente a-distancia, una imagen-transitoria visible-de una escena real o filmada por medio de un sitema electrónico de telecomunicación.

Enmarcada en el ámbito legal de concesiones y permisos, la<br>televisión como industria, emplea-una elevada-cantidad-de-recursos-para generar la señal que difunde en todo el territorio nacional. Estos recursos son de caracter humano y material.

Los recursos humanos, son profesionales de diversas disciplinas para ventas, producción, comercialización, administración e ingeniería.

Los recursos materiales, se refieren a la instalación y equipo para generación, procesamiento y transmisión de señal así como para el control de la producción.

Desde el punto de vista ingeniería, el desarrollo técnico de la estación de televisión es considerado de mayor importancia. Razón por la cual. los recursos materiales con los que cuenta esta industria tienen prioridad en este estudio.

De acuerdo a lo anterior, el estudio del proceso técnico contempla las siguientes funciones:

1. Funciones de Producción

la producción en foros, estudios o unidades de control remoto,<br>requiere los servicios y conocimientos de un gran número de personas.<br>La designación de cada especialidad varía notablemente según las organizaciones.

Funciones de Distribución y Tráfico г.

La señal de televisión producida tanto en la estación, como en las unidades de control remoto son distribuidas y controladas por la central maestra de la estación denominada, Central de Video.

а. Funciones de Comercialización

El comercializar la señal es función de los controles maestros. Aqui la señal procedente de algún estudio, control remoto o máquina de video-tape, habiendo pasado por la central de video para su control,<br>esta lista para ser puesta en el transmisor para su difusión. En este paso se insertan además. los comerciales de las firmas que patrocinan la producción del programa.

4. Funciones de Transmisión y Conducción de Señales

Esta función le corresponde a la sala de transmisión en el D.F. y Teleconducción y Teledifusión en provincia.

La Dirección Técnica de Transmisión y Conducción de Señales tiene bajo su responsabilidad la etapa de transmisión de la Red Nacional de Estaciones de Televisión. El servicio de teleconducción es realizado<br>por la SCT, a través de la Dirección General de Telecomunicaciones, la cual cuenta con las instalaciones de infraestructura necesarias para efectuar sus actividades como prestadora de servicios públicos.

Entre los servicios que presta la SCT se encuentra la conducción de schales de televisión. Esta consiste en llevar la imagen y el sonido a través de la Red-General de Microondas y de la Red Nacional de Estaciones Terrenas a todo el país. Además nos permite recibir del extrantero los acontecimientos mas relevantes y a su vez, cuando éstos se producen en muestro país, los proyectamos hacia ellos por medio de

las estaciones terrenas para comunicación internacional con las que cuenta la SCT.

Los usuarios de este servicio son principalmente concesionarios de estaciones de Televisión y por medio de este servicio se forman las cadenas a nivel nacional.

Asi mismo, la SCT. a través de la Dirección de Concesiones Permisos de Telecomunicaciones. tiene establecida una red de Radiomonitoreo y Mediciones; razón por la cual es necesario contar con un control sobre la distribución, trafico y calidad de las señales.

La Central de Video es la encargada de realizar este control de calidad sobre las meRales generadas en la estación procedentes de las cabinas de producción y audio de los estudios y foros, máquinas de video-tape, centros de post-producción, controles maestros, etc.; así como de las señales generadas fuera de la estación como sería el caso de enlaces remotos en los que se envia la señal de video a través de una<br>microonda y en algunos casos. la señal de audio a través de una línea Se reciben también señales generadas por la SCT para su telefónica. retransmision.

Pero no se concreta unicamente a recibir información y almacenarla, también se va a encargar de distribuir estas señales, en caso necesario, Por ejemplo, si se está realizando un programa en a otros destinom. aloún estudio, la señal generada por las cámaras es enviada a la Central de Video y de aqui existe la posibilidad de ser entregada a otros departamentos como video-tape para su grabación y posterior reproducción<br>o copia. En el caso de los programas, en vivo, esta señal además de ser distribuida a video-tape, es enviada al control maestro del canal encargado de su difusión para ser colocada en la sala de transmisión.

En el caso, de señales externas, ya sea entregadas, a través de una microonda o de una linea telefónica son recibidas por la Central de Video para ser procesadas. La señal de video es necesario sincronizarla a la frecuencia de la estación para poder trabajar con ella en el equipo de los estudios. En otros casos, es necesario elevar su ganancia, sobre todo en las señales de audio, cuya pérdida de nivel reduce la inteligibilidad en la transmisión de la señal.

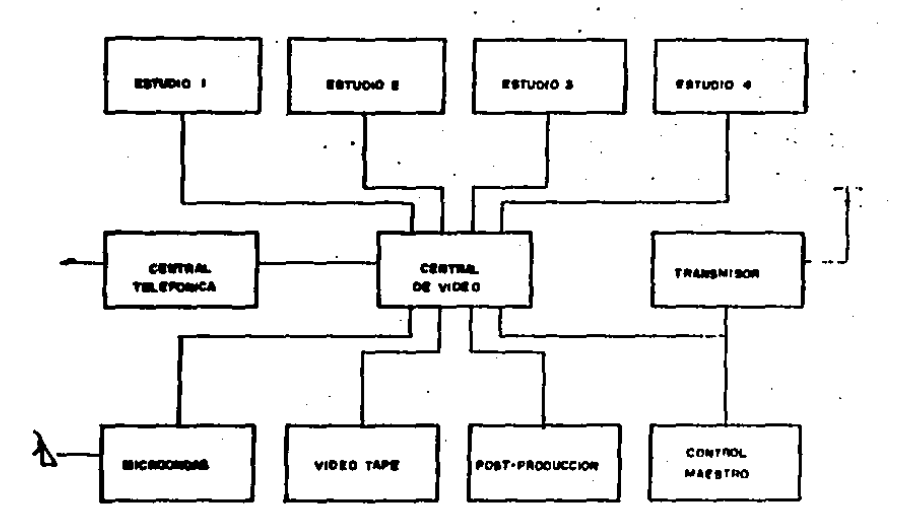

 $\mathbf{I}$ 

**DE VIDEO CENTRAL** 

## 2.2 CONTROL DE CALIDAD DE LAS SERALE&

Para poder ejercer un adecuado control de calidad en las eeñales de<br>Televisión es necesario conocer las normas que rigen el empleo de estas señales, razón por la cual se presentan a continuación las normas<br>N.T.S.C. para los sistemas de transmisión de Televisión cromàtica según recomendaciones de C.C.I.R.

El ancho de banda del canal ••tonado a cada ••tación ••r• d• *b* MHz. La frecuencia de la portadora de video será nominalmente 1.25 MHz mas<br>alta que la del limite lnferior del canal. La frecuencia central de audio serà 4.5 MHz mas alta que la frecuencia de la portadora de video.

La característica de amplitud para la transmisión de video deberá estar de acuerdo con la figura No. 5.<br>La frecuencia de la sub-portadora de crominancia deberá ser

B.579545 MHz +/- 10 Hz. Con una tolerancia máxima de variación que no exceda 1/10 Hz.

En las transmisiones monocromatica y cromática, el número de lineas da exploración en cada imagen completa deberá ser de 525, entrelazadas<br>dos a uno en campos sucesivos.

doe a uno en campo en campo en campo en campo en campo en campo en campo en el anto de la eracuencia de la sub<br>11 ser de la sub-portadora de crominancia. Esto corresponde nominalmente a 15.750 Hz (con un valor real de 15.734264 - 0.044 Hz). La frecuencia de exploración vertical deberá ser 2/525 veces la frecuencia de la exploración horizontal. Esto corresponde nominalmente a 60 Hz (el valor real es de 59.94 Hz), Unicamente podrán<br>ser empleados los valores nominales de las frecuencias de linea y de<br>campo para transmisiones monocromáticas.

La relación de aspecto de la imagen de televisión transmitida,

debera ser de 4 unidades de ancho a 3 unidades de alto.<br>Durante los intervalos activos de exploración la imagen debera ser<br>explorada de izquierda a derecha horizontalmente y de arriba hacia abajo explorada de izquierda a derecha horizontalmente y de arriba hacia abajo<br>verticalmente, a velocidades uniformes,

Una portadora deberá ser modulada dentro de un canal individual de televisión tanto por la señal de imagen como por la de sincronización. Para transmisión cromática las dos señales comprenden diferente grado de modulación de amplitud, ewcepto cuando la crominancia p•netra la r•Qlón de la imaden.<br>Un decremento en la intensidad luminosa inicial deberá ocasionar un

incremento en la potencia radiada (transmisión negativa). El nivel ency de referencia deberé representarse por un nivel de portadora<br>definido, independiente de la luz y sombra de la imagen. El nivel de<br>borrado deberé ser transmitido a 75 +/- 2.5% del nivel pico de portadora. El nivel blanco de referencia de la señal de luminancia deberå ser 12.5 +/- 2.5% del nivel pico de portadora.

encie en eñales radiadas deberán tener polarización horizontal. La<br>potencia efectiva radiada por el emisor de audio no deberá ser menor de tovencia elecciona de 50% de la potencia pico radiada por el emisor de video.<br>La variación pico a pico de la salida del emisor de Video durante la transmisión de una imagen completa, debida a todas las causas, incluidos<br>cumbidos (hum), el ruido y la respuesta a componentes de bajas<br>frecuencias, medida tanto en el pico de la sincronización del barrido<br>como el nivel de como al nivel de borrado, no deberá exceder el 5% de la amplitud media<br>de la señal en el pico de la sincronización.

El nlve\ neqro d• referencia d•ber• estar ••par•do d•l nivel *d•* 

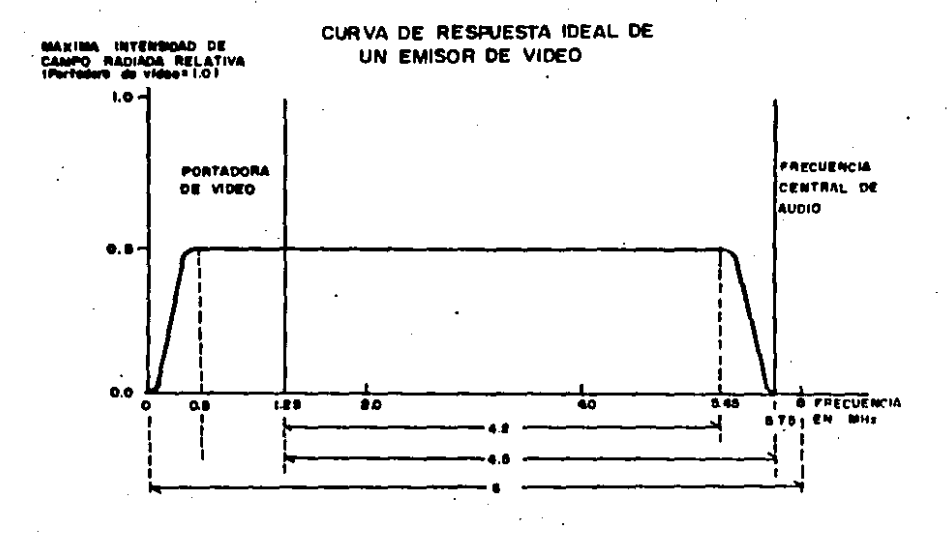

borrado por una magnitud establecida, que deberá ser de 7.5 +/- 2.5% de la extensión comprendida entre el nivel de borrado y el nivel blanco de referencia.

La señal de imagen cromatica deberá corresponder a una componente de luminancia transmitida por medio de modulación de amplitud de la<br>portadora de video y un par de componentes de crominancia transmitidas simultaneamente como las bandas laterales de la modulación de amplitud de un par de aub-portadoras, en cuadratura, suprimidas.

## Beñales de Prueba y Control

El intervalo comprendido entre los últimos 12 µ8 de la linea número 17, hasta la linea número 20 del intervalo de borrado vertical de cada<br>campo, puede ser empleado para la transmisión de señales de prueba. Estas señales pueden incluir señales usadas para proporcionar niveles de<br>referencia de modulación, de tal manera que las variaciones de la<br>intensidad de luz de la escena, captadas por la cámara, sean intensidad de luz de la escena, captadas por la cámara, sean<br>transmitidas fielmente: señales destinadas a comprobar el funcionamiento de todo el sistema de transmisión o sus componentes individuales; y las señales de entrada y control relacionadas con la operación de la estación de televisión.

La modulación del emisor de video por tales señales de prueba debe<br>estar confinada a la zona comprendida entre el nivel blanco de<br>referencia y el nivel de borrado, excepto cuando tales señales de prueba esten compuestas por frecuencias correspondientes a sub-portadora de<br>crominancia, en cuyo caso sus excursiones negativas puden extenderse<br>dentro de la región de la amplitud de pico de sincronización. En ningún caso las excursiones de nodulación, producidas por señales de prueba<br>pueden extenderse mas allá del nivel de pico de la sincronía.<br>El uso de las señales de prueba no deberá dar por resultado

degradaciones apreciables de los programas de televisión difundidos por<br>la estación, ni provocar emisión de componentes espureas que excedan de<br>las tolerancias establecidas para las emisiones normales.

No deberán transmitirse señales de prueba durante las porciones de cada linea destinada al borrado horizontal. Entre la última señal de prueba y el principio de la primera línea de exploración deberá mantenerse siempre un intervalo de protección no menor de media línea.

Existen además, pruebas especificas de preparación y ajuste que se<br>realizan antes de comenzar a grabar o transmitir algun programa. Con<br>las cámaras cromáticas convencionales de tres tubos, una pieza escencial de prueba no electrónica es el cuadro de registro y escala gris. Los<br>cuadros tales como el de multirráfaga (para verificar el funcionamiento de un tubo), el de juego de ajedrez o de ventana (para la respuesta en frecuencia) o el cuadro de bolas (para ajustar la linealidad horizontal y vertical de la câmara) son verificaciones hechas por un técnico<br>familiarizado con la câmara, y se emplean durante la preparación inicial de esta, o después que un componente defectuoso há sido reemplazado. La escala gris se emplea para equilibrar en color la cámara cromática de trem tubos. . Si la camara esta equipada con equilibrio automático del blanco y negro, en tal caso, el cuadro conjuntamente con el monitor de<br>forma de onda: confirmará su funcionamiento correcto. La forma de onda debe exhibirae en todos los pasos desde blanco hasta negro, indicandose apenas la ausencia de color. Es posible suponer que cuando la cámara<br>cromática, empleando un tubo rojo, uno verde y uno azul crea una imagen en blanco y negro, significa que la cámara está bien equilibrada.

Esto puede verificarse en un monitor cromático determinando si en la imagen hay color. El cuadro de registro se usa conjuntamente con el

de la camara, el cual está aquipado para exhibir cualquier visor combinación de los tres canales de color. El procedimiento usual es exhibir lo opuesto del canal verde y superimponerio ya sea sobre el canal rojo o el canal szul, para verificar si existe un registro incorrecto. En la teoría, el verde debe cancelar el canal<br>superimpuesto, mientras que en la práctica esto hace-que-sea my-fácil evaluar el registro y hacer los ajustes necesarios empleando los<br>controles de centramiento del rojo y azul. Las lineas convergentes del<br>cuadro de registro sirven para verificar el enfoque posterior individual en cada tubo.

#### **P.3 PROCESAMIENTO DE SENALES.** ASIGNACION Y DISTRIBUCION DE **REFERENCIAS**

En muchas obasiones as necesario modificar o procesar las señales para poder trabajar con ellas. En el caso de las señales procedentes de la SCT, estaciones terrenas o microondas que llegan a sufrir perdidas en el camino, se hace necesario ajustarias.

Tambien se 'ajusta la frecuencia, de una señal para, poder realizar con ella diversos efectos; realizándose lo anterior mediante el empleo de un sincronizador, retirándole los pulsos que trae y amarrándola a una señal local.

trata del amarre de un servicio -ya sea una máquina de Cuando se video-tape, un telecine, una tituladora, etc.-, a un estudio, se procede de la siguiente forma:

Cuando el estudio requiere de este servicio, se conmuta en la central de video para que lo reciba. El video correspondiente 'no llega directamente a la consola del estudio, ya que pasa primero por un comparador y este retroalimenta a la consola.

El comparador puede tener hasta B entradas de video y una entrada de referencia. Esta referencia debe ser nivel negro o una señal de video compuesto que este en fase y tiempo con la consola. Es importante<br>señalar que los cables que van del comparador a la consola deben ser de<br>la menor longitud posible y del mismo tamaño. El comparador registra la amento infigura possual diferente el video del servicio y su referencia.<br>Esta referencia es codificada en frecuencia y se envía por linea de audio via la central de video al sincronizador de origen del servicio<br>(esta señal la llamaremos error o reversa). El sincronizador recibe el error y lo decodifica, moviendo sus pulsos en fase y tiempo hasta que la diferencia entre la referencia del comparador y la señal de video del servicio sea nula.

Una vezi que la señal del video del servicio y la referencia estan empatadas, se há completado el-ciclo de minoronización para este servicio.

**Bimilarmente** posible sincronizar hasta e señales **es** correspondientes a B-servicios diferentes. Dependiendo esta de la capacidad del comparador.

Cada estudio está enlazado con todos los controles maestros. En cada control maestro se tienen dos comparadores (CSC-165) que reciben las señales de video de los estudios, generando señales de error por la diferencia existente entre estos y la diferencia de video de la consola<br>del control maestro. Por tanto, los estudios estaran recibiendo del control maestro. . continuamente las señales de error de los controles maestros.

El estudio recibe pulsos de un sincronizador de origen VSS-160. La entrada de la señal de error de leste sincronizador se elige a través de una botonera de 4 entradas y una salida, dependiendo del control maestro al que me quiera amarrar. Una vez hecho esto, el estudio estará en fase y tiempo con éste.

En el caso de las unidades de control remoto, cuentan estas con un sincronizador de origen VSS-160 FR. Este sincronizador tiene un cristal que genera su propia referencia. El video es enviado a la estación vía microondas, recibiendose en la central, de video, en donde se distribuye para ser enviada al destino que lo requiera y a un sistema do .<br>redeneración de mincronía de color y de barrido (Gen-Lock), que manda el video como referencia a un generador de sincronía. El nivel negro que se genera, es enviado al sincronizador de origen del estudio.

ORIGEN

**CENTRAL DE VIDEO** 

**DESTING** 

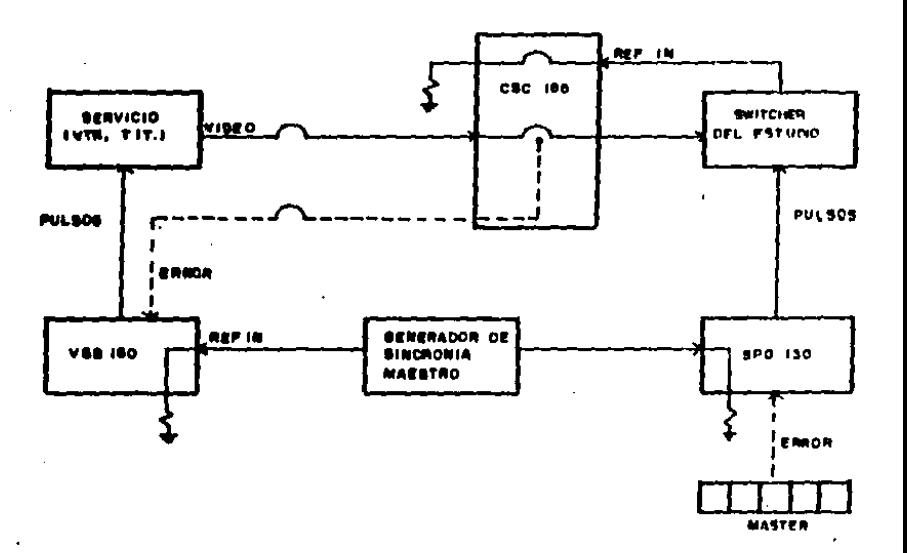

## SINCRONIZACIÓN DE UN SERVICIO A UN ESTUDIO

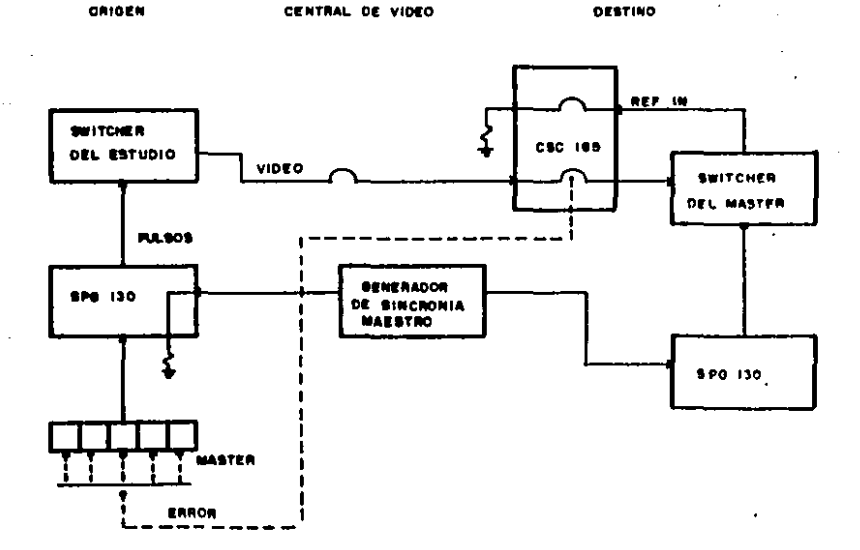

#### SINCRONIZACION DE UN ESTUDIO **PIG. 7** A UN MASTER.

En el astudio, el video de la meñal remota entra al comparador y como en los casos anteriores, se genera un error, mismo que se envía por linga telefónica al sincronizador de la unidad de control remoto para corregir la fase y el tiempo.

Es imperativo que todas las señales de video lleguen a la consola (punto central de convergencia) en sincronía. Esto significa que la secuencia de barrido de cada fuente de video, debe comenzar y seguir en<br>tiempo. Sin esto, la imagen en el receptor de televisión o en el<br>monitor comenzará a girar, brincar y/o presentará color incorrecto cuando las fuentes de video sean combinadas.

El grado de exactitud con el cual estos eventos ocurren requiere de una referencia precisa. Dentro de las facilidades dadas por  $\blacksquare$ televisión, el tiempo de referencia es provisto por un generador de pulsos de sincronia. El establecer y mantener con precisión este tiempo involucra una multitud de variables, mismas que se describen a continuación.

## Avance y Retardo

Definir avance o retardo entre dos señales de video depende de la señal que sea tomada como referencia. Avance para una señalde la cámara 1, significa que esta comienza una toma en un tiempo TiKT2 con<br>respecto a una señal de la cámara 2. Viéndolo de otra forma, la cámara 2 poseo un retardo en tiempo igual a T2-T1, con respecto a la señal de la câmara 1.

Es necesario que se entienda que el avance no es realmente posible. El avance o tiempo de retardo negativo no exista.

Un sincronizador de cuadro para video hace que el avance aparezca como posible, pero en realidad introduce un retardo para conseguir un avance aparente. Esto se demuestra por el hecho de que el audio asociado con el video a través de un sincronizador de cuadro, necesita tambien ser retardado para evitar errores de picos de sincronia.

Para poder lograr ciertas facilidades en la tele-producción, se hace necesario estructurar un sistema, mismo que se logra definiendo los requerimientos que en-cuanto a referencia de tiempo necesitan las señales de un estudio. Lo anterior implica conocer los requerimientos de referencia de los equipos que van a ser instalados.

Muchos de los equipos actuales poseen la facilidad de amarrar una señal con color black. Esto implica que una medición o comparación deberá hacerse con un generador de sincronia interno. Este equipo podrá ser ajustado para permitir que el tiempo, de la señal de video de salida pueda ser ajustada relativamente a la referencia de nivel negro.

La habilidad para amarrar a nivel megro no siempre existe. En los principios de la televisión, las cámaras necesitaban por separado, .<br>puisos de excitación horizontales y verticales del generador de<br>sincronía para: excitar sus circuitos de exploración. Señal de sincronia para sincronia, borrado y sub-portadora son tambien necesarias. El diseño del sistema requiere que todos los pulsos de excitación sean encaminados a lo largo de todo el circuito de la cámara. El retardo del pulso de entrada a la salida, de video puede ser tan grande como 1 x8 (tiempo de retardo muy largol.

Las cámaras viejas podían recibir pulsos directamente del generador de sincronía. Los pulsos de excitación de otras partes del equipo<br>fuente de video tenían que ser retardados en tiempo en el equipo mismo. Este retardo puede ser severo en 100 pies de cable coaxial.

Las cámaras utilizadas en la actualidad requieren de señal de sincronia, borrado y sub-portadora (excitación horizontal y vertical son

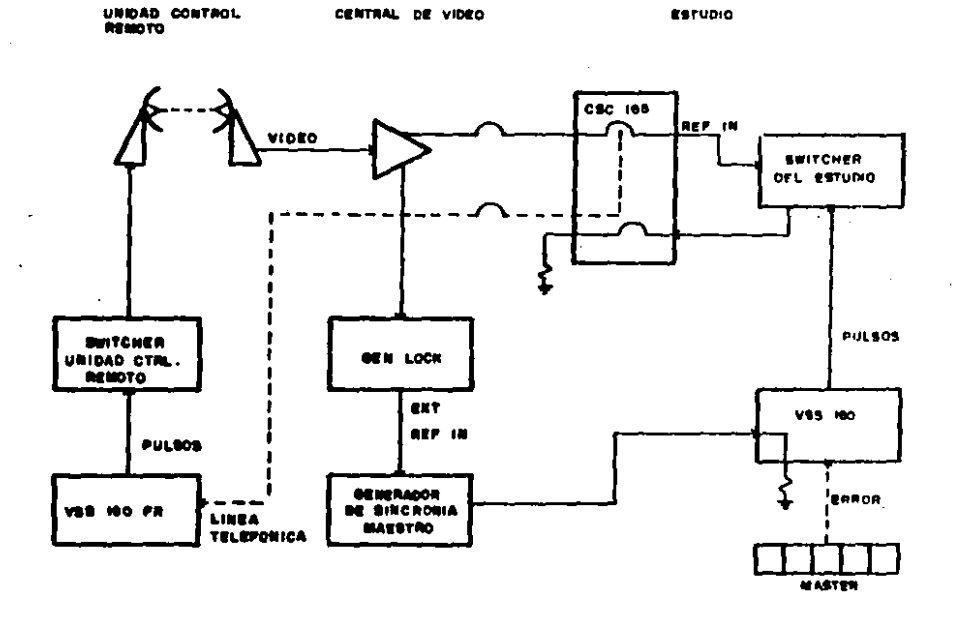

SINCRONIZACION DE HNA UNIVAR DE CONTROL REMOTO

P10.0

en la actualidad, virtualmente obsoletas). Estas cámaras no necesitan<br>ajuste interno de tiempo pero es necesario ajustar los pulsos de excitación de avance al tiempo de la cámara. Una forma para resolver estos requerimientos de tiempo es excitar a la cámara con un generador de sincronia. Las câmaras actuales amarran a la señal de nivel negro y tienen la pomibilidad de ser ajustadas internamente en tiempo.

puisos de excitación y ajuste externo de tiempo. Esto es a menudo solucionado con un generador de sincronia aplicado al generador de caracteres.

- Equipos digitales de video como el generador de efectos digitales, correctores de base de tiempo y sincronizadores de cuadro, trabajan bajo el principio de almacenaie digital de datos de video. Esto permite que<br>el tiempo sea facilmente ajustado; los recursos del video digital son inherentemente capaces de estar en tiempo internamente.

Así mismo, todos las consolas para producción requieren de sincronia, borrado y sub-portadora. Algunas de ellas tienen algún<br>ajuste limitado de retardo horizontal, pero requieren pulsos de<br>excitación de avance. El enfasamiento de la sub-portadora esta<br>normalmente interconstruído y consola. El dedicar un generador de sincronía a esta podrá simplificar el diseño del sistema. Algunas consolas diseñadas actualmente,<br>incorporan-como-señal-de-amarre-nivel-negro.

Es necesario utilizar cable coaxial para una adecuada distribución<br>de las señales de video, pulsos y sub-portadora de color. El cable<br>coaxial posee un retardo inherente superior a 1.5 nS/ft. Este es acumulativo y debe ser considerado en el diseño del sistema. Grandes distancias pueden introducir un retardo significante. El cable coaxial puede ser utilizado como linea de retardo pero recordando que este introduce pérdidas en la respuesta en frecuencia las cuales se incrementarán en base a la distancia y la frecuencia.

Los amplificadores distribuidores también introducen retardo y pueden ser necesarios en la planeación del sistema. Este retardo puede variar de 25 a 70 n8 dependiendo del tipo del distribuidor. El ajuste variable de ecualización en el cable puede también afectar el retardo electrico. La ecualización puede ser ajustada previo a la salida final del sistema. Distribuidores amplificadores de video para propositos especiales pueden disponerse para proveer un retardo mayor all uS. Estos pueden ser usados ya que 'tienen compensación para la respuesta en frecuencia, que es superior al cable coaxial y a las lineas pasivas de ratardo. Los distribuidores amplificadores de pulsos tienen la capacidad de ajustar un retardo de pulso. hasta de 4 µS. y regenerar el pulso para eliminar la distorsión

El diagrama. No. 9 muestra un pequeño sistema en el cual  $\bullet$ utilizan lineas de retardo para adecuar en tiempo las diferentes señales. Este sistema consta de una camara, un generador de caracteres y 3 videograbadoras para cinta de 3/4". Las videograbadoras poseen un corrector de base de tiempo el cual puede amarrar a una referencia de nivel negro. Esta referencia proviena de un generador de sincronia maestro y es distribuido por un amplificador distribuidor. Este<br>corrector de base-de tiempo-provee un amplio ajuste en tiempo a las vidsograbadoras.

Las fuentes de video en este sistema que van a ser mezcladas, activadas o generadas con la consola de video tienen que llegar<br>exactamente en tiempo a la entrada de esta. Por tanto, el punto obvio de referencia de este sistema es la entrada a la consola. Este punto

erá designado como punto de tiempo cerb,-o tiempo cero.<br>En la figura No. 10 se presenta un diagrama de tiempos que muestra<br>los requerimientos del equipo con respecto al punto relativo de tiempo

dero.<br>• La cámara 1 tiene un retardo de 850 nS de la entrada de sincronía<br>• compuesta a la salida de video compuesto y representa el camino mas largo para cualquier fuente<sup>·</sup> de video cuantificada en-el •sistema. El generador de caracteres, la consola y el generador de barras de color necesitan que se les añada un retardo al ya inherente de cada uno para ajustarlo al tiempo de retardo de la câmara. Así como la câmara tiene el tiempo de retardo mas largo, los pulsos directores serán provistos<br>directamente del generador de sincronía de modo que la cámara obtenga la mayor cantidad de pulsos de avance. La câmara tiene un control de fase<br>para la sub-portadora para el ajuste de referencia de color. La salida de la cámara 1 se convierte en la referencia de entrada a la consola.

Para hacer que la conaola de video trabaJe lnt•rnament• con nivel neqro y el o•nerador de color de ~ondo •• eincronlce con la c6mara, lo• puleos de sincronia y borrado deberán tener un retardo de 400 n9 con<br>respecto a la consola,Esto es completado con dos amplificadores especto e la coneocade e pulsos de retardo. La consola tiene un<br>control de fase para la sub-portadore que ajusta la referencia de color.

El tiempo del generador de caracteres puede ser canalizado en dos<br>formas. El retardo puede ser introducido con los pulsos de sincronia, o en las ealidas de video y activación del generador de caracteres. En este eistena, se añadirán amplificadores distribuidores de retardo a las salidas de vidas y de activación del generador de caracteres. Este<br>método provee seis tiempos de salida. La cantidad de retardo necesaria,<br>de acuerdo al diagrama de tiempos de la figura No. 10 es de 250 nS.<br>La última fuent

color del generador maestro de sincronia. La salida de las barras de color del generador maestro de sincronia. La salida de las barras de<br>color está 30 nS retrazada con respecto a la salida de sincronia del generador, Con la cámara como referencia, podemos calcular que son<br>generador, Con la cámara como referencia, podemos calcular que son<br>ecesarios 920 n8 de retardo para que las barras de color esten en<br>sincronía con la cámar

eincronia con la cámara.<br>La sincronia y sub-portadora requeridas como referencia externa pera el emplificador pub-pocesador de video puaden provenir de los<br>amplificadores de distribución que alimentan a la consola. El procesador amplificador de video tiene suficiente rango de tiempo para los pulsos de aincronia y aubportadora juntos.

enerador de sincronía es conocido como fuente de dificio de sincronía es conocido como fuente de<br>El generadora/fase.horizontal (SC/H-Phased), y la salida-de barras-de de color tendra la relación de fase Sincronia Horizontal/ Sub-portadora correcta. Un sistema fino de eincronia puede ahora comenzar por ajustar las barras de colon y la câmara. Las mediciones son hechas a la salida de la consola por selección entre la fuente de referencia y la fuente bajo ajuste en esta. Un monitor de forma de onda y un vectorscopio podrán ser conectados a la salida de la consola.<br>Los siguientes pasos, en orden son necesarios para conseguir una

adecuada sincronia y relación sub-portadora/fase horizontal en todas las<br>fuentes de video.

i. Se procederá a ajustar el retardo del amplificador distribuidor de<br>barras, de color. . Ajustandolo tal loue, el tiempo, de la mitad de 'la barras de color. Ajustandolo tal que el tiempo de la mitad de 'la<br>amplitud del avance de sincronia horizontal iquale el tiempo de amplitud del avance de sincronia horizontal iguale el tiempo sincronia de la cámara. Un tiempo dentro de 10 nB seria adecuado. 2. La fase de sub-portadora de la câmara 1 necesita ser ajustada para

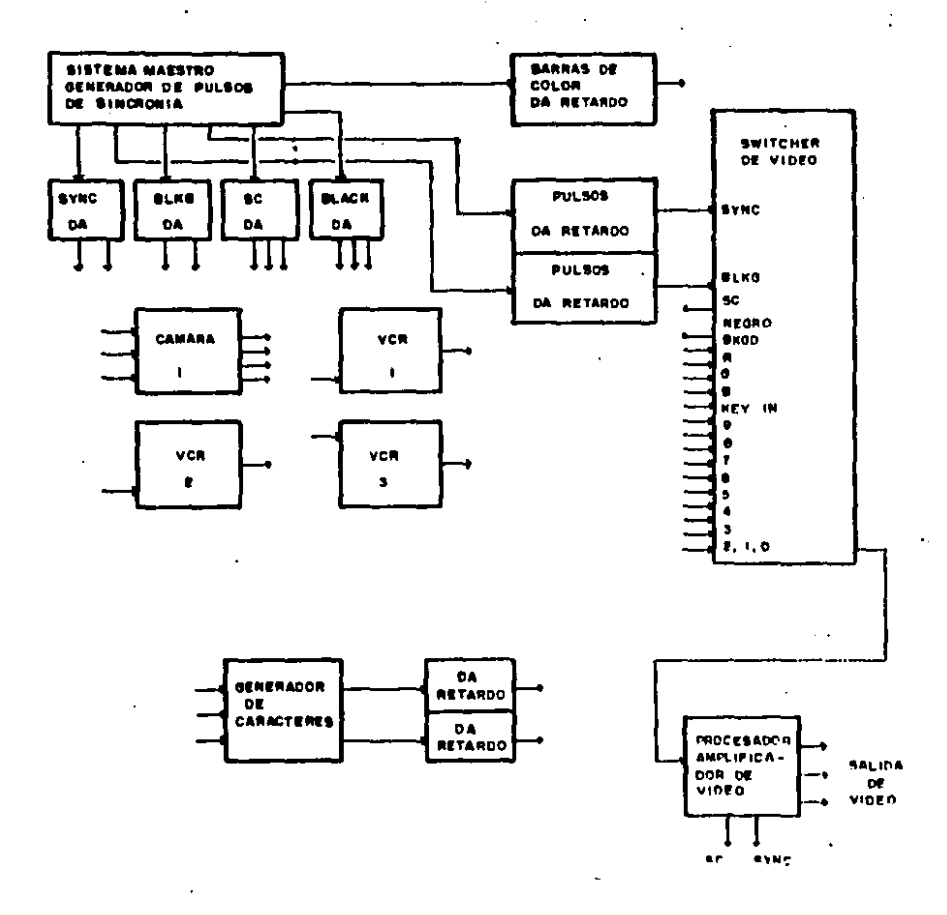

1. 经合同

 $\sim 10^4$ 

÷.

 $F: 3.9$ SISTEMA DE RETARDO PARA AOECUACION EN TIEMPOS DE DIFFRENTES SFRAIFS

l,

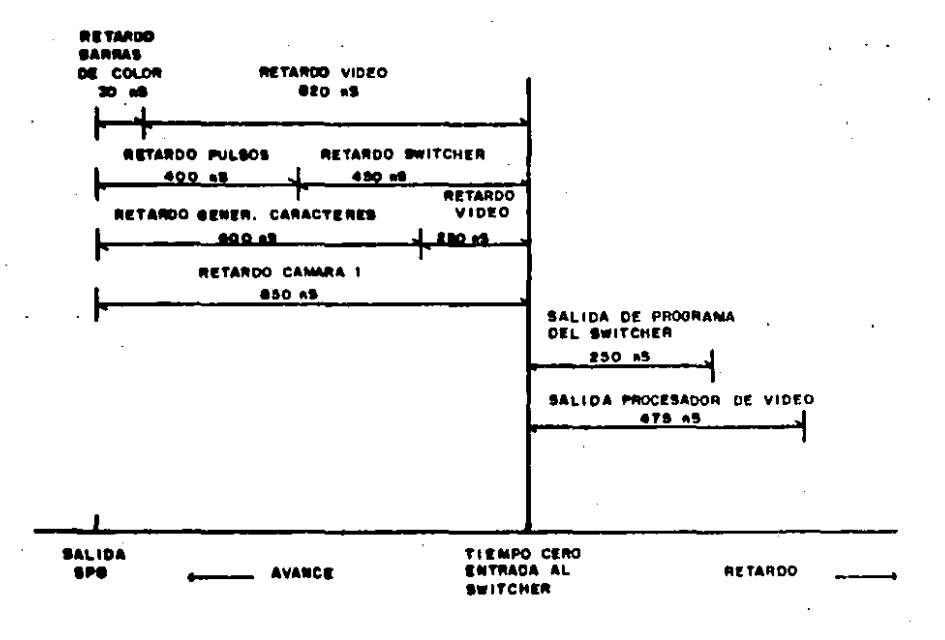

DIAGRAMA DE TIEMPOS CON RESPECTO **PIO. 10** 

AL SWITCHER DE VIDEO.

igualar su **fame, de ré**faga de color (Burst) a la fase de ráfaga de las<br>barras de color.

3. Los amplificadores distribuidores de pulsos de retardo de sincronia y borrado de la consola deberán ajustarse tal que el SOX de la sincronia de color de ésta y el pulso de borrado esten en tiempo con los pulsos de •incronla- *<sup>y</sup>*borr•do d• le ••lid• de l• c"mara l.

~·~ La r•'ferencl• d• color d• 1• conaola <ntval negro Interno y color de fondo de la imagen} se iguala a la de la cámara 1 con el control de fase<br>de la sub-portadora de color.

 $5.$   $E1$  amplificador diatribuidor de retardo del generador de caracteres podrá ser ajustado para igualar los-pulsos de avance-de sincronía horlaontal d•l Q•nttrador d• c•r•ctere• *y* la c•mara 1.

6. AJu.tar la f'••• de •uh-portadora tnt•rna a la r•'f•r•ncta *d•* color

7. [El interruptor de retardo podrá ser ajustado para centrar el 7. El interruptor de retardo pogra ser ajustado para centrar el<br>generador de caracteres y saturar el video con el espacio producido por<br>la señal insertada.<br>8. Finalmente, ajustar los controles de fase de sub-portadora y

**6.** Finalmente, ajustar los controles-de fase de sub-portadora y<br>sincronía horizontal del corrector de base, de tiempo, de las videograbadoras para igualar cada una a la cámara 1 en la consola.<br>• El procedimiento, podrá resultar, para todas, las fuentes, de video

eisoure conores per a una en una esta correcte de video.<br>El procedimiento podrá resultar para todas las fuentes de video.<br>comenzando por corregir unicamente la relación sub-portadora/fase horizontal al Ja ••A•I *d•* relación •ub-portadora/f'ase horizontal de las berras de color em correcta.

## III. EQUIPO QUE COMPONE LA CENTRAL DE VIDEO

## 3.1 EQUIPO PARA RECEPCION Y DISTRIBUCION DE SERALES

Como se mencionó anteriormente, la Central de Video es la encargada de recibir y distribuir todas las señales que se generan dentro y fuera de la estación de televisión. Esta recepción y distribución se realiza modiante el uso de equipo sencillo ya que la mayoría no es electrónico.

Este equipo está compuesto basicamente por tiras de parcheo para audio y video, distribuidores para audio y video, así como tableros de conexión para audio (plinton's) y video.

En el caso de las tiras-de parcheo para video, se manejan basicamente dos tipos; las compuestas por parches normalizados, en donde la señal que entra por el conector superior sale directamente por el conector inferior, mientras no exista parche o herradura en alguno de estos. Y las tiras de parcheo no normalizadas, en  $done = 1a$ transferencia de señales se realiza exclusivamente a través de la conexión de un cable de parcheo o herradura entre dos conectores.

Las tiras de parcheo son conectadas por la parte posterior a un<br>tablero general en donde se localizan todas las lineas de cable coaxial da los múltiples origenes y destinos dentro de la estación de<br>televisión. El camino de la señal de video para su recepción y distribución se muestra en los diagramas de flujo No. 12-a, 12-b, 12-c  $y$  i2-d.

Las señales de audio, son recibidas y-distribuidas de manera similar a las de video, utilizando conectores normalizados y no normalizados e interconactando con cables de parcheo-monoaurales y estereo según sea el caso.

Las tiras de parcheo son conectadas a un tablero con bloques de pinos denominados plinton's los cuales reciben y distribuyen todas las lineas de audio en la Central de Vidoo.

Cuando es necesario distribuir las señales de video, se aplican a amplificador distribuidor de video el cual contará con una alta un. impedancia de entrada para operar con 75 ohms interconectado a través de la entrada. Este ampiificador puede proveer hasta 6 salidas e 75 ohms cada una, y teniendo una ganancia unitaria aproximada. Un control de ganancia podrá ser ajustado entre -3 dB y +6 dB. Posse además un sistema de protección que compensa las variaciones de retardo sobre el rango dal control de ganancia debidos a su falta de capacidad.

Para las meñales de audio, se utilizan equipos amplificadores para monitoreo de señal y amplificadores distribuidores. En el caso de los amplificadores para monitoreo de señal se pueden tener para suministrar una salida máxima de 6 watts a una impedancia de 8 ohms con entrada balanceada o desbalanceada ajustable. Es ideal para monitoreo de señales de cabinas de control, dreas técnicas, unidades móviles, etc. El emplificador distribuidor de audio permite la distribución de una<br>señal de audio balanceada a 600 ohms, proporcionando é salidas ioualmonte balanceadas a una impedancia de 600 ohms, siendo totalmente independientes las salidas entre-si. El nivel-de entrada y salida<br>máximo de señal es de +/- 24 dBm. La ganancia-del distribuidor será unitaria con ajuste de +/- 10 dB.

13

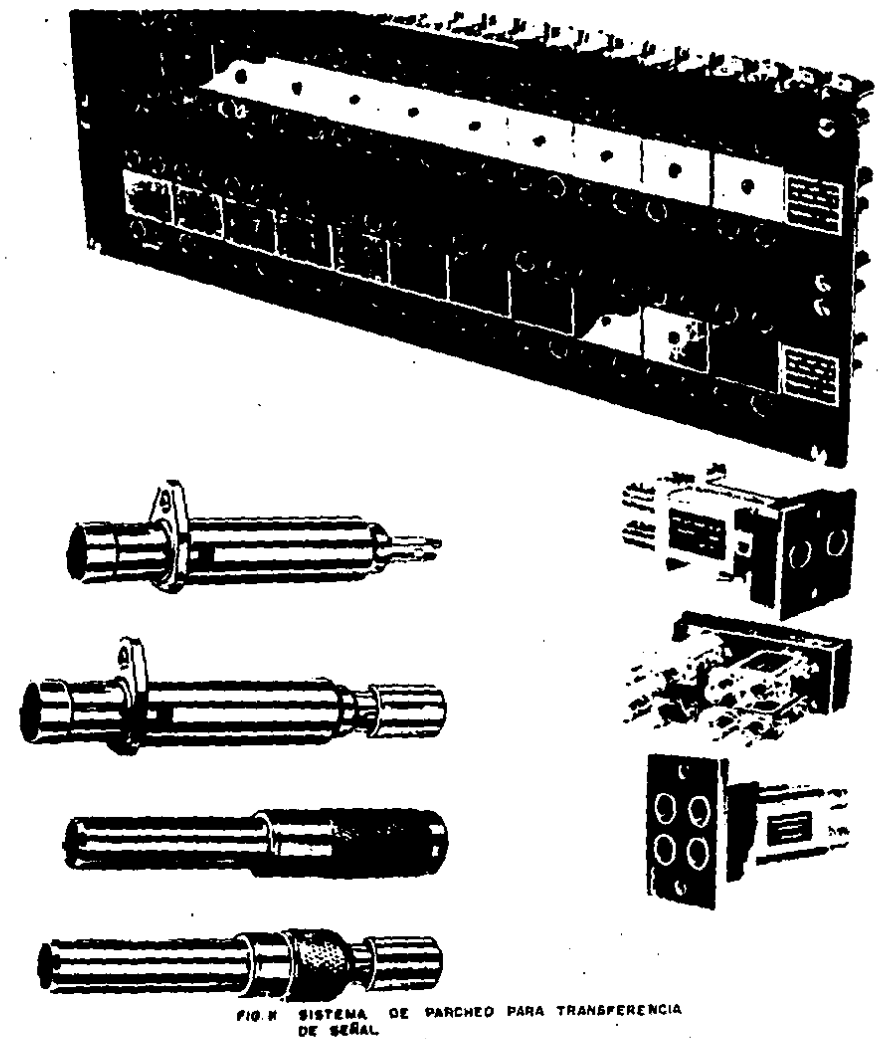

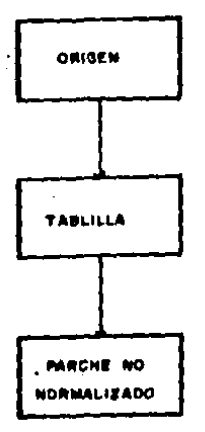

Lineas que entron a la Cantral de Vidao<br>ain pasar a trovés dat Routing Switcher El se nacesita distribuir la salat 80 lagra modiants of parcheo

Sonales que no necesitan sor distribuidos unions du mitter et Rauting Spitzbert<br>Lines de Misroenden Video Tapa, Tituloduren s Talecines.

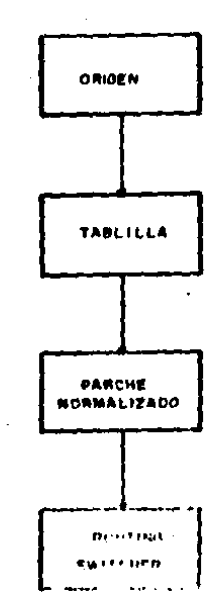

## **FIG. 12-A**

×.

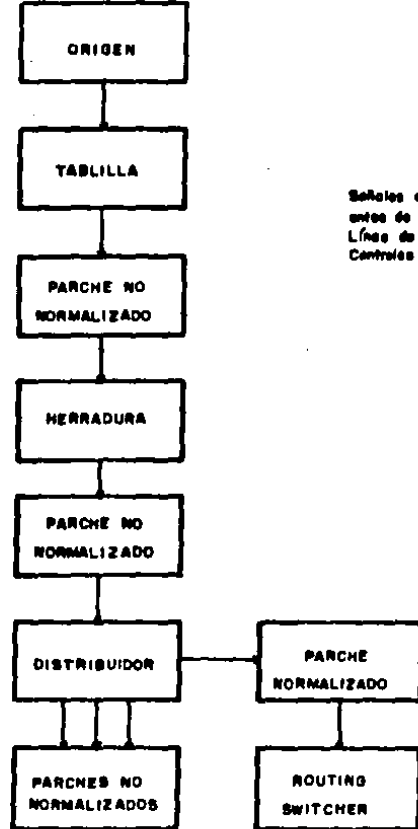

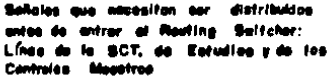

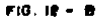

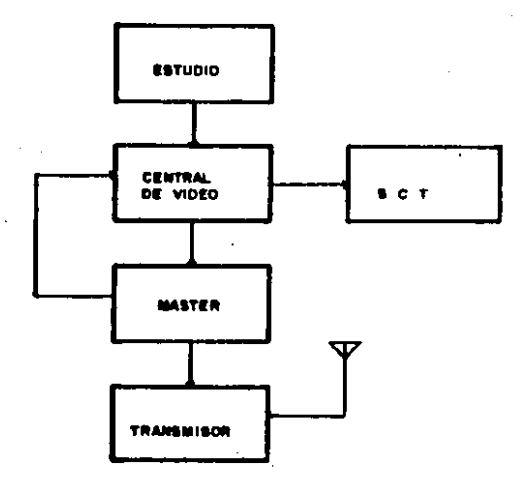

**PLUJO BASICO DE SERAL** 

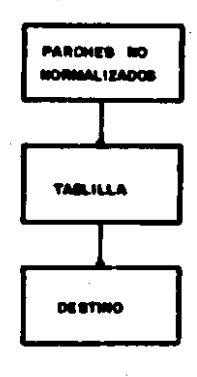

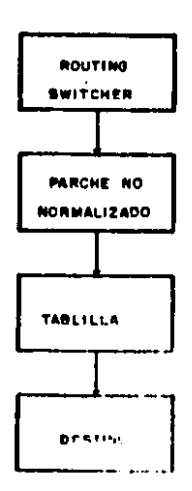

 $F(0, 1) = C$ 

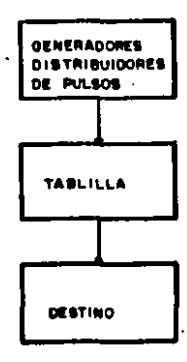

Estas líneas na pasan per porchao poro avitar problemas da falla de frecuencia por folso contacts, la que accelenario desemorre de les<br>contacts, la que accelenario desemorre de les

PI O  $IP - O$ 

## 3.2 EQUIPO PARA EL CONTROL DE CALIDAD DE LAS SERALES

Las unidades de equipo de monitoreo y control de mas uso en el sistema de televisión son el monitor de forma de onda y el vectorscopio.

El monitor de forma de onda está diseñado para madir una señal de vidao compuesto o no compuesto estandard de pico a pico de 1 volt. Mediante un interruptor exhibira ya sea una linea horizontal o un campo completo de vidao, el cual consta de 262.5 lineas horizontales.

En las figuras No. 13, 14 y 15 me muestran los patrones de exploración típicos tal como aparecen en las franjas de color de campo completo según EIA (Electronic Industries Association), y franjas divididas en -I y Q, así como franjas de color de la FCC (Federal Communications Commission). La cara del monitor ha sido marcada con una serie de lineas que se extienden desde una linea de base cero hacia erriba hasta 100 y abajo hasta 40. Las 140 lineas se llaman unidades IRE, las cuales representan la amplitud de una señal compuesta. Cuando la linea-de base-está centrada en el cero del eje, el impulso de sincronización debe extenderse hasta la unidad -40 IRE. El ajuste o establecimiento requiere 7.5 o 10 unidades IRE por encima de la linea cero, y ea en tal zona que la información de video va a negro. La zona desde 7.5 o 10 hasta 100 unidades IRE representa el nivel de brillantez relativa de la escena, de negro a blanco. Esta forma de onda debe ser destinada a la memoria, y esto se hace de manera fácil exhibiendo la misma señal en un monitor de color e identificando la posición de cada color, con anotación de su amplitud relativa. Por ejemplo, la franja amarilla serà la segunda franja a la izquierda, siendo la primera una gris (77 IRE) o una franja blanca. La franja amarilla se extiende en ampiitud desde 38 a 100 IRE, con la brillantez promedio en 69 unidades<br>IRE. Cuando la señal de la franja de color se alimenta por el sistema de distribución, la medición de cualquier desviación de la norma, es indicación de un funcionamiento inadecuado del componente del sistema.

La discrepancia mas común es un aumento o disminución en la amplitud. Otras causas de perturbación de la imagen, como por ejemplo ruido, zumbido, embarradura y la carencia o color inadecuado, pueden<br>identificarse en el monitor de forma de onda y hacer un seguimiento hasta la parte defectuosa.

El valor nominal de la meñal de video en 0.7 volts de pico a pico<br>con 0.3 volts de pico a pico en la sincronización. Cada equipo está<br>diseñado para aceptar la señal a ese nivel y enviaria a la etapa<br>diseñado para aceptar l siquiente al mismo nivel. Si en el trayecto de la señal desde la cámara<br>de ajuste defectuoso, ocurre una párdida en el nivel, el amplificador siquiente remediară esta perdida aumentando la ganancia, aunque la<br>distorsión tal como el ruido de imagen, tambien aumentară. Es muy importante que los desajustes se corrijan en vez de ser compensados. En el video, dos cosas erroneas no hacen una que sea correcta.

Con el empleo del monitor de forma de onda es posible medir el<br>nivel de video y la duración de la sincronización y blanqueo, para<br>diferenciar entre la información de croma (color) y de blanco y negro, e incluso medir la amplitud del croma; pero para identificar los diversos colores se necesita un vectorscopio o monitor de exhibición vectorial. El primero es por ei solo una unidad para exhibir la información de<br>color en términos de ángulos vectoriales, mientras que el segundo se debe usar conjuntamente con un monitor cromático de alta calidad, compartiendo un sistema de decodificación de color común. Se prefiere un vectorscopio porque puede calibrarse independientemente de otros

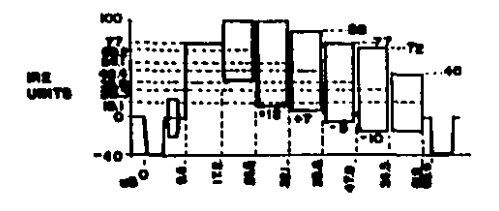

BARBAR DE COLOR EIA 15

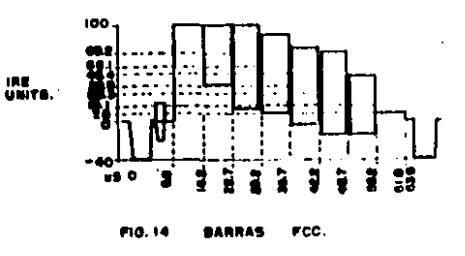

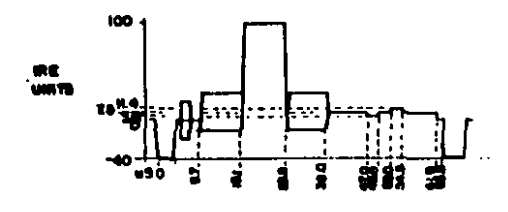

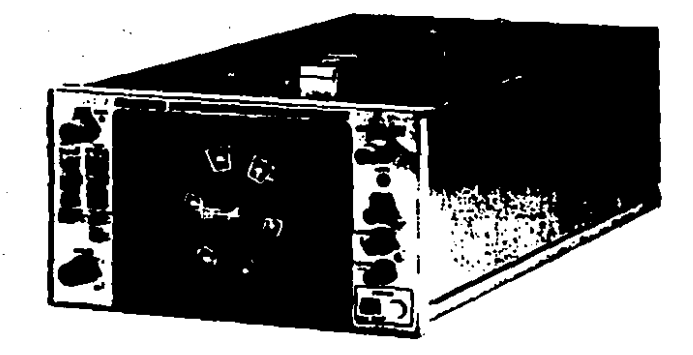

 $\ddot{\phantom{a}}$ 

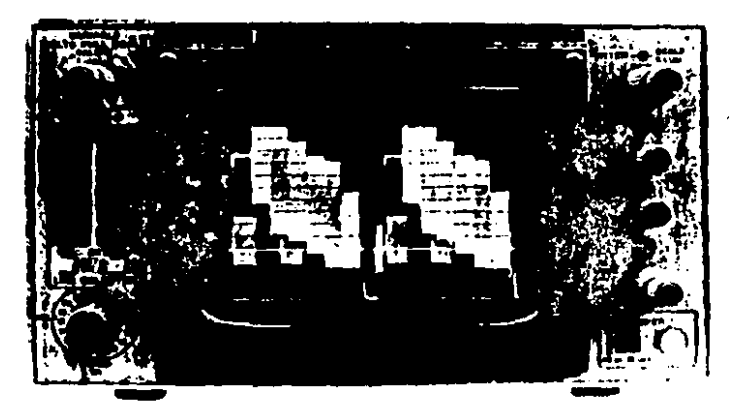

VECTORSCOPIO Y MONITOR DE FORMA **FIG.10 DE ONDA**
dispositivos y a la vez proporciona un grado mayor de exactitud.

El color se exhibe en forma vectorial por la razón de que en el<br>sistema NTSC el color se produce en el decodificador mediante la modulación en fase de la sub-portadora de color, en distintas cantidades según el color, y finalmente añadiendole la señal de luminancia. Para que el monitor tenga una fuente de referencia, en el umbral posterior hay ubicado un mínimo de del blanqueo horizontal 8 ciclos de sub-portadora invariable.

El decodificador en un monitor cromático típico, compara linea a linea la diferencia de fase que hay entre la referencia y la información de color en la linea activa del video y aplica la impulsión apropiada al tubo de imagen para producir el color correcto.

Si un monitor de forma de onda se ajustó para un funcionamiento de barrido estendido, es posible que detecte la diferencia de fase. El vectorscopio produce la exhibición del color extremadamente simple de interpretar y permite realizar mediciones con exactitud de medio grado. La cara de la graticula está marcada con las coordenadas de color (Figura No. 16). La calibración se verifica conectando el vectorecopio<br>directamente a la salida del generador de franjas de color y haciendo corresponder las señales con dichas coordenadas.

### Generadores de Señales de Prueba

Los generadores de comprobación de alta calidad usualmente<br>proporcionan-cierto número de señales-diferentes-de comprobación, las cuales son conmutables o disponibles simultaneamente en la salida. Un buen generador de señales tendrá, una estabilidad de frecuencia que está dentro de los 10 ciclos de la frecuencia de la sub-portadora de 3.579545<br>MHz, según es requerido por las normas de la FCC. Este generador<br>proporciona pleno complemento de los pulsos de sincronización tales como sincronia, blanqueo, impulso horizontal, etc. Estos no deben utilizarse en la sincronia del sistema primario, sino para facilitar ciertas comprobaciones.

La señal de multirráfaga (Figura No. 17) se emplea para verificar La respuesta en frecuencia por medio de seis o más ráfagas de<br>frecuencia, desde 0.5 hasta 4.2 MHz de igual amplitud. Si después de<br>pasar a través del sistema ocurre un cambio en la amplitud de las ráfagas individuales, entonces queda indicada la deficiencia en frecuencia. Estas mediciones se hacen ya sea en el vectorscopio o en el monitor de forma de onda. La señal de comprobación por multirrafaga es muy útil para la alineación de amplificadores y videograbadoras.

Cuando no se halla disponible una multirrafaga, los componentes de baja frecuencia tal como la contenida on la información de croma, darán una buena indicación de la respuesta en frecuencia. Los estudios que emplean el formato de videocinta de 3/4" deben estar en sobreaviso del problema del retardo de croma a luminancia. Este retardo se manifiesta .<br>en la reproducción de una cinta de color en la forma de embarradura o de desplazamiento de la información de color en referencia a la meñal de luminancia. Tal condición es producida en todas las grabadoras<br>heterodinas por un proceso en el que la información de color se procesa separadamente de la luminancia y se recombina a la salida. Si una u otra señal se procesa mas rapidamente se producirá un efecto indeseable. La cantidad de retardo de crominancia a luminancia es mensurable mediante un impulso de onda sencidal modulada. Este retardo, que se manifiesta como una distorsión en la base del impulso, puede ser reducida al minimo, ya sea en la grabadora o por acción de un corrector de base de tiempo.

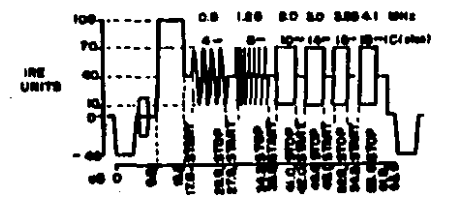

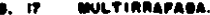

La señol duadriguiada, que está formada por 13 líneas horizontales y 17 lineas verticales, producirá cuadrados parfectos en el tubo de imagen de un monitor- cuando se ajusta a una relación de especto de 4 a з.

### Monitores de Color

B.

т.

PEI monitor de color es una de las piezas mas importantes del equipo de comprobación y control. Un monitor de calidad para profesionales, mostrarà la primera indicación de problema en el sistema. Los monitores<br>'que favorecen a la càmara (view: finder), no son adecuados como parte de los aparatos de comprobación, pues las diferencias que se ocultan se<br>manifestarán cuando el producto salga del estudio. El monitor de comprobación del video debe tener una capacidad de resolución que exceda la de la camara que se emplea sin recurrir, a intensificación u otra modificación de los efectos. Este monitor no-debe ser-un receptor<br>homareño modificado, aunque se suponga que-este tipo-de monitor-sea satisfactorio en las aplicaciones portatiles.

Para proporcionar una referencia de las condiciones reales bajo las cuales se realizó una grabación, resulta una práctica aceptable grabar las franjas de color al principio de una cinta de video. Se hace así, porque cuando se efectua la reproducción de la cinta en una grabadora distinta, el equipo de proceso, como los correctores de base de tiempo, se pueden ajustar exactamente para reproducir el contenido, ya que los parâmetros de las franjas son conocidas aunque posiblemente no lo sea el contenido de imagenes.

El siquiente paso será proveer una señal de comprobación para el monitoreo continuo y la iniciación de medidas correctivas. Esta<br>tecnología es llamada señal de comprobación de intervalo vertical (VITS) y consiste en la inserción de una o varias señales de comprobación en el material de programa, en su concepción, para entonces monitorearlos<br>empleando vectoracopios y monitores de forma de onda especialmente<br>equipados, en varios puntos de la etapa final, sin necesidad de usar tiempo valioso del programa para conmutar en entrada las señales de comprobación de norma.

Contrariamente al procedimiento directo para comprobar el video, la comprobación del audio puede solo realizarse cuando se percibe y se<br>tiene equipo adecuado por su complejidad y variedad. Con muy pocas<br>excepciones, el nivel de video es de 1 volt pico a pico, y la impedancia es de 75 ohms. Pero en el audio no es así. Un micrófono de estudio posiblemente produzca una salida de -56 dB a una impedancia de entre 50 y varios miles de chms. Adicionalmente puede ser balanceada o no, siendo la primera un par de conductores rodeados por un blindaje el cual no lleva parte alguna de la señal, mientras que la segunda es un<br>conductor sencillo con blindaje. Conviene indicar que la linea<br>balanceada de impedancia baja es el método deseado para transmitir las señales de audio, pues son menos susceptibles a captar ruidos y pueden<br>ser transmitidas a distancias mayores sin pérdidas excesivas.

Las impedancias y los niveles deben considerarse muy cuidadosamente cuando se establoce el sistema, o cuando se deben hacer conexiones imprevistas durante la producción. Cada unidad de audio tiene un nivel de salida e impedancia especificos que es necesario hacer corresponder con la etapa de entrada de la siguiente unidad del equipo. El descuido en hacer corresponder el nivel y la impedancia dará como resultado una<br>distormión adicional al sonido original. El audio deficiente es descrito como uno que lleva mucho zumbido, siseos, bajos y distorsión. Las herramientas 'indimpensables para trazar e identificar estos

problemas y mantener la alta calidad del sonido, son el oscilador de audio y el medidor de distorsión.

El oscilador de audio es una fuente calibrada de sonido que va desde unos cuantos Hz, hasta mas allà de los limites de la gama de audio (20,000 Hz) a niveles correspondientes a micrófonos de estudio, hasta los de una consola de mezcla de audio. Con este equipo, el nivel, la respuesta en frecuencia, el ruido y la distoraión pueden mediras efectivamente. Suponiendo que el sistema fue adecuadamente diseñado en un principio, para verificar los niveles, el micrófono debe removarse del conector de pared y reemplazarse por el oscilador ajustado a 1,000 Hz. a un nivel de salida que corresponda con el del alcréfono, por ejemplo, -56 dB. Con el micrófono de la consola de mezcla de audio y el control de canancia masstra ajustado a un rango medio para obtener O UV. el analizador de audio se sustituye, por la videograbadora, y se obtiene una lectura del nivel de audio normalmente alimentando la grabadora para un nivel normal. Secún sean los requisitos de la grabadora.ese nivel puede estar en una gama desde -10 dB hasta +10 dB. Para medir el ruido, todo. lo que se necesita es desactivar el oscilador, y obtener en un analizador de audio la lectura del ruido residual. El sumbido y siseo se leerán en el medidor como un valor por debajo del mivel normal del<br>programa. El ruido residual entre -50 dB y -60 dB es aceptable.

La respuesta en frecuencia deficiente, identificada como carencia de altos o bajos, es causada por la falta de correspondencia con la impedancia, o por la inhabilidad de alguna unidad de equipo de audio para amplificar igualmente todas las frecuencias. Sabiendo que la salida del oscilador es plana para todo el rango de frecuencias, el nivel de salida de audio del sistema no debe variar cuando la carátula de frecuencia se cambia a través del espectro de audio. Con todos los controles de ganancia mantenidos en el mismo ajuste es de esperar un cambio de mas de 3 dB.

En la comprobación para distorsión se emplean-las mismas dos unidades de equipo de comprobación. Este equipo está diseñado para medir las alteraciones hechas en una onda senoidal que pasa por el sistema. Vale la pena hacer notar que los problemas del audio<br>usualmente: pueden ser causados por una impedancia: impropia o correspondencia inadecuada de los niveles, consxiones a tierra incorrectas o conexiones defectuosas.

 $17$ 

 $\ddot{\phantom{0}}$ 

# 3.3 EQUIPO PARA PROCESAMIENTO DE SERALES, ASIGNACION Y DISTRIBUCION DE REFERENCIAS

Amplificador Procesador de Video (VPA-300 N)

E3. Amplificador Procesador de Video, es un amplificador multifuncional diseñado con el propósito de procesar señales de color de video compuesto o monocromáticas, Posse controles independientes de video, croma, referencia de ráfaga, sincronía y blanqueo que proveen una áptima rehabilitación de la señal.

Está provisto de derivaciones digitales para ajustar la relación<br>ancho a tiempo de todos los pulsos en incrementos de 70 n8. Estas derivaciones aueven las compuertas de entrada a lo largo de un divisor contador por 455, de este modo cambian el tiempo. Todos los pulsos y<br>Teferencia de ráfaga son derivados de compuertas flip-flop con una referencia de oscilación precisamente interrelacionados.

Adicionalmente, la unidad puede ser equipada para proveer<br>fuente extremadamente estable de todos los pulsos requeridos<br>originar la señal de video para la televisión de color. **Una** para

Un seguro digital automatico de croma y un circuito de regeneración de sincronia de color y de barrido permiten amarrar el procesador a la señal de video que le está llegando, a una señal de referencia externa. Posse además, suficiente ajuste de fase para poder corregir el tiempo en múltiples entradas en sistemas de color. El circuito automático puede ocamionar en el procesador invertir el interruptor de operación local a generación interna de negros o a señal externa auxiliar cuando haya una percida de la meñal de entrada.

El procesador puede proveer las siguientes salidas:

Procesado de video. Cuatro salidas, con una conectada directamente de la entrada en modo de paso directo.

Sincronia. Para sincronizar el equipo que origina la señal de television.

Borrado. Utilizado en la câmara u otro equipo que origine señal de video para, inhibir esta información, durante los retrazos, horizontal v vertical.

Utilizado Pulsos de sincronia horizontal. para producir  $\mathbf{D}$ sincronizar el barrido horizontal en algunas cámaras.

de sincronia vertical. Utilizado para producir  $\bullet$ **Pulsos** sincronizar el barrido vertical en algunas cámaras.

Utilizado para habilitar Ráfada de sincronia de color. 1a referencia de color en algunas cámaras de color.

Referencia de 3.579545 MHz utilizada por Sub-portadora.  $\rightarrow$  1 decodificador de las câmaras de color.

Identificación de cuadro. Usado para asegurar precisión en - 1 a relación de fase de sub-portadora a fase de sincronia de avance. Identifica un cuadro de color.

Requerimientos de la señal de entrada

Necesita de una señal de video compuesto de 1 volt pico a pico +/-3 dB en alta impedancia con entrada de video aislada. Si el procesador está operando en modo de referencia externa, alimentar en la entrada de alta impedancia, retroaiimentada, la señal de video compuesto y la referencia externa. Asegurar que la señal-de referencia de entrada termina al final del recorrido. Posee una entrada auxiliar de video para los casos en que la entrada normal de video. falla; el procesador cambia automaticamente a esta entrada auxiliar.

### Aplicacionem del sistemar

Hay tres modos de operación para el circuito de amarre del procesador amplificador. En todos estos, la inserción de los pulsos de<br>sincronía y referencia de color serán estables en amplitud, ancho, posición y forma, prescindiendo de señal de entrada al procesador.

Las amplitudes se fijan con el procesador a niveles estandard o normales, existiendo la posibilidad de proveer aduste al nivel normal en caso de variación.

 $\mathbf{1}$ En el modo de amarre a la señal de video de entrada, la inserción de sincronia y referencia de color son amarradas a las entradas de señal de video del procesador.

video dei precessador.<br>
La posición de sincronia está normalmente habilitada y podrá ser<br>
exactamente la de la entrada de sincronia de video relativo a la imágen,<br>
pudiendose variar para corregir irregularidades en el anch llamado medio proceso.

La inserción de sincronía es amarrada a una señal de referencia<br>externa conectada al procesador. La fase horizontal de la inserción de sincronia relativo a la seañal de referencia externa podrá ser ajustada  $en +/- 4$   $H$ .

La posición y ancho de la referencia de color depende de la<br>sincronía insertada, pero la fase de la referencia de color depende de<br>la fase de la referencia de color del video de entrada.

Este modo proves, absoluta estabilidad, de la mincronia insertada prescindiendo de interrupciones en la entrada de video. La fuente de<br>video de entrada, podrá ser sincronizada o amarrada a la misma señal de referencia externa como el procesador.

La señal de referencia externa será ahora, una señal de video de<br>color o una señal de negros (color black). En este modo, tanto la sincronía insertada como la referencia de color será estable. prescindiendo de interrupciones en el video de entrada.

Es permisible que la referencia de color insertada sea enfasada en relación a la señal de referencia externa.

Se debe tener mucho cuidado al diseñar el sistema de tiempo del estudio y asumir una correcta relación de fase entre la referencia de color v la señal de referencia externa.

3. En adición al amarre de eincronia a la señal de referencia externa, la referencia de color insertada es amarrada a la señal de referencia externa. Esto se logra interconectando la entrada de la entrada de referencia externa y la entrada de referencia horizontal y vertical externas. Este modo de operación es llamado proceso completo.

Generador de Fulsos de Sincronia (SPG-130 N)

El generador de pulsos de sincronia SPG-130 N es primordialmente utilizado como generador esclavo a la fuente de imagen de la estación. Para propésitos prácticos, el generador es estable  $\bar{y}$  se puede utilizar inmediatamente después de haberse encendido.

Los controles internos de fase horizontal y sub-portadora pueden tener mas flexibilidad con la adición pocional de un addulo de asignación de tiempos. Este provee 8 tiempos seleccionables de fase horizontal y sub-portadora. Si el generador es usado para manejar una<br>cámara por ejemplo, podrá ser programado por hasta 8 diferentes asignaciones en el cuarto de control. El SPG-130 N puede también ser Si se desea, los controles de fase usado como generador masstro.

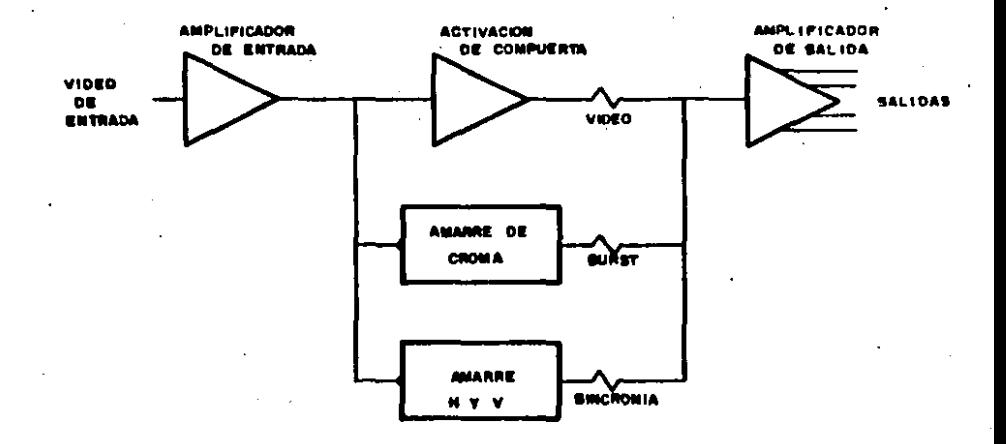

FIG. 18 MODO DE AMARRE A LA SEÑAL DE<br>VIDEO DE ENTRADA

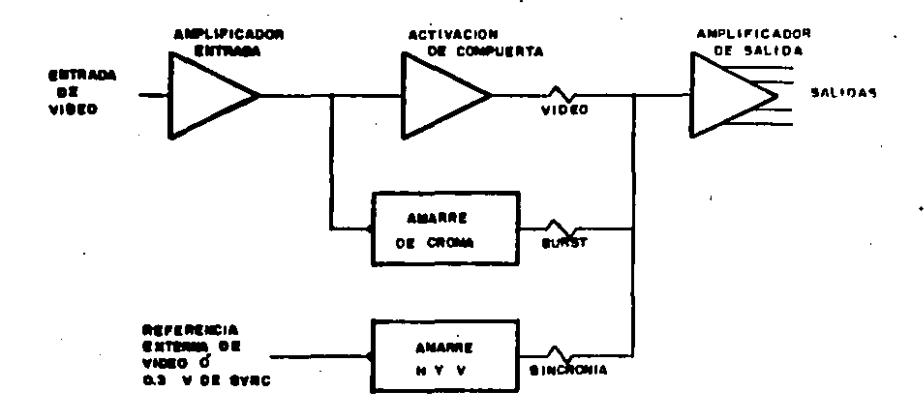

 $\sim$ 

 $\ddot{\phantom{0}}$ 

٠

REFERENCIA EXTERNA Ó MEDIO PROCESO

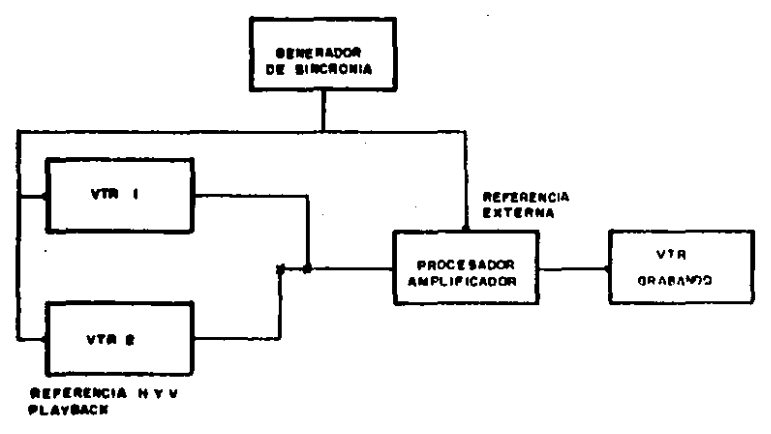

FIG. 10

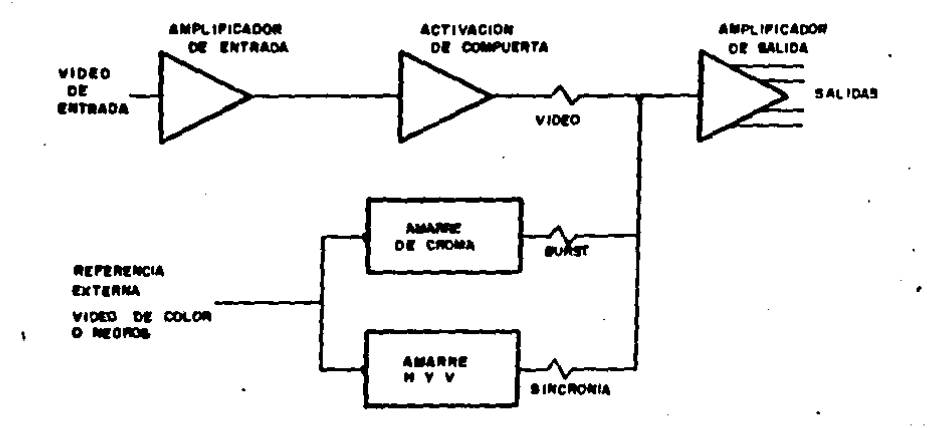

÷

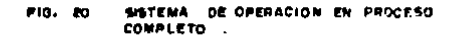

horizontal.y.sub-portadora .del generador y el interruptor de encendido<br>.del sistema de regeneración de sincronia de color y de barrido pueden ser transferidos a un panel de control remoto.

El generador está provisto de una alta ejecución digital en el amarre horizontal con precisión en la resolución de la fase. Esta opera mominalmente en pasos de 4 nS y produce un tiempo horizontal con una precisión de 10 no. La emisión interferente horizontal del amarre de<br>color es menor a 2 no y la emisión interferente del amarre de sub-portadora es menor a 0.2 grados.

Cuando el SPG-130 N es úsado como generador esclavo, este requiere de una entrada de video compuesto. El generador provee dos salidas de subportadora, sincronia y borrado, así como una referencia de color, pulsos horizontales y pulsos verticales.

El generador transfiere automaticamente del modo regeneración de Sincronia de color y de barrido al modo de referencia interna si la señal de amarre se pierda, y viceversa, sin disturbios horizontales o verticales.

La fase horizontal del sistema de regeneración de sincronia de color y de barrido puede ser ajustada para control amplio y fino de defasamiento. El rango total de defasamiento es de 16 µ8 de avance y 4 NS de retardo.

La fase-de la sub-portadora es intercambiable en pasos-de 90 grados, así como en 120 grados de defasamiento fino. El defasamiento vertical puede ser avanzado en una linea.

El ancho de los pulsos horizontales puede ser ajustado con precisión. El ancho del pulso, de blanqueo vertical puede, ser tambien ajustado entre 17 y 21 lineas, en incrementos de una linea.

El sistema digital de amarre horizontal automaticamente se<br>tranfiere al modo de comparación rápido de fase cuando el SPG-130 N es amarrado a una señal monocromática, o a una señal de color fuera de los donde la sincronia horizontal estandares de la NTSC en  $y$  la aub-portadora estan fuera de relación.

El modo de comparación rápida permite al generador seguir  $105$ errores de la señal de amarre. La resolución de fase está habilitada para hacer correcciones de fase hasta de 273 nS por campo (comparado con) los 4 nS por campo con la swñal estandar de color). El amarre de emisión interferente debido a un continuo rastreo es aproximadamente de 25 nS. adecuado para estas condiciones de amarre. El SPG-130 N posee la facilidad de deshabilitar las salidas de sub-portadora cuando es amarrado a una señal monocromática.

Amplificador Distribuidor de Pulsos (PDA-660)

El amplificador distribuidor de pulsos, posee 6 salidas de<br>regeneración de pulsos con un retardo de hasta 2.2 gS. Los pulsos a la entrada del distribuidor son inmediatamente diferenciados con respecto a tierra. Esta señal es aplicada a un comparador y a la salida de éste se obtienen los pulsos ya regenerados. El rango de retardo del<br>distribuidor puede variar entre 0.3 y 0.62 x5 con la aplicación de un capacitor de 39 pF y entre 0.53 y 2.2 µS min el capacitor.

A la salida del distribuidor se obtienen 8 volts de pico a pico<br>eplicados en cargas de 75 ohms. Cuando el distribuidor es cargado externamente con 75 ohms, la tensión en las terminales de salida será de 4 volts pico a pico.

Amplificador Conmutable de Retardo (SVD-660)

El amplificador conmutable de retardo de video posee una alta

impedancia de entrada y está diseñado para trabajar con 75 ohms a través de sus entradas. El SVD-660 provee una variación continua de retardo entre 30 y 350 nS en 6 salidas de 75 ohms.Tiene una ganancia unitaria<br>aproximada. Así mismo posee un control de nivel el cual provee ajustes  $de -2 dB = +5 dB.$ 

Posse dos secciones de linea de retardo. Una la cual puede proveer hasta 155 nS de retardo con derivaciones para 3, 10, 20, 40 y 80 nS; y<br>otra que provee 160 nS de retardo. Una serie de puentes asociados con estas lineas de retardo son utilizados para seleccionar cualquier tiempo de retardo entre 0 y 320 nS en incrementos de 5 nS.

Amplificador Fijador de Nivel (VCA-660)

El amplificador fijador de nivel de video está provisto de una entrada balanceada y 6 salidas de video en un amplificador distribuidor. el cual permite fijar adecuadamente el nivel del pórtico posterior. inclusive como un recortador suave y firme de blancos en la señal de video.

Al entrar la señal de video, es acoplada en AC a través de una red capacitivo-remistiva a tierra. En este punto es añadido el voltaje de fijación de nivel. La ganancia del amplificador puede ser ajustada a O dB, 3 dB y 6 dB.

El borde del tren de pulsos de sincronía es recortado para formar los pulsos de fijación de nivel del pórtico posterior. Los pulsos son enviados a un amplificador operacional para procesar el error. La señal de video entra en la posición inversora del operacional a través de un filtro de paso bajo. La señal-en la posición no inversora del<br>operacional-es un voltaje de referencia. La diferencia entre el voltaje del pórtico posterior en la entrada inversora y el voltaje de referencia en la entrada no inversora es amplificada y almacenada. La señal de error almacenada es retroalimentada a la entrada del amplificador.

El voltaje de referencia en la posición no inversora del<br>operacional es creado a través de un divisor resistivo que consta de un recortador de blancos y un control de ganancia diferencial. El control de ganancia diferencial altera el punto de fijación de nivel del pórtico posterior y, por tanto, el punto de operación del circuito amplificador.

El sistema posse un circuito sintonizado compuesto por una<br>inductancia, una capacitancia y una resistencia en paralelo que modera el recorte en la region de frecuencias de la sub-portadora.

A partir de un punto de impedancia cero, la señal de video es dividida on seis salidas de 75 ohms.

Amplificador Ecualizador de Video (VEA-660)

El amplificador ecualizador de video está provisto de una entrada balanceada y seis salidas distribuidas y amplificadas da video, capaces de ecualizar hasta 300 m de cable-coaxial tipo Belden B2B1 o su equivalente.

Provee un ajuste fino de nivel de pértico posterior de la señal de video con respecto a tierra.<br>La señal de video toma basicamente dos direcciones. Una primera a

través de una red pamiva RC de ecualización a la bama de un emimor<br>seguidor. Esta red pasiva puede ecualizar 300 m de cable coaxial tipo Reiden 8281 o su equivalente, teniendo una perdida aproximada de 9 dB.

La otra porción de la señal de video pasa a través de un divisor<br>resistivo a la base de otro emisor seguidor. El divisor empareja el<br>nivel de la señal de uno a otro emisores en los transistores en configuración emisor seguidor anteriormente-mencionados. Existe un contro) de ecualización conectado entre ambos emisores mediante un puente.

cuando este puente está colocado en su lugar, el control de<br>ecualización permite disolvencias entre la señal no ecualizada y la<br>señal ecualizada para cable coaxial de 300 m de longitud. Este control por tanto, permite ecualizar cualquier longitud de cable hasta un máximo de 300 m.

El puente puede mer colocado a través de una resistencia en serie con el control de ecualización, lo cual permite un máximo de hasta 150 m de ecualización incrementándose la resolución de dicho control. **La** señal de salida del control de ecualización es compensada por un emisor sequidor y alimentada a la salida del amplificador.

A partir de un punto de impedancia cero (a la salida de un amplificador en configuración Totem Pole), la señal de video es dividida en seis salidas de 75 ohms mediante seis resistencias (una a cada salida) de 75 chms.

Sincronizador de Fuentes de Video (VSS-160 N) Comparador de Sincronia de Color (CSC-165 N)

El sincronizador de señales de video es basicamente un generador de pulsos de sincronia el cual es controlado por un comparador remoto de sincronia de color. Hasta ocho fuentes de imagen en distintos puntos

pueden ser simultaneamente sincronizadas con precisión con un equipo completo CSC- 165 N. Los enfasamientos se realizan automaticamente sin el uso del convencional sistema del regeneración de sincronía de color y de barrido.

El VSS-160 N difiere de un generador convencional de pulsos de sincronia, en que requiere de un comparador de sincronia de color para proveer la capacidad de enfasamiento. Con el comparador de sincronia de color así mismo, el enfasamiento automático de las fuentes de imagen se puede llevar a cabo sin requerir precisión en tiempo de la duración de la geñal de video. Además, la relación sincronía a sub-portadora de color de todas las señales de video compuesto se aproxima a la referencia de la señal de nivel negro.

El comparador de sincronia de color es utilizado en un punto preciso en el sistema de video en donde es necesaria la sincronización. A la entrada de la consola de producción se realiza una comparación de fase entre la señal de referencia de nivel negro y el video compuesto de la fuente de imagen. Cualquier error en la señal es codificada en FSK y enviada a través de una línea de audio de 2.7 MHz a la entrada del control de enfasamiento del VSS-160 N.

El VSS-160 N utiliza una tecnica digital de enfasamiento. E1 enfasamiento horizontal se realiza en incrementos de 4 nS y  $\bullet$ 1 enfasamiento de sub-portadora en incrementos de 0.3 grados. Todos los parámetros de tiempo-son monitoreados individualmente y-pueden ser corregidos como sea necesario.

La aplicación de un circuito de tiempo digital asegura precisión en perfodos contos y largos della relación de interpulsos. Utiliza derivaciones para ajustar el ancho de los pulsos en incrementos de 70 nS. Estas derivaciones mueven las compuertas de entrada a lo largo de un contador divisor, lo cual cambia el ancho de los pulsos.

El sistema VSS-160 N provee una sincronia múltiple de fuentes de video remotas al través de una linga telefónica y/ol precisión en tiempo de las señales locales a la consola de producción.

Esta constante actividad del sistema puede corregir un cambio en la fase de la sub-portadora de color a través del sistema de enrutamiento y

diferencias on la longitud de los pulsos en la consola, La relación •incronl•l•ub-portador• de color d• toda• la• ••ñ•l•• auto•nfasada• •• aproximará a la de la señal de referencia de video no importando los<br>retrazos en el proceso de sincronización del sistema.<br>1. Amarre a una señal remota usando el módulo 160 BL (Amarre de

¡, A•arr• a una ••ñ•l remota u•ando el módulo lbO SL <Amarre de Sincronia de Color).

Una aplicación interesante para el sincronizador de fuentes de video, es el amarre de una estación de televisión a una señal remota.<br>En esta aplicación, tanto el sincronizador do video como el comparador de fase son usados en la misma locación.

La señal remota es enlazada a través de la entrada de referencia del VSB-160 N y de este al comparador de fase de sincronia de color como<br>entrada de referencia para enfasamiento. Una de las estales locales de<br>•ideo es alimentada a la entrada de video del comparador de sincronia de color y será usada como referencia de tiempo de la estación. Se realiza<br>una comparación de fase entre la sincronia compuesta de la señal remota<br>y la sincronia compuesta de la seañal local. Ahora, la señal remota<br>podrá ser

sistema convencional (generador de sincronía) de color y de "barrido, es<br>que las interrupciones o activaciones asíncronas de la señal remota<br>causa solo pequeños cambios en la frecuencia de la sub-portadora de color tanto como retrocedamos la frecuencia independiente del oscilador<br>local VSB-160N. Reenfasamiento horizontal y posiblemente vertical no pueden ocurrir como podrían en el caso de muchos sistemas de generación. **de sincronia de color y de ·barrido. Estos cambios de frecuencia pueden<br>ser reducidos al minimo si colocamos el oscilador local a trabajar a la** frecuencia de la señal remota.

e. Amarre a una señal remota usando el módulo 160 FR (Referencia Interna d• Fr•cu•nclaJ

Un método alternativo para proveer amarre de sincronia a la señal de video remoto es utilizar el módulo 160 FR para Referencia Interna de Frecuencia. En este caso la referencia de video entrando al VSS-160 N nó es necessria. En cambio, el sincronizador de video puede ser<br>nó es necessria. En cambio, el sincronizador de video puede ser<br>enfasado a través de una señal de control del comparador de fame de evivasev e creves us una sonal estado del estama determinan el método mas<br>acaptable en cada aplicación, ya sea que esté disponible o no una «eñal de referencia externa de frecuencia. La ventaja principal de este<br>sistema de amarre es que los disturbios de la señal de video remota no<br>afectan la establidad do la •estación local. Solamente una pequeña proporción de cambio de frecuencia en la sub-portadora y una pérdida de entralazedo durante el re-enfasamiento vertical pueden ser detectadas.<br>• e.i Bincronización de Unidades Móviles<br>• Una unidad móvil de televisión de color puede ser tambien equipada

Una unidad móvil d• talevlalón d• color pueda aer t•mblen equipada con un alncronlzador d• vldltO. Cuando uaa al VSS-160 N la unidad móvil con un sincronizador de video. Cuando use el vos-lou n le unidad móvil.<br>puade ser enfasada p<mark>ara empatarla a las s</mark>eñales locales en lugar de<br>amarrar o sincronizar las señales locales a la unidad móvil. Este método es particularmente-ventajoso ya que puede enfasar numerosas<br>señales remotas-de manera-similar, simultaneamente. Varias unidades móviles me pueden sincronizar a la estación estando en cualquier lugar y<br>a cualquier distancia utilizando una linea de audio para 2.7 KHz,<br>*2.2* Integración del VSS-160 N a. un sistema de asignación de pulsos

ya •Hiatant•

En un programa de televisión de larga duración existe la facilidad de integrar la señal de video remota con las señales de video locales

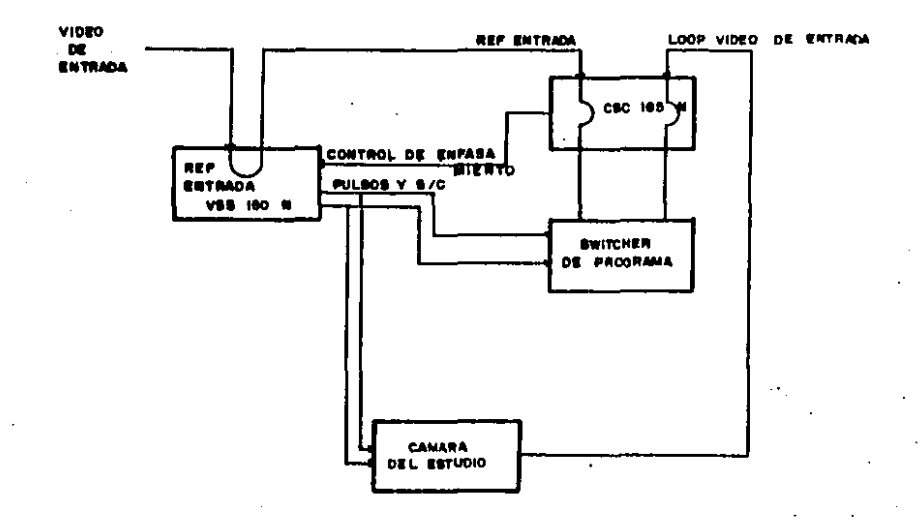

AMARRE A UNA SERAL REMOTA USANDO EL MODULO FIG. -e i 160 BL I BURST LOCKS

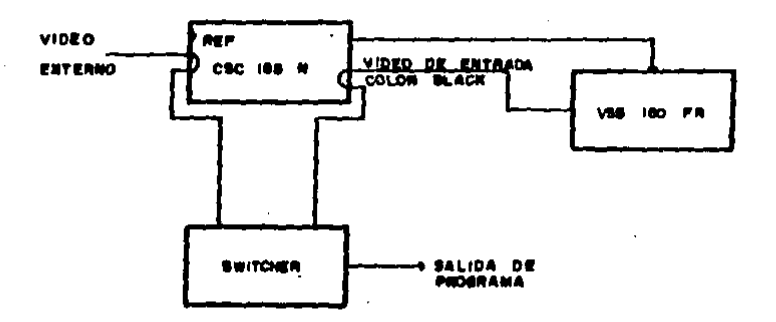

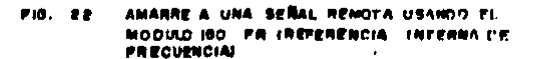

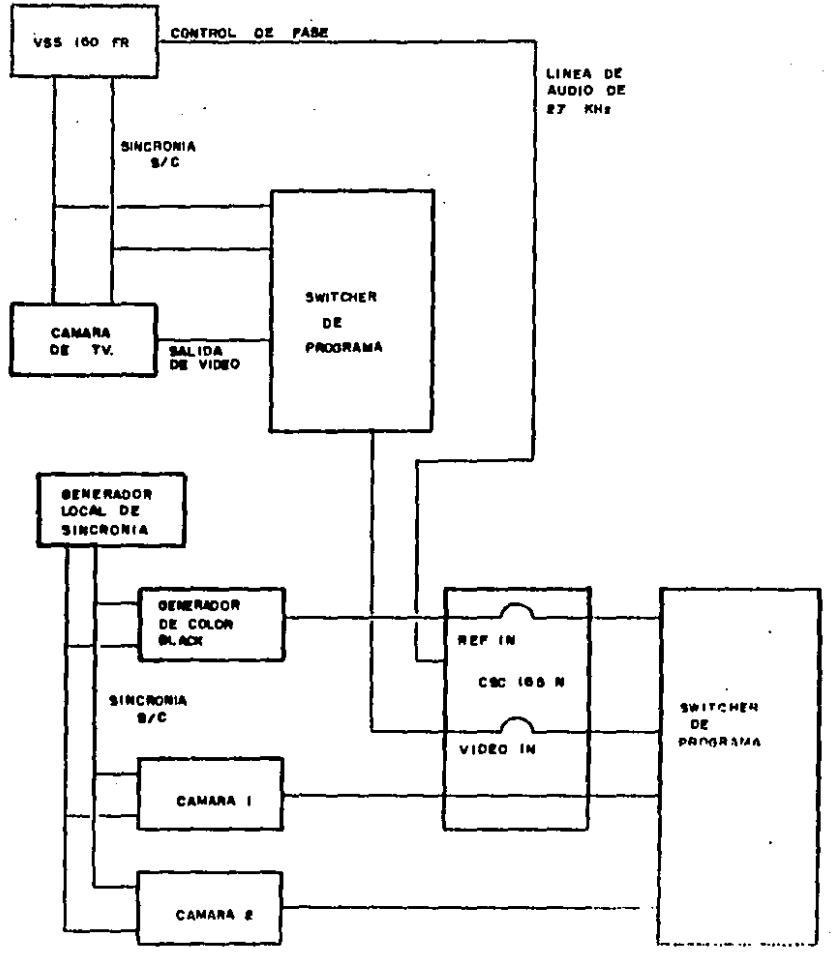

 $\label{eq:2.1} \frac{1}{\sqrt{2\pi}}\int_{0}^{\infty}\frac{dx}{\sqrt{2\pi}}\,dx\,dx\,dx\,dx\,dx\,dx.$ 

 $\mathbb{R}^{d-2}$ 

 $\frac{1}{N}$ 

FIG. 23 SINCRONIZACIÓN DE UNIDADES MOVIERS

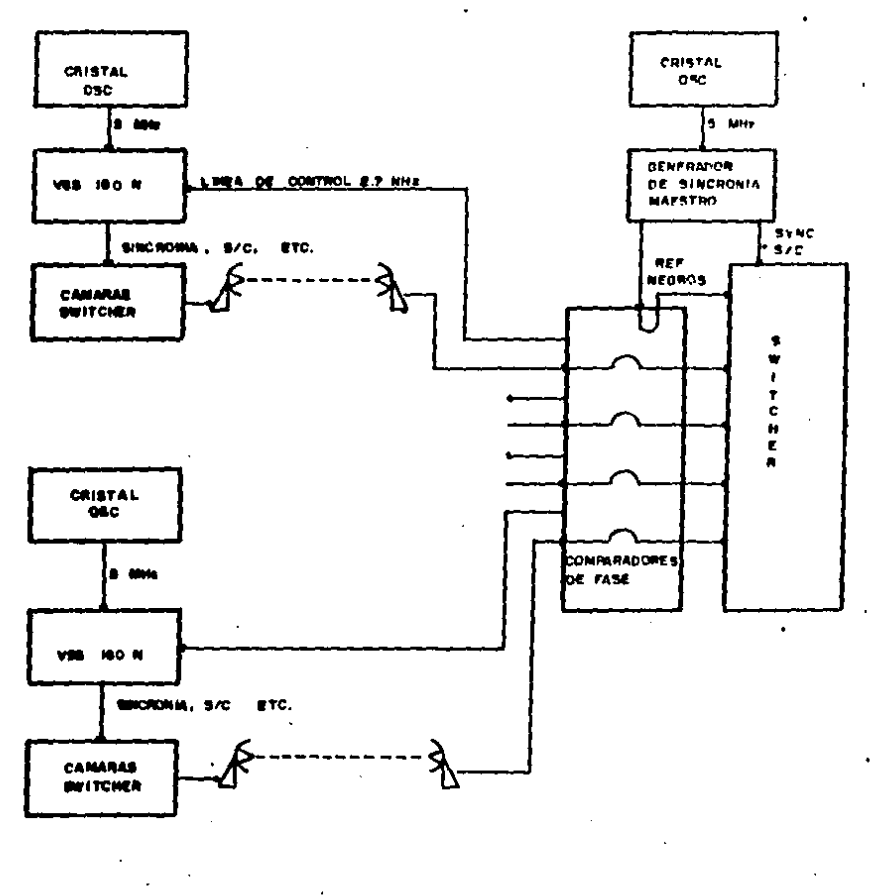

**FIG. 84** SINCRONIZACION DE PUENTES DE VIDEO REMOTAS MULTIPLES

provenientes de cámaras, telecines y videograbadoras. Para facilitar ésto, el sistema de asignación de pulsos es usado para-amarrar o sincronizar porciones de la estación a cada señal remota por separado. En consecuencia las salidas de nivel negro del sistema maestro y/o sub-meestro generadores de sincronia son-distribuidas, como señal de retroalimentación de amarre para esclavizar el seguimiento del generador de pulsos de sincronía a cada fuente de video.

El sincronizador de video puede-ser integrado al sistema de asignación de pulsos con poca dificultad. Los generadores de singronia existentes deben ser, obviamente, reemplazados por el VSS-160 N. Es necesario contar con un nivel de seguimiento del equipo de asignación (Bistema de Asignación de Señales), para proveer una señal de control de enfasamiento enrutada. Esta señal es tomada como cualquier otro sistema de control, tiene aproximadamente 2 Vpp y puede operar en linea balanceada o desbalanceada, a 600 ohms.

Cuando son asignados varios telecines, cámaras o videograbadoras a estudio especifico pueden ser asignados a la misma referencia de **UD** La señal de control de fase es asignada como parte de la tiempo. función del sistema de control. Un comparador de sincronía de color<br>CSC-165 N a la entrada del sistema de asignación provee una señal de control de enfasamiento codificada obtenida del error de fase entre cada fuente de video asignada y la frecuencia a la entrada. Las fuentes de video son automaticamente enfasadas con precisión de tiempo a la entrada de la consola de producción.

Cuando se requiere una señal remota de video en el estudio, debemos primero amarrar el generador de sincronia a esta señal-remota. La consola del estudio y todas sus fuentes de video son asignadas a este<br>generador de sincronía de amarre. El generador de amarre es convencionalmente enfasado para llevar la señal remota de video en fase con la señal de nivel negro a la entrada de la consola de producción.<br>Todas las otras fuentes de video de la consola como telecine y<br>videograbadoras seguirán la referencia de entrada a éste teniendo cambios para empatar la señal remota. Ahora todas las fuentes de video incluyendo la señal remota aparecerán sincronizadas y en fase a la entrada de ésta.

2.3 Sincronización encadenada de señales de video usando el VSS-160N Para que dos estudios y un telecine queden encadenados en su señal de sincronia. Se deberán primero colocar los sincronizadores de video que se utilizarán para dirigir estas unidades en la misma referencia de color. Esta es función del sistema de asignación de pulsos el cual provee una frecuencia de referencia única para los VSS-160 N del sistema de video.

El video del telecine es mostrado por el CSC-165 N a la entrada de la consola A y es automaticamente enfasado a la referencia del estudio A. La linea de control del comparador de fase del estudio al VSS-160 N del telecine asequra esto. Seguidamente, la salida de video es automaticamente enfasada para empatar la referencia del estudio B en la misma manera que el telecine. Duranto el tiempo en que el estudio A es re-enfasado con el estudio B la entrada del telecine al estudio. A lo sequirá automaticamente.

2.4 Aplicación del VSS-160 N en conjunto con un sincronizador de cuadro

El uso, de sincronizadores de cuadro es un método muy usado para sincronización de señales remotas de video.

Un sistema diseñado con la aplicación del sincronizador de video y

el sincronizador de cuadro puede proveer una multitud de capacidades adicionales. Podemos por ejemplo, dirigir la oscilación de nuestro sistema con un cristal normal de rubidio. La salida de 5 MHz del<br>cristal podrá ser distribuida a todos los sincronizadores de video como frecuencia de referencia. Todas las señales de video locales podrán ser enfasadas automaticamente. Las señales remotas de video serán procesadas por el sincronizador de cuadro. Así mismo los pulsos de sincronizador de cuadro serán obtenidos del VSS-160 referencia para el N. Este podrá habilitar la referencia al sincronizador de cuadro para amarrarlo automaticamente en fase y poder-dar a la señal remota sincronia y fase a la entrada de la consola que se vaya a utilizar.

Este nuevo paso elimina cualquier disparidad en la relación sincronia/sub-portadora, así mismo, simplifica la edición en color, eliminando tambien los requerimientos de amarre y retroalimentación a la 'señal remota, pudièndose sincronizar y enfasar con la señal de referencia local. Todos los ajustes de tiempo podrán ser eliminados una vez que el sistema esté inicialmente instalado.

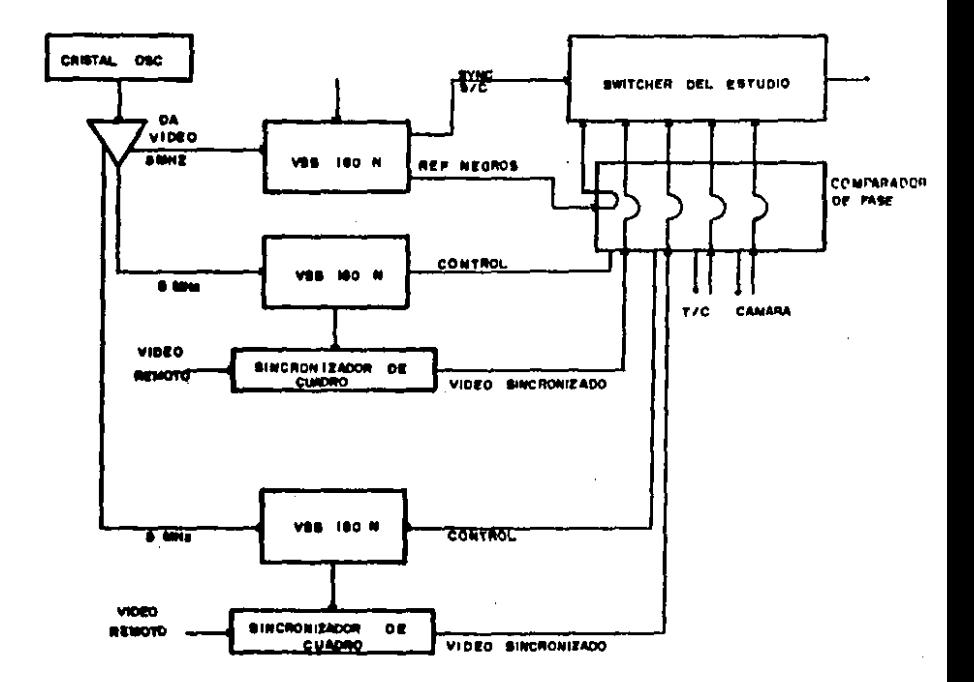

APLICACION DEL VSS 160 N EN CONJUNTO CON UN PB. 25 SECRONIZADOR DE CUADRO.

# IV. APLICACION DE LAS SEGALES DE PRUEBA

Las mediciones de distoraión se basan-en la aplicación de un generador de señales como fuente de señal, ya sea en el modo de campo completo o en el modo de inserción de VITS, invectando una señal de prueba dentro del sistema de video a ser analizado. Al final del sistema de video existirán un monitor de forma de onda y un vectorscopio con la capacidad de medir distorsiones causadas durante el procesamiento de la señal.

.El mistema de video bajo prueba consiste en cualquier equipo procesador de video, dispuesto como una pieza en circuito cerrado (o<br>varias en cascada). Para una escuencia de transmisión / recepción en una linea activa de programa.

### 4.1 SINCHONIA DE MEGROS: CON PEDESTALES DE 0, 10, 25, 50 y 100 IRE

Se utiliza la meñal de sincronía tanto para ajustar el nivel de la señal de referencia, como el monitor. El nivel O IRE de pedestal se<br>aplica para el nivel de alimención de la señal de borrado. Los valores de pedestal 10, 25 y 50 IRE proveen diferentes niveles de APL para<br>ajustar el monitor de imagen. El valor 100 IRE de pedestal es usado como señal blanco de referencia, tanto para alinear el nivel de la señal, como para ajustar el monitor. Las seis señales, cuando son<br>desplegadas en el monitor de forma de onda, pueden ser usadas para detecter alinealidad en el tiempo de la linea, tanto para APL<br>independiente como dependiente por observación, si cualquier para APL<br>independiente como dependiente por observación, si cualquier par la línea presenta en los miveles normales de pedestal. El parpadeo en la línea<br>es cuantificado utilizando el centro del pedestal como referencia de amplitud. La relación ganancia/frecuencia y el conjunto de retardos<br>distorsionados puede causar zumbidos o sobretiros en el borde del nedestal.

## **4.2 BARRAS DE COLOR**

La señal de-barras de color, consiste en-ocho pedestales de luminancia, en donde las seis centrales tienen crominancia modulada.<br>Las dos exteriores (no moduladas) representan la referencia de blanco (inmediatemente después de la sincronía) y la referencia de negro (la<br>última barra del campo). Las seis barras restantes estan moduladas con amplitud de crominancia y fase tal que aparecen como los tres colores primarios y los tres colores secundarios en orden descendente relativo a las amplitudes de su luminancia.

Cuando se despliega un campo completo en el monitor de color, esta señal se utiliza para realizar ajustes subjetivos a los controles de matiz y croma del monitor. Cuando se muestran en el monitor de forma de<br>onda, las barras blanca y negra pueden ser usadas como señal base de referencia.

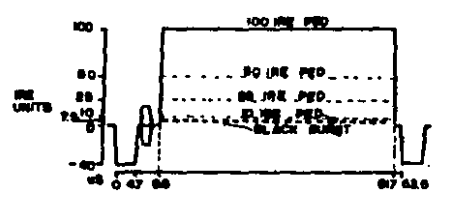

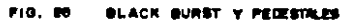

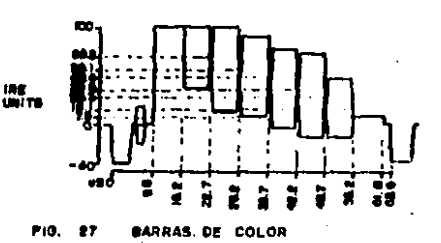

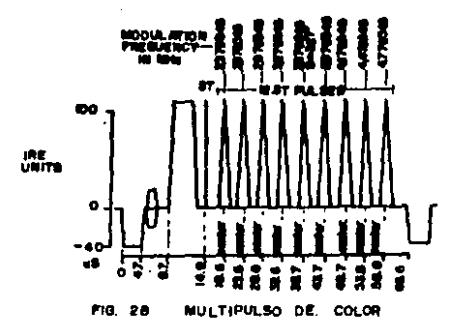

# 4.3 MULTIPULSO DE COLOR

La señal multipulso de color consiste en una ráfaga de referencia<br>de blanco a 100 unidades IRE inmadiatamente siguiendo a la sincronía, un pulso 2T de 100 unidades IRE y un paquete de 9 pulsos de 100 unidades IRE que incrementan su frecuencia de 2.38 MHz a 4.78 MHz.

La ventaja de utilizar el multipulso de color sobre las señales<br>multipulso estandar (multipulso de 70 a 100 unidades IRE), es que esta habilita mejor la identificación de la ganancia crominancia/ luminancia y los errores de retardo en la banda de crominancia donde es transmitida la información de color. Distorsiones en la banda de frecuencias<br>cercana a la frecuencia de la sub-portadora de crominancia (3.58 MHz) pueden tener un efecto decisivo en la distorsión del color de la señal de video. La señal multipulso de color permite un cuidadoso análisis de frecuencias selectas en esta banda, y la correspondiente distorsión crominancia/luminancia a estas frecuencias puede ser medida con precisión.

Las distorsiones en las frecuencias de pulsos discretos pueden ser evaluadas por interpretación de la magnitud de la línea base de error del monitor de forma de onda y relacionando este error con el nomograma de la figura No. 34. De este último, el retardo (en n8) y la relación de distorsión gamancia/frecuencia (en dB) pueden ser obtenidas directamente.

### 4.4 BARRAB DE COLOR ETA

La señal de barras de color. ElA, comprimen la porción de barras de color del estandar (RS-189-A. Las siete barras desplegadas en la señal) están a 77 unidades IRE, referencia del gris, y los seis colores<br>primarios y complementarios en arregio en orden descendente relativo a<br>su amplitud de luminancia. Las amplitudes corresponden a un 75 % de cada color con un nivel de saturación completa en luminancia.

La señal EIA de barras de color facilita los ajustes de matiz y croma en la imagen de los monitores de color. Un método para realizar<br>este ajuste, es euprimir, de la lmagen del monitor, los colores, rojo y verde y ajustar el matiz para un brillo uniforme dentro de las dos barras azules y posteriormente ajustar el croma para un brillo uniforme entre los lados exteriores de las dos barras. Esta técnica ha sido<br>perfeccionada con la llegada de la señal de reversa de las barras de color la cual, cuando se usa en arregio de campo partido con barras de color EIA, es mejor para estos ajustes.

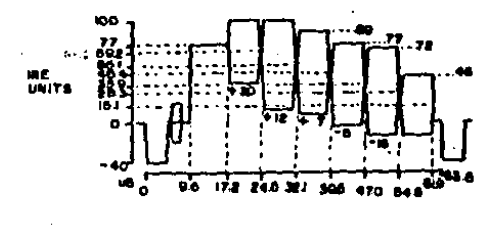

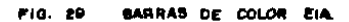

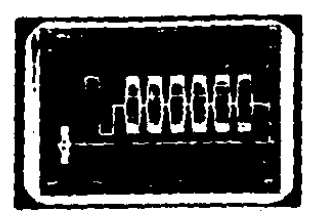

**FIGING SENK/X EN EL DOMINIO<br>DE LA FRECUENCIA** 

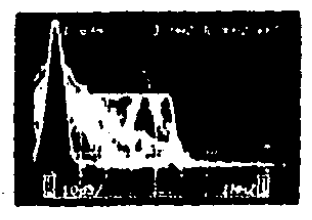

**FIG.31 MULTIRRAFAGA EN EL DOMINIO DEL TIEMPO** 

| <b>SENAL DE</b> |                                      | <b>SISTEMA</b> |               |                      | <b>ANALIZADOR</b> |                       |
|-----------------|--------------------------------------|----------------|---------------|----------------------|-------------------|-----------------------|
| PRUESA          | SALIDA EN CAMPO 1<br><b>COMPLETO</b> | $\blacksquare$ | <b>PRUEBA</b> | <b>ENTRADA DE RE</b> |                   | <b>T DE ESPECTROS</b> |

**FIG. 32** 

÷

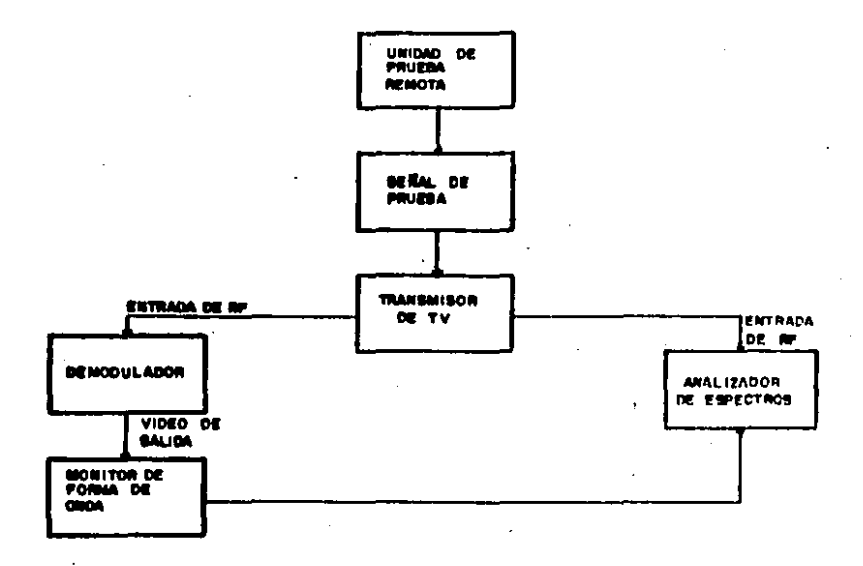

**PIO. 33** 

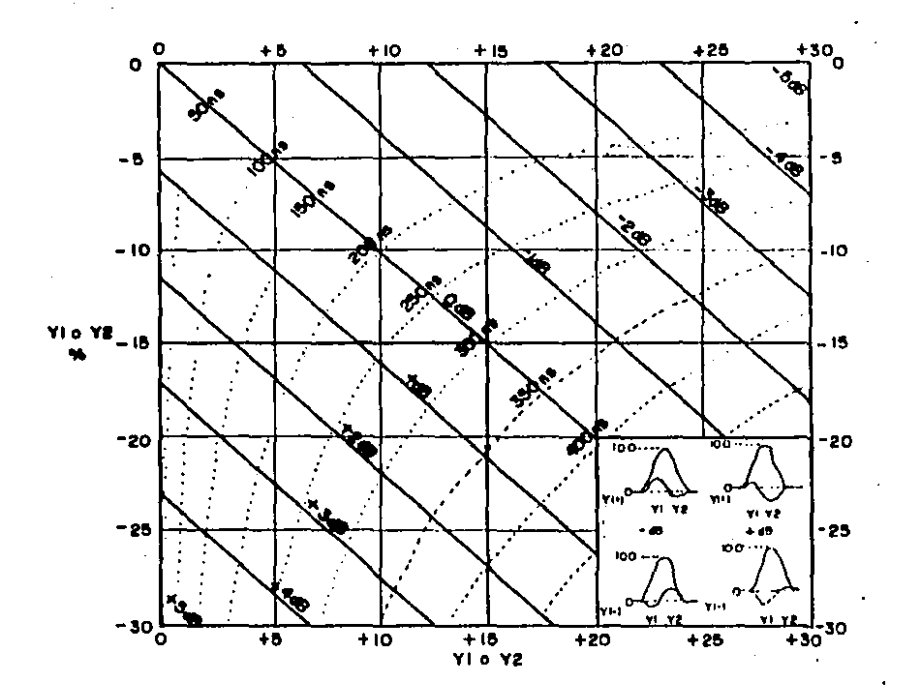

**FIG: 34** 

#### PATRON DE PRUEDA DE DISTORSION Y PATRON REFERENCIA DE 4.5 **DISTORSION**

La señal Patrón de Prumba de Distorsión conocida como "Eye Test Pattern" esta formada por una serie de pruebas de un codificador de ratural a un rango de datos de 5.72 Megabits por segundo. La<br>muestra de datos es codificada con una onda senoidal modulada en<br>amplitud, de 2.86 MHz, cada citlo completo representa 2 bits de dato.<br>La linea completa activa d información codificada en un pedestal de 34 unidades IRE, con una<br>modulación de 68 unidades IRE de pico a pico.

Las señales Patrón de Prueba y Referencia de distorsión se utilizan juntas para proveer una indicación de que tanta-distorsión en la información digital codificada (por ejemplo teletexto), existe cuando se procesa a través del sistema de video. Lineas consecutivas de la transmisión de campo completo de una u otra señal (o lineas alternadas de la inserción de VITS de una u otra señal) tienen una linea de datos invertida como comparación con la otra. Las líneas alternadas, cuando son sobrepuestas utilizando el modo de despliegue de multiples campos en el monitor de forma de onda, forman un patrón similar a un ojo, el cual cambiará su forma y tamaño en presencia de distorsión, Como la<br>distorsión produce también pulsos de retardo, puede ser medida<br>sobreponiendo la señal Patrón de Prueba con la señal Patrón de Referencia y diferenciando el retardo en los puntos de cruce de las dos señales.

### 4.4 VIDEO COMPUESTO FCC

Esta señal de prueba de propósitos múltiples, como lo especifica el apartado 73.699 de la FCC, está compuesta por una escalera lineal de 5 pasos, inmediatamente seguida por un un pulso de sincronia, un pulso 2T seno cuadrado de 100 IRE, un pulso modulado 12.5T seno cuadrado de 100 IRE (modulado a 3.58 MHz) y un pedestal de 100 IRE.

Destinado especificamente para usarse como señal de prueba en el<br>intervalo vertical (VIT signal), el Video Compuesto FCC puede ser usado para identificar y medir distorsiones severas en la señal de video. La<br>porción de la escalera de 5 pasos de la señal, cuando es medida en un monitor de forma de onda y en un vectorscopio, es utilizada para medir<br>ganancia diferencial y fase. La relación de barra a pulso 27, es<br>utilizada para detectar la relación ganacia/frecuencia y el grupo de distorsiones de retardo. El pulso seno cuadrado 12.5T permite medir la<br>ganancia crominancia/ luminancia y las desigualdades de retardo. Finalmente la barra de referencia (pedestal de 100 IRE) provee una indicación del tiempo de linea de distorsiones lineales, así como la relación ganancia/ frecuencia y el grupo de distormiones de retardo.

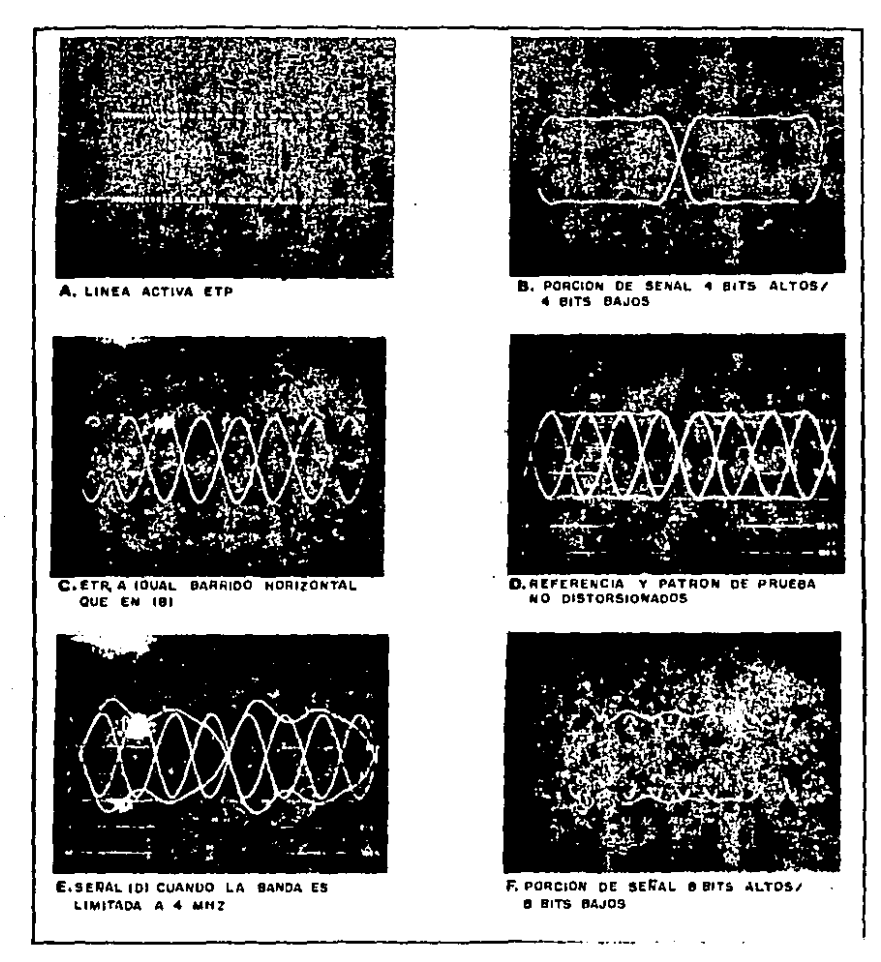

 $\bullet$ 

FIG: 33 PATRON DE PRUEBA Y REFERENCIA DE DISTORCION

## 4.7 MULTIRRAFABA FCC, HULTIRRAFAGA 100

La señal multirráfaga FCC, como se especifica en el apartado 73.699 de la FCC, consiste de un pedestal de 100 unidades IRE inmediatamente sequido de una ráfaga de sincronía, y 6 paquetas discretos de sincronía<br>de 60 IRE pico a pico incrementando su frecuencia y basados en un de 60 IRE pico a pico incrementando su frecuencia y basados en un<br>pedestal de 40 IRE. El rango de frecuencias de los paquetes es de 0.5 a<br>4.1 MHz. La señal multirráfaga do se similar pero tiene un pedestal de<br>50 IRE y los

La multirrafaga se utiliza para obtener una aproximación rápida de la respuesta en fracuencia de un sistema de video. Esto se consigue ~e re-poeso en recenciente de en sieveme de forma de puda después<br>chervando la señal multirráfaga en un monitor de forma de puda después<br>de que ha pasado por el sistema de video, y notando la atenuación presenta en el paquete de frecuencias. Las frecuencias que mayor atenuación sufran el proposte en vecuantrans. Les recubres que encuentran en<br>atenuación sufran a través del sistema son aquellas que se encuentran en<br>•i ranoo de frecuencias de la sub-portadora de color (3.58 MHz), a la frecuencia limite •uperior del Video (4.1 MHz). Eetae do• frecuencia• •on la• do• últimas frec1.111encia• modulad•• d• la multirrAfaga FCC. La multirrafaga 100 tiene un último paquete modulado en fracuencia, de 4.2<br>MHz en lugar de la multirrafaga FCC de 4.1 MHz para obtener un patrón<br>mas estricto en la aplicación a los sistemas de video de un estudio. El mas estricto en la aplicación a los sistemas de video de un estudio. El<br>paquete de frecuencias bajas (0.5 MHz) es usado como referencia de amplitud por lo que los paquetes de frecuencias altas puden ser<br>• evaluados rapidamente.

evaluable in paquete estuvo a un nivel de luminancia diferente a 40<br>unidades IRE para la multirráfaga FCC o 50 unidades IRE para la<br>multirráfaga 100, podrá presentares alimenidaden la luminancia o<br>intermodulación en la rel intermodulación en la relación crominancia/luminancia. Si la amplitud<br>de modulación del paquete fué diferente a 60 IRE pico a pico para la multirrafaga FCC o 100 IRE pico a pico para la multirrafaga 100, se<br>presentará una distorsión dependiente de la frecuencia, como la dletor•ión qanacla/ frecuencia.

Las dos amplitudes de señal ofrecidas por la multirrafaga FCC y la mutirrafaga 100 •son utilizadas para medir dos normas de un sistema de video. El promedio de las amplitudes del video compuesto es falso en el<br>•rango cubierto por la señal Multirráfaga FCC, siendo ésta una caracteristica de la distorsión dependiente de la frecuencia, típica en<br>•l material de programa. Esta •es, por tanto, conveniente para transmisiones de prueba. La señal Multirrafaga 100 está diseñada para cubrir el ranqo-completo normal de amplitud para-usarse en video<br>compuesto, y estará expuesto no solamente a distorsiones compuesto, y estará expuesto no solamente a distorsiones<br>Ganancia/frecuencia, dependiendo de la amplitud, distorsiones no lineales (como ganancia diferencial y fase) también. Así mismo es usada<br>como señal de prueba en un estudio (idealmente insertada en la fuente de programa y detectada inmediatamente antes de la transmisión como<br>indicación deJ buen funcionamiento del eistema del estudio).

4.9 PULSO DE PRUEBA PARA DJBTORBJON LINEAL

La señal de Prueba de Distorsión Lineal (Field Bar) está compuesta de un pedeatal sencillo de 100 unidades IRE para aproximadamente media

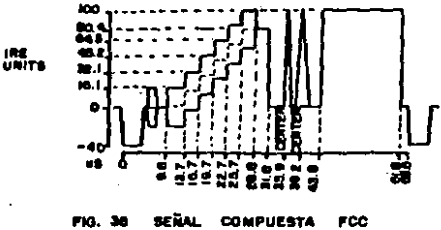

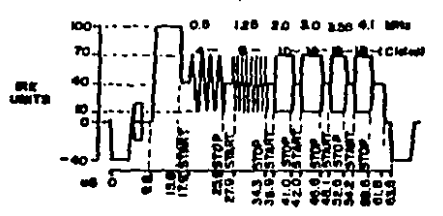

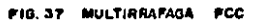

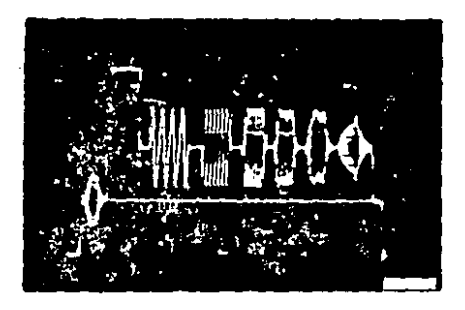

PIG.38 MULTIRRAFAGA FCC EXHIBIENDO<br>DISTORSION GANANCIA/PRECUENCIA

 $\epsilon$  , and  $\epsilon$  .

ma

'linea de duración, centrado en la línea de video.

Al desplegar esta señal en un monitor de forma de onda se podrá detectar el tiempo de línea de distorsión lineal (TILT), distorsión ganancia/frecuencia, y distorsión ganancia luminancia / crominancia o distorsión de retardo.

### 4.9 PULSO INVERTION Y BARRA

Esta señal de prueba está compuesta, de un pulmo 2T de 100 unidades IRE, sequido por un pedestal de 100 IRE partido por un pulso negativo 27 de 100 IRE.

La señal Pulso Invertido y Barra es usada principalmente para medir la relación pulso/barra. La prueba se realiza normalizando el pedestal<br>a 100 unidades IRE en un monitor de forma de onda y comparando<br>posteriormente la amplitud del pulso 2T positivo con el nivel de pedestal. Una atenuación en al nivel del puiso implica una carencia de<br>fase en altas frecuencias o respuesta en ganancia, causada por un grupo de pulsos de retrazo y/o distorsión ganancia frecuencia. La misma prueba puede realizarse con el pulso. El negativo comparando este con el nivel de blanquec de video en cero unidades IRE. En ocasiones, sobretiros, disparos previos o ensanchemiento del pulso acompañaran a la atenuación de amplitud del pulso.

4.10 IYOB

La señal de prueba IYOB esta compuesta por un pedestal de 7.5 IRE<br>(nivel negro) con modulación en fase -1 a 40 IRE siguiendo a la<br>sincronía de color, un pedestal a 100 IRE (pico blanco), un pedestal de 7.5 IRE con<br>7.5 IRE

El uso de esta señal de prueba, en formato de campo partido<br>acompañando a la señal Barras de Color EIA, es utilizada para ajustar brillantez en un monitor de color. Las pequeñas variaciones del<br>pedestal final de 7.5 IRE son una referencia visual del nivel de negros, conteniendo una región mas negra que el negro (3.5 IRE), una región a<br>nivel negro (7.5 IRE), y una tercera ligeramente mas clara que el negro<br>(11.5 IRE), La brillantez de la imagen en el monitor es ajustada de tal forma que las barras negra y mas negro que el negro sean indistinguibles una de otra, pero la tercera barra ligeramente mas clara, deborá<br>permanecer así. El nivel de contraste del monitor podrá estar a su nivel normal.

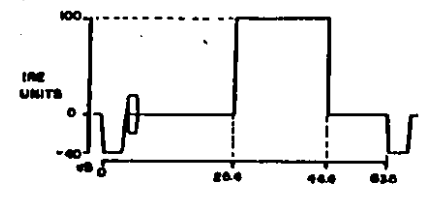

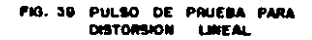

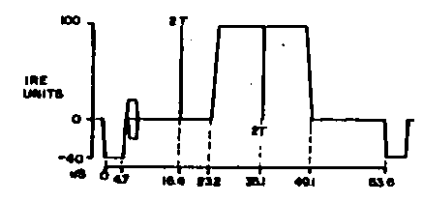

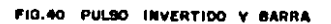

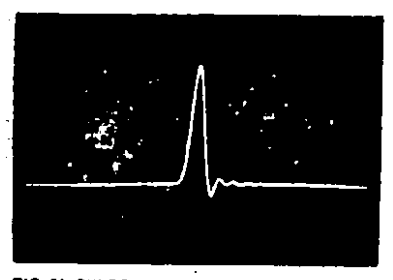

FIG.41 PULSO ST EXHIBIENDO OISTORSION<br>GANANCIA/FRECUENCIA Y/O GRUPO<br>DE DISTORSION DE RETARDO

## 4.11 BARRAS MODULADAS

Esta señal combinada esta compuesta de un pulso seno cuadrado 12.5T modulado a 100 IRE (modulado a 3.58 MHz) siguiendo a la sincronía de color, un pulso 2T a 100 IRE, un pedestal a 100 IRE y un pedestal a 50 IRE con crominancia modulada de 100 IRE pico e pico.

Los componentes de la señal de prueba Barras Moduladas se utilizan ya ••a junto• o por ••p•rado para d•t•ctar y m•dlr l• Q•nanci• crominancia/lumin•ncla y l•• d••igu•ld•d•• d• r•tardo. La r•lación pul•o ET *y* barra como •e de•crlb• en la ••R•l Pul•o Invertido *y* Barra, indica la ganancia en altas frecuencias y/o problemas de retardo. El pedestal modulado de 50 IRE indicará los errores de respuesta a bajas frecuencias en 1ª crominancia, los cuales se manifiestan como<br>información de crominancia antes o después del paso de luminancia de SO IRE. o una modulación en bajas frecuencias en la envolvente de la crominancia.

### 4.12 ESCALERA DE 5 PASOS MODULADA

E•ta •eñal du prueba con•i•te en cinco pa•o• de lumlnancl• de eo lRE, modulada por una ••ñal d• crominancla d• 40 IRE pico a pico. La fase de la crominancia es de 180 grados (fase de la sincronia de color). iase de la crominancia es de loo giados trase de la sincionia de Loisr.<br>componentes de luminancia y observando en un monitor de forma de onda lo• componentes reman•nt•• da cromlnancia.

Con esta señal tambien pueden ser medidas la ganancia diferencial y faee utilizando un vectorscopio.

### 4.13 PEDESTAL MODULADO

Esta señal está compuesta por un pedestal de luminancia de 50 IRE siquiendo a la sincronia de color y tres amplitudes de crominancia<br>modulada en este pedestal: de 20, 40 ~y 80 IRE pico a pico<br>respectivamente. Toda la crominancia tiene una fase de 90 grados.<br>El pedestal modulado es adecua

crominancia/huminancia. Cuando la señal de video es afectada por esta<br>distoralón, los niveles de luminancia experimentan un cambio debido a<br>veriaciones en la amplitud de la crominancia en una linea de video. Si toda la crominancia en el pedestal modulado es filtrada utilizando un<br>monitor de 'forma de 'onda con 'respuesta a "paso bajo", la remanencia mostrada es la soñal original con la información de luminancia. Lo que<br>deberá idealmente permanecer en la pantalla del monitor de forma de onda es un pedestal plano de 50 IRE a travès de una linea entera de video. es un pedesta, piano cuando se presenta intermodulación crominancia/ Juminancia,<br>aparecen desviaciones en la linealidad del pedestal. Esta desviación<br>puede ser medida como sugiere el reporte No. ? del NTC, ajustando el monitor de forma de onda de tal forma que la señal filtrada de paso bajo

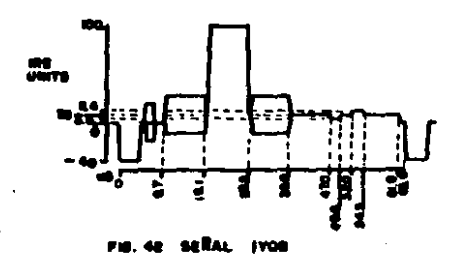

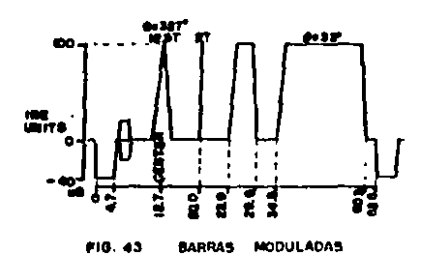

 $\mathbf{r}$ 

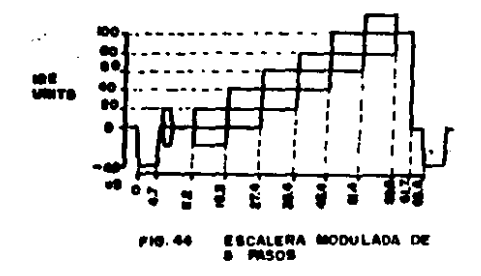

tenga su pedestal original normalizado a 50 IRE. La Yntermodulación crominancia/luminancia de la señal es entonces la diferencia entre el máximo y el minimo de la amplitud del pedestal.

El pedestal modulado es utilizado para medir la ganancia alineal de crominancia y las distorsiones de fase. Se mide la ganancia alineal de crominancia con el monitor de forma de onda ajustado tal que el centro de la modulación del pedestal esta mormalizada a 40 IRE en la pantalla. La ganancia alimeal de crominancia es entonces definida como la<br>diferencia en amplitudes de la primera y última modulaciones del pedestal. La fase alineal de la crominancia se mide con un vectorscopio denotando los grados de desviación de 90 grados (la fase de la crominancia del pedestal modulado) que se observa en la forma de onda.

## 4.14 RAMPA MODULADA DE BO Y 100 IRE

Esta señal constade una rampa de luminancia siguiendo a la<br>sincronía de color, extendiéndose de O IRE (nivel de blanqueo) a 80 o 100 IRE, con una crominancia de 40 IRE pico a pico impuesta en la rampa.

El uso principal de la rampa modulada es detectar la ganancia diferencial. Se utiliza un monitor de forma de onda para filtrar todos los componentes de la señal compuesta de video, excepto la subportadora<br>de crominancia de 3.58 MHz. Idealmente, molo un componente de subportadora de 40 IRE pico a pico podrá permanecer en lugar de la rampa modulada. Si la señal está distorsionada por la ganancia diferencial, la amplitud de la onda senoidal remanente variarà de 40 IRE pico a pico. El protedimiento para calcular la magnitud de la ganancia diferencial<br>presente se describe en el apartado de la señal Escalera Modulada de 10 Pasos. La señal de prueba Rampa Modulada es major que la señal Escalera Modulada de 10 Pasos para medir ganancia diferencial, ya que la Rampa Modulada proporciona una indicación continua de la ganancia diferencial a lo largo del rango de amplitud de luminancia.

La ganancia diferencial y fase pueden ser medidas con precisión con un vectoracopio sutilizando la Rampa Modulada en lugar de la Escalera<br>Modulada de 10 pasos, debido a la continuidad de la Rampa de Luminancia.

Las Rampas Moduladas de 80 y 100 IRE se mencionan como señales de<br>prueba por separado ya que cada una verifica funciones diferentes de un<br>sistema de video. Si unicamente se requiere medir el rango de operación normal del video compuesto, se utiliza la Rampa Modulada de 80 IRE. La ganancia diferencial y fase por encima del nivel de luminancia no afecta seriamente el promedio de calidad de la imagen de TV. Si se requiere verificar la región completa de la señal compuesta, es necesario usar la Rampa Medulada de 100 IRE. Esta señal forza a los picos de crominancia a 120 IRE, amplitud máxima permitida en la señal compuesta.

### 4.15 ESCALERA MODULADA DE 10 PASOS

Esta señal esta compuesta de una subportadora de crominancia de 40 IRE pico a pico (fase de 180 grados) sobreimpuesta a una escalera de

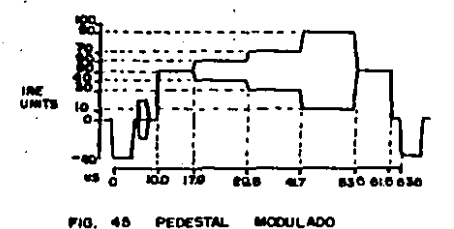

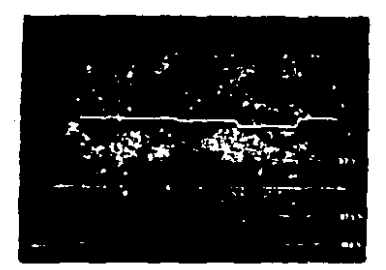

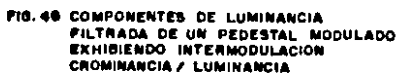

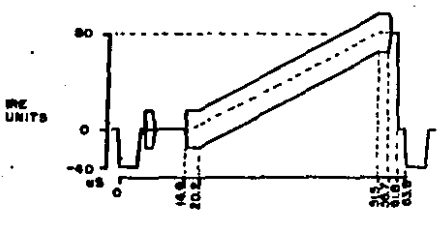

RAMPA MODULADA DE 80 IRE
luminancia de 10 pasos de 10 IRE cada uno, en orden ascendente de la amplitud de luminancia (un nivel de crominancia de 40 IRE pico a pico es tambien impuesto en el nivel de blanqueo siguiendo a la sincronia de color).

La ganancia diferencial puede ser medida y calculada utilizando la Escalera Modulada de 10 pasos filtrando los componentes de luminancia en la señal y observando los componentes de crominancia restantes en el monitor de forma de onda. La señal compuesta de crominancia es filtrada utilizando un filtro de paso de banda de 3.58 MHz, ya sea interno o externo al monitor de forma de onda. Después de ajustar la ganancia del monitor de forma de onda tal que la crominancia remanente tenga un pico máximo de amplitud en la pantalla de 100 IRE. Se calcula la gamancia diferencial utilizando una variación de la ecuación recomendada por el IEEE en el método C:

Ganancia Diferencial = (100 - a)%

En donde "a" es la amplitud minima de crominancia (en unidades IRE pico a pico). Un sistema ideal de video deberá tener una Ganancia diferencial de O %.

Esta ganancia diferencial y fase podrán ser medidas tambien con la Escalera Modulada de 10 pasos utilizando un vectorscopio.

## 4.16 MULTIPULSO DE 70 Y 100 IRE

La señal Multipulso de 70 (100) IRE esta compuesta como sigue: superimpuesta en un pedestal de 10 (O) IRE, una, banda de referencia de 70 (100) IRE de amplitud siguiendo a la sincronia de color, un pulso 2T de 70 (100) IRE pico de amplitud, y seis pulsos seno cuadrado modulados<br>discretos, incrementando la frecuencia a 70 (100) IRE pico de amplitud.

Las frecuencias del paquete de pulsos son las mismas que las frecuencias de los cinco paquetes mas altos usados en la arñal<br>Multirrafaga FCC (1.25, 2, 3, 3.58 y 4.1 MHz). Estas frecuencias cubren la crominancia y los anchos de banda de la frecuencia alta de luminancia del espectro de frecuencias de video, con un pulso de luminancia de baja frecuencia como referencias de ganancia y fase.

Se utilizan las señales. Multipulso de 70 y 100. IRE primeramente para medir la relación ganancia/frecuencia y el grupo de distorsiones de retrazo. Se miden estas distorsiones por coservación de la señal en el monitor de forma de onda y denotando si las distorsiones estan presentes en las lineas base del paquete de pulsos. Idealmente, la respuesta en<br>frecuencia del sistema de video deberá ser plana con una respuesta en<br>fase lineal a través de todo el ancho de banda del espectro de frecuencias de la señal de video. La señal Multipulso indicará esto como lineas base de paquetes de pulsos planos y amplitudes de pico<br>iquales en los seis pulsos (incluyendo el pulso 2T). Cuando se trata con un sistema de video-práctico, en ocasiones, las distorsiones  $1a$ dependientes de frecuencia pcurren en. - 18 banda de crominancia/frecuencias altas de luminancia del espectro, de video. **La** señal de prueba Multipulso da oportunidad para medir en cinco frecuencias discretas en este rango, la ganancia y la distoraión de retardo.

Dos rangos de amplitud estan disponibles en el Multipulso 70 y 100 IRE (10 a 80 IRE y 0 a 100 IRE) para evaluar dos niveles de

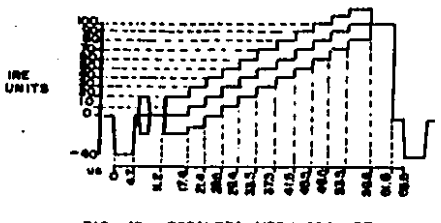

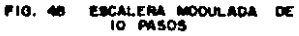

 $\mathbf{I}$ 

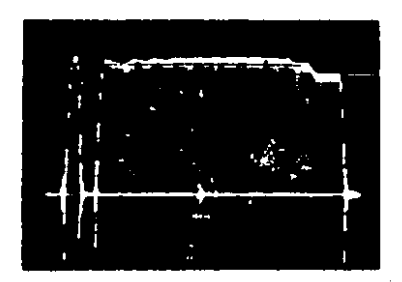

FIG. 49 COMPONENTES DE CROMINANCIA DE<br>LA ESCALERA MODULADA DE 10 PASOS<br>EXHIBIENDO GANANCIA DIFERENCIAL

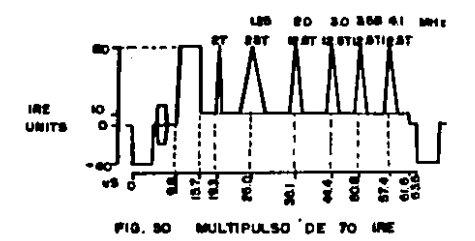

características de un sistema de video considerando la relación<br>ganacia/frecuencia y el grupo de distorsiones de retrazo. La amplitud<br>baja del Multipulso 70 IRE es usada para medir el promedio de amplitud<br>de señal de las c alta del Multipuleo 100 IRE mide el sistema sobre un amplio rango para<br>ver si la ganancia o las distorsiones de retrazo pueden encontrarse a<br>niveles altos de señal.

Notese que, cuando se toman medidas usando la señal Multipulso, el sistema podrá estar razonablemente libre de depender de la amplitud,<br>distorsiones alineales, como ganancia alineal y fase. Estas distorsiones alineales, como ganancia alineal y fase. Estas<br>distorsiones podrán causar lecturas erroneas de relación  $erromear$  de qanacia/frecuencia y grupo de r•trazo.

#### 4.17 BERAL COMPUESTA NTC 7

E•ta combinación d• ••Aal de prueba eeta eepeclflcada en la •ecctón 3 del reporte No. ? del NTC, y eatá compuesta de un ped•etal de 100 IRE •iqutendo a la •lncronJa de color, un pulso eT a ·100 JRE, un pulso modulado J2.5T a 100 IRE (frecuencia de la sincronía de color y fase de 60.B grados), y un espejo modulado de 5 pasos, con crominancia de 40 IRE pico a pico.<br>Esta es una de las dos señales de prueba especificadas por el NTC

en su reporte No. 7, y es usada para medir alinealidad en el tiempo de campo (inclinación de cuadratura de campo, detectada con el visor de campo censivation as coantaves as campo, becaused ton at visor de<br>campo completo en tel monitor de forma de onda), alinealidad del tiempo<br>de linea (inclinación de cuadratura de línea, denotada como una caida en el pedestal de 100 IRE), alinealidad de corto tlempo (relación pulso eT/barra, sobretiro o disparo adelantado en las esquinas del pedestal de 100 IRE>, dlstoraión ganancla/fr•cuencla (altura d•l pul•o eT, YlBta en l• ••ñ•l d• prueba Pul•o Jnv•rtido y Barral, ganancia crominancia/luminancia y diferencias de retardo (utilizando el pulso 12.5T y el pulso modulado de 3.59 MHz) y ganancia diferencial y fase CuttJlz•ndo el ••pejo modulado de 5 pa•oe>.

Numerosas distorsiones pueden ser medidas con la señal compuesta NTC 7. Aunque este señal puede ser usada para medir distorsiones.<br>soveras, no es óptima para medir cualquiera de ellas.

### 4.18 SERAL COMBINADA NTC

Enta eeñ•l de prueba combtnada ••ta •specl'f'icada •n la ••cclón 3 del reporte No. 7 del NTC, y está compuesta por un pedestal de luminancia de 100 IRE (pico blanco) siguiendo a la alncronia de color. Seis paquetes de sincronía de color de frecuencia diferente en un<br>podestal do 50 IRE, y una señal de crominancia de 3 niveles en un ped~stal de 50 IRE.

. Se utiliza esta weñal para medir diwtorsión ganancia/frecuencia<br>(Multirráfaga), intermodulación crominancia-luminancia (usando tres niveles de crominancia), y ganancia y fase alineales en la crominancia:

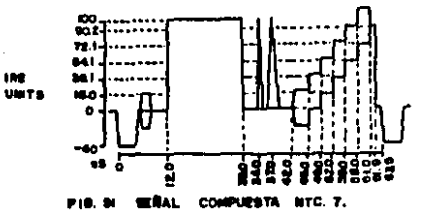

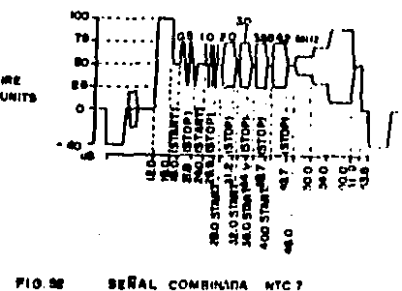

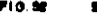

COMBINIDA

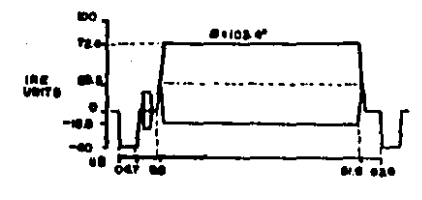

ROJO .,

(usando tres niveles de crominancia).

Notese que las frecuencias de la Multirráfaga de la señal combinada Noteme que las frecuencias de la Multirrataga de la seña: compinada<br>diferencia estriba en els frecuencias de la Multirrafaga FCC, la<br>diferencia estriba en el paquete de altas frecuencias. En la<br>diferencia estriba en el paq se obtendrá en el paqueto de 4.1 MHz de la señal Multirrafaga FCD.

La meñal de prusba combinada NTC 7 es adaptable para transmisión como señal VIT por su capacidad para medir distorsión.

#### 4.19 CAMPO ROJO

La meñal de Campo Rojo contiene, un pedestal modulado de 28.3 IRE con un pulso de crominancia rojo de 88.2 IRE pico a pico.

El ojo humano es susceptible al ruido estático intermezclado en un campo rojo y desplegado en un monitor de color, cuando es desplegado el campo rojo, distorsiones en el sistema de video causan inconsistencias<br>en la calidad de imagen, las cuales se pueden observar por el efecto que crean al final de la imagen. Esto requiera que la señal de campo rojo ocupe por lo menos un 10 % de la señal de campo completo. Tambien la pureza de color en el monitor, puede ser observada al desplegarse el campo rojo.

# 4.20 BARRAS AZULES OPUESTAS

Esta señal de prueba esta compuesta de crominancia azul en un<br>pedestal de 15.1 IRE siguiendo a la sincronía de color, un pedestal de<br>7.5 IRE (nivel negro), crominancia magneta de 63 IRE pico a pico en un pedestal de 35.9 I modulado de 7.5 IRE, y un pedestal de 77 IRE para el resto de la linea.

Normalmente usada junto a la señal Barra de Color EIA en arregio de campo partido. In señal Barra Azul opuesta facilita el ajuste de crominancia y matiz de color en el monitor de color.

La señal Barra de Color EIA contiene crominancia azul en cuatro de sus siete barras (azul, magenta, cyan y blanco). Estas barras tienen los mismos colores y amplitudes como las barras no negras en la señal Barra Azul opuesta, pero estan arregladas en orden opuesto a la señal Barra de Color EIA. Las barras de nivel negro de la señal Barra Azul opussta son opuestas a las barras en la señal Barra de Color EIA la cual contiene crominancia no azul.

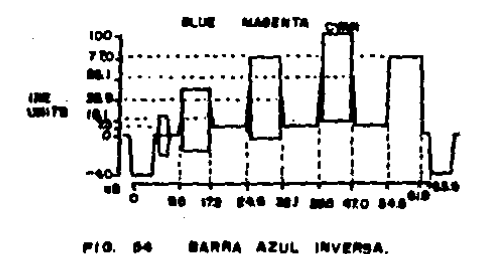

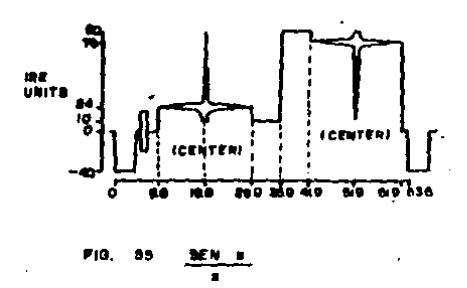

### 4.21 SENO X/X

Esta señal única esta compuesta de un pedestal de 24 IRE con modülación positiva. Sen x/x, un pedestal de 10 IRE, un pedestal de 90 IRE, y un pedestal de 76 IRE con modulación negativa Sen x/x para el resto de la linea.

La señal Sen, x/x es diferente a cualquier otra, señal de prueba de las aqui expuestas , ya que esta intenta ser utilizada con un analizador de espectros para un análisis en el dominio de la frecuencia. El<br>paquete de forma de onda de la señal Ben x/x tiene igual densidad y magnitud en aus componentes espectrales localizados en el ancho de banda de 15 KHz a 4.75 MHz. Este es mayor que el ancho de banda de la información del video compuesto. Entonces, cuando esta señal es pasada<br>a través de un sistema de video y vista en el analizador de espectros, se podrá observar la curva, de respuesta, en frecuencia del sistema de  $v$ ideo.

Puesto que todas las componentes espectrales a lo largo del ancho banda del video estan presentes, y son de igual magnitud, el de. analizador de espectros desplegará una linea plana a 4.1 MHz (limite superior de la banda-de video). Si el sistema-presenta deficiente respussta - a altas frecuencias, la curva comenzará a desviarse en un punto adelantado. Si el sistema responde a transiciones negativas de forma diferente que a transiciones positivas, la curva se convertirá en un punto en dos diferentes; una representando la respuesta negativa Sen H/H V otra representando la respuesta positiva Sen x/H. Virtualmente cada ganancia relativa a la forma de onda de distorsión del video tendrá un efecto adverso en la planicidad de la curva Sen x/x en el analizador de espectros.

## 4.22 MULTIPULBO ESPECIAL

Eata señal contiene dos lineas, separadas de información, de video las cuales ocurren como lineas consecutivas del mismo campo cuando el Multipulao Eapecial es desplegado como eeñal de campo completo.

Cuando es utilizada como VITS de inserción, las dos líneas son<br>desplegadas en campos alternos (si es insertada en campo impar, la<br>primera línea es desplegada en el campo i y la segunda en el campo 3). La primera linza está compuesta por un pedestal de 100 IRE, un puiso 2T a 100 IRE, un pulso modulado 25T a 1 MHz, y cuatro pulsos modulados 12.5T a 1.5, 2, 2.5 y 3 MHz. La segunda linea esta compuesta por un pedestal a 100 IRE siguiendo a la sincronia de color, y seis pulsos seno cuadrado modulados a 3.5, 4, 4.5, 5, 5.5 y 6 MHz.

Como con las señales de prueba Multipulso 70 y 100, se utiliza el Multipulso Especial con un monitor de forma de onda para medir ganancia en frecuencia y el grupo de distormiones de retrazo. El Multipulso Especial puede extender la capacidad para realizar estas mediciones, y<br>es normalmente utilizado como campo completo, medición fuera de servicio para un sistema de video. Once frecuencias discretas, en incrementos<br>iquales de 0.5 MHz desde 1 a 6 MHz, estan disponibles para medir en las dos lineas de video. Los pulsos de 1 y 1.5 MHz tienen un tiempo de<br>duración de 25T. los otros tienen un tiempo de duración de 12.5T. Los

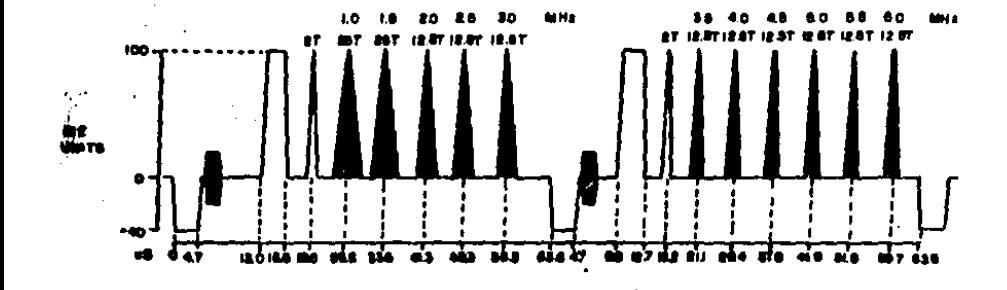

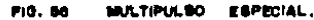

procedimientos para medir ganancia/frecuencia y el grupo de distorsiones de retrazo son descritas en la señal Multipulso 70 y 100.

El pulso 2T en el Multipulso. Especial es usado para verificar la relación pulso-barra. Bi la amplitud del pulso 2T es menor que la barra de 100 IRE, la dietoraión ganancia/frecuencia y/o el grupo de retardo se<br>obeervan en la meñal.<br>- Cuando es usada como meñal de prueba de campo completo. el

cuando es usada como señal de prueba de campo completo, el<br>fultipulso Eapecial es mejor desplegado en el monitor do forma de onda colocando el barrido horizontal a 10 µB y la amplificación horizontal X5<br>o X10 para facilidad de medición. como meñal de prueba de campo completo, el

## 4.23 ESCALERA DE 10 PASOS

Eata señal esta compuesta por 10 pasos no modulados de luminancia de 10 IRE cada uno, en un rango de 10 a 100 IRE.

Cuando son dlf•r•nciadoa, •• u•a ••t• •eAal *d•* prueba para medir diberión en de la deba de la diferencia de un monitor de forma de<br>enda o un componente externo en linea con la entrada al monitor de forma de onda. Una vez diferenciada, la ganancia del monitor de forma de onda de onda. Una vez diterenciada, la ganancia del monitor de torma de onda<br>podrá ser ajustada tal que el pico mas amplio sea desplegado a 100 IRE<br>(correspondiente al tiempo de subida mas corto y a la mayor amplitud en<br>la la escalera), y la pomición vertical podrá mer ajustada tal que la línea<br>bame este a o IRE. La distormión alineal de luminancia em entonces<br>calculada usando la amplitud de la elevación mam baja y la ecuación:  $Dn1 = (100 - a) %$ 

En donde "a" es la amplitud de la elevación mas baja.

Un elstema de video ideal tendrá una distoraión alineal de · luminancia de O %.

## 4.24 VICR

La meñal Referencia de Color del Intervalo Vertical esta compuesta por un pedestal modulado de 50 IRE con crominancia a 100 IRE pico a pico (fase de sincronia de color), un pedestal de luminancia a 100 IRE, y un<br>pedestal de luminancia a 7.S IRE (nivel negro).<br><u>La señal VICR es normalmente insertada en el intervalo vertical</u>

como una r•f•r•ncla de fa•• de crominancla *y* nivel de lumlnancta. Cuendo es observada la señal VICR en el vectorscopio , la crominancia de 100 IRE pico a pico en el primer pedestal, causarA un vector de fase de la referència de color extendido a todo el perimetro del circulo de la oraticula. Eato permita precisar la evaluación de la fase de color de la señal en el vectorecopio.

Los pedestales de 100 y 7.5 IRE son usados como referencia de<br>negros.

n•qro•. Lo• p•d•stal•• lndic•n tambi•n dlstor•lón ganancia/frecuencia o oanancta cromlnancl•/lumln•ncla o diatorwión lineal en el tiempo de lln•a •"forma d• inclinación d• cuadratura Ctllt> en la linea (calda de

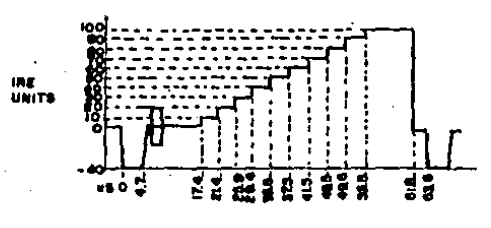

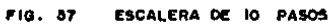

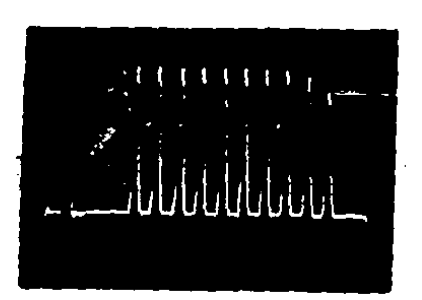

Fie.58 ESCALERA DE 10 PASOS DIFERENCIADA,"<br>Exhibiendo alinealidad en Luminancia

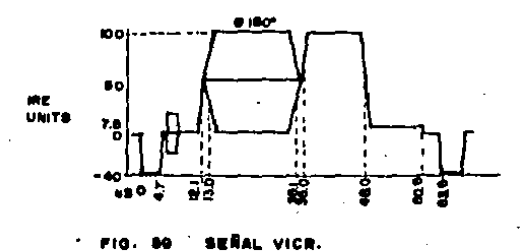

amplitud del· pedestal). La crominancia de 100 IRE pico a pico puede indicar diatorsión en la respuesta a bajas frecuencias, indicada en el monitor de forma de onda por variaciones en la amplitud de la crominancia.<br>Aunque similar en estructura al VIRB, el VICR no puede ser usado en

la linea 19 de cualquier campo. El equipo automático de referencia de color diseñado para eonitorear·VIRS, no funciona apropiadamente con el VlCR •

#### **4.25 VIRS**

 $\cdot$ 

La señal Referencia del Intervalo Vertical, como especifica el<br>partado 73.699 del FCC, esta compuesta por un pedestal modulado con crominancia de 40 IRE pico a pico (fase de referencia de color), un pedesal no modulado de 50 IRE, y un pedestal de 7.5 IRE (nivel negro).<br>El VIRS es normalmente usado en el intervalo vertical para proveer<br>une referencia crominancia y fase de la señal. El pedestal modulado aproxima crominancie y rese de prominancia, al promedio de tono de la<br>promedio de la fase de crominancia, al promedio de tono de la<br>luminancia. El pedestal de 50 IRE, representa el nivel de luminancia promedio d• la tmaqen, • indica la di•tormlón lineal en el tl•mpo d• lin•a (inclinación d• cuadratura d•l pedeat•l>. El p•d•stal de 7.5 JRE es us•do para fijar •l ntv•l d• n•gros en la \mag•n. Disparos es ugado para fijar el nivel de negros en la imagen. Disparos<br>adelantados o rizamientos en los bordes del pedestal indican distorsión<br>en la relación ganancia/frecuencia o en el grupo de retardo.

~.eb BARRA DE COLOR V

esta señal está compuesta de una escalera invertida de luminancia,<br>correspondiente a los pedestales de luminancia de la señal de prueba Barras de Color. La escalera tiene mivules de luminancia de 100, 69.2,  $56.1, 48.4, 36, 28.3, 15.1 y 7.5.$  IRE.

Esta señal es usada con las Barras de Color en arreglo de campo partido pare ajuste del monitor de color y detección de la distorsión<br>por intermodulación crominancia-luminancia. Aislada, ésta puede ser por intermodulación crominancia-luminancia. Aislada, esta puede ser<br>observada en el monitor de forma de onda para detectar distorsión<br>qanancia/frecuencia o del grupo de retardo, los cuales aparecen como<br>sobretiros o rizami luminancia diferentes a los niveles originales,

en ueía de Color V, no deberá ser diferenciada para medir<br>Alinealidad en luminancia, Las transiciones de luminancia que forman la escalara no son todas de iqual amplitud, lo cual es necesario para una medirian precisa usando diferenciación en la escalera.

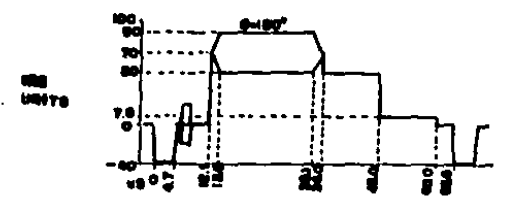

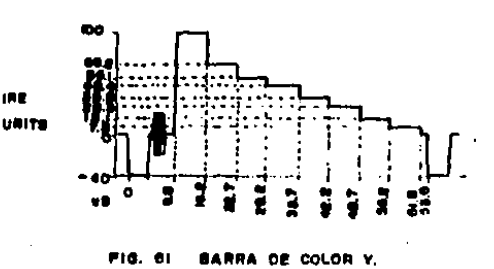

#### 4.27 RAMPA Y DE 100 TRE

señal de prueba esta compuesta por una rampa sencilla no modulada de luminancia con pendiente constante, comenzando a O IRE<br>siguiendo a la sincronía de color y finalizando en 100 IRE.

Esta señal es usada con un monitor de forma de onda para detectar alinealidad en la luminancia. Esta detección se realiza por<br>diferenciación de la señal observando alguna variación en la línea plana remultante en la pantalla del monitor. Estas variaciones indican alinealidad en luminancia y pueden ser observadas tambien como curvatura alineal en la ramba.

## 4.28 BARRAS SMPTE

Esta señal de campo partido esta compuesta por la señal Barras de Color EIA para las primeras dos terceras partes del campo. la señal Barra Azul invertida para el siguiente doceavo de campo. y la señal IVOB para el cuarto restante del campo.

Las Barras' SMPTE son usadas para ajustar los niveles de matiz de color, crominancia y brillantez en un monitor de color. Para realizar los ajustes, de crominancia y matiz, de color se deberán, desactivar los cañones rojo y verde del monitor y observar el límite entre las Barras de Color EIA y la señal Barra Azul invertida. Se ajusta el control de matiz de color para uniformidad vertical en el centro de las dos barras azules, y el control de crominancia uniformemente entre las dos barras azules externas. Ahora los cañones rojo y verde podrán ser nuevamente activados para ajustar la brillantez del monitor.

Se utilizan las Barras SMPTE para realizar ajustes a la señal de video codificada o decodificada, con la porción IYOR de la señal.

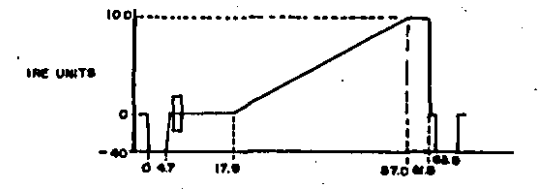

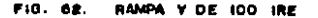

l,

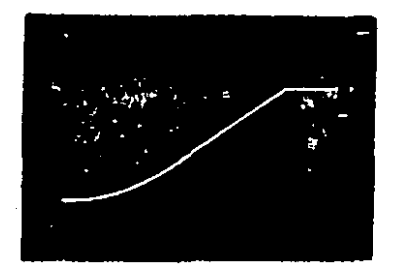

A. RAMPA Y DE 100 IRE EXHIBIENDO<br>ALINEALIDAD DE LUMINANCIA

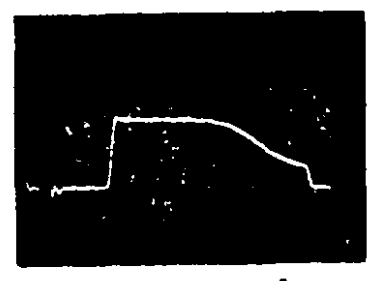

**8. FORMA DE ONDA DE LA SEÑAL (A)** DIFERENCIADA

 $\cdot$ 

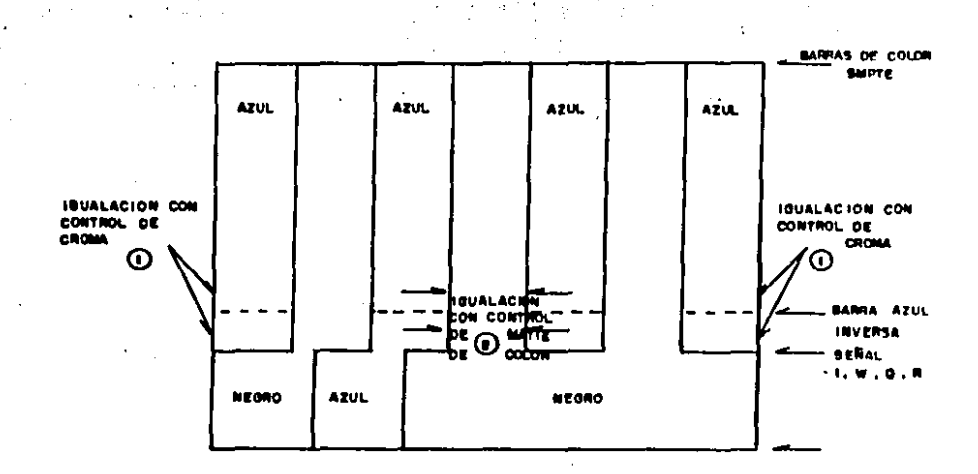

i t

l.

AJUSTE DE MATIZ DE COLOR Y CROMINANCIA COM PIB. 84 **LAS BARRAS SMPTE** 

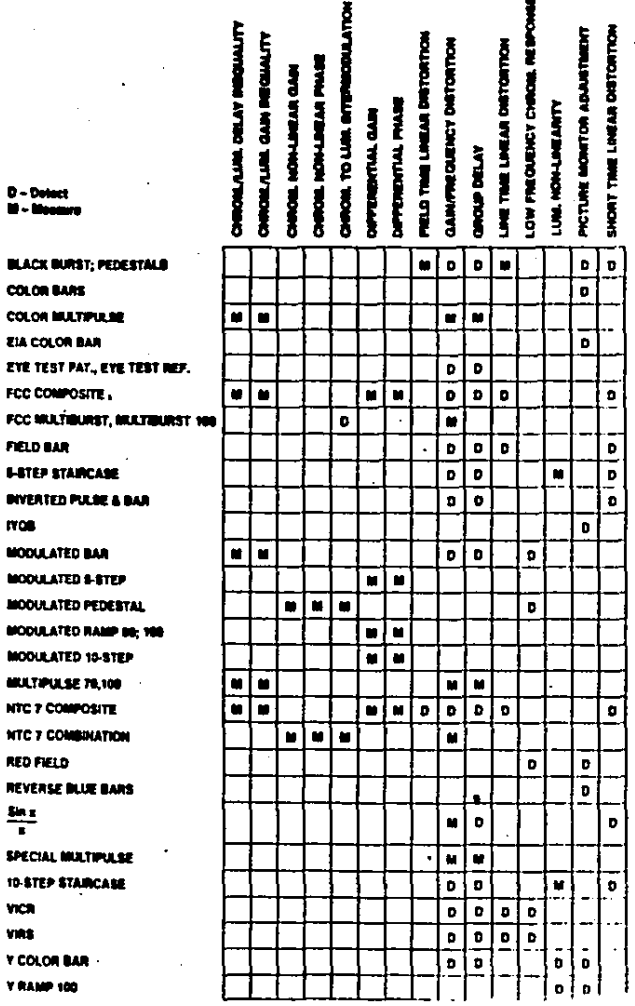

 $1708$ 

 $\frac{\sin x}{x}$ 

**YICR VIRS**  ц,

FIG.65 MATRIZ DISTORSION / SEÑAL

 $\ddot{\phantom{0}}$ 

#### v, SISTEMA ELECTRONICO DE ASIGNACION Y CONTROL DE SERALES

Cuando se tiene un número considerable de origenes y destinos de conveniente manejar un sistema mas confiable al meñal no hacu convencional de parcheo para enlazar los diferentes puntos de la<br>Estación de Televisión. Un sistema manual es mas susceptible a confusiones debido al número tan elevado que manejaría de tiras de<br>parcheo y parches, así como falta de rapidez para la localización de los puntos que se requiera interconectar.

Este aistema tiene la ventaja-de ser bastante económico (en comparación a uno automatizado) pues solo se necesita contar con tantas tiras de parcheo como sea necesario en los lugares de generación y recepción de señales de tolevisión, interconectadas por una seria de lineas de audio y vidgo para la conducción de señal.

Por otro lado, se puede contar con un sistema mas complejo para la asignación de señales entre la Central de Video y los diferentes destinos cuya confiabilidad sea mayor.

señales cuya Este sistema de asignación de capacidad de almacenamiento de ubicación de origenes y destinos controlado por un<br>microprocesador es denominado Sistema de Asignación Electrónico de Señales (Routing Switcher) y para esta caso particular estudiaremos la<br>implementación del Sistema de Asignación modelo 440 de Grass Valley Group.

# 5.1 FUNCIONES DEL SISTEMA DE ASIGNACION DE SERAL

El sistema de asignación de señales de audio/video podrá enrutar 64 fuentes de señal en la entrada, a jó destinos en la salida por cada módulo matriz de enlace. El sistema 440 distribuye o enruta señales de video y/o audio de una localidad a otra. Las señales de entrada al sistema serán denominadas "fuentes", y las localidades finales a las cuales liegan las señales, "destinos".

El sistema 440 esta compuesto por tres tipos básicos de módulos, los cuales albergan varios de los circuitos utilizados en el mistema. Los médulos de salida procesan las señales de entrada y las distribuyen a los módulos de enlace; los módulos de enlace amplifican la corriente de las señales y realizan las conexiones eléctricas para enviar las fuentes a sus respectivos destinos: los módulos de alimentación proveen la energía eléctrica necesaria para los módulos de salida y enlace. Contiene además un paquete de baterias de alimentación para cuando llega a faltar la alimentación de línea al sistema.

El Sistema 440 emplea una matriz de 64x16 la cual es usada como bloque básico para encadenar largos sistemas de enrutamiento de meñal. Por elemplo, un sistema puede usar cuatro matrices de 64x16 para proveer una capacidad de enrutamiento de 64x64. El sistema 440 puede ser expandido para proveer a un sistema hasta con 512 entradas por 512 salidas. Configuraciones superiores a 64 entradas requieren de un nivel secundario de enrutamiento.

El sistema 440 incluye un circuito de ecualización para todo tipo de cable para video (tanto interno como externo) en el sistema. Todos los cables internos comienzan y terminan en conexiones a 75 ohms y estan

ecualizados para asegurar un control preciso del retardo entre sistemas y ecualización. Así mismo, está provisto de conexiones externas para ecualización de cables de entrada y salida. La ecualización en el cable ascoura que las especificaciones sean cumplidas para todas  $1 - n$ configuraciones hasta 512x512.

Ë1. control légico  $d = 1$ -440 utiliza un microprocesador de distribución como control del mistema. Un médulo microprocesador de control es usado en cada panel de control y módulo de enlace para proveer la estructura necesaria, nivel, nivel de seguimiento, rango,<br>indicación de la malida habilitada e inhibición de intercomunicación, mas la interfase externa para el: panel de control, control de máquinas, equipo de amignación de sincronía y computadoras.<br>La proporta de sincronía y computadoras.<br>La serie 440, está computador por un

sistema de enrutamiento para señal de video y un sistema de enrutamiento para meñal de audio.Fig. 66.

El módulo de amplificación diferencial de video (Video Fanout Amplifier), recibe la señal de video de un equipo externo, fija la ganancia de entrada, compensa las pérdidas en el cable de entrada, amplifica la señal de video procesada para su distribución y divide la señal en ocho salidas.Fig. 67.

El médulo de conducción de señal de video (Video Bue Driver), contiene 16 amplificadores de salida de conducción, El módulo recibe 16 entradas de video y proporciona 16 vias de conducción de salida. **Cada** amplificador de video del módulo provee una ganancia unitaria v una salida de video. La señal de video es ajustada para balance de DC,<br>retardo y respuesta en frecuencia. Así mismo funciona como fuento de corriente para la señal cuando es necesario distribuirla a mas de un destino.

El médulo de amplificación y enlace de 64x1 (Video 64x1)<br>Crosspoint), selecciona-una de las 64 señales-de video-de entrada, amplifica esta señal y la envia al equipo externo. Un control lógico<br>digital habilita el circuito de enlace deseado, el cual envía la señal de video seleccionada al amplificador de salida y al canal de salida. El madulo de amplificación y enlace también compensa las perdidas en el cable de salida. Además, el módulo de amplificación y enlace funciona como un sistema de entrada/salida serie de parchos para comunicación<br>entre el control de fuentes externo y el mádulo interfase.Fig. 68.

El módulo de amplificación diferencial de audio (Audio Fanout Amplifier), provee entradas de alta impedancia para aislar las fuentes de audio y direccionar los canales de conducción del módulo matriz.<br>Este módulo incluye ocho estados idénticos de amplificación diferencial por circuito. Por tanto se requieren ocho médulos de amplificación diferencial para proveer entrada a 64 fuentes al Sistema de Asignación de Señal.

El módulo de conducción de señal de audio (Audio Bus Driver), contiene 16 amplificadores de conducción de señal. Este médulo recibe 16 entradas de audio y direcciona 16 canales de conducción. Cada y una amplificador de audio en el módulo provee una ganancia unitaria salida diferencial por cada cuatro canales de conducción. La celda del mádulo determina cual de estos cuatro canales será utilizado. Además, este mádulo funciona como amplificador de corriente cuando es necesario proveer con esta señal a mas de un destino.

El médulo de amplificación y enlace de audio de 64x1 (Audio 64x1 Crosspoint), selecciona una de las 64 señales de entrada, la amplifica y envia al equipo externo apropiado. Un control lógico digital identifica

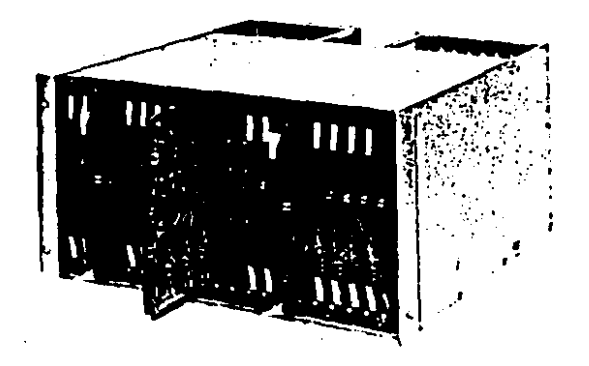

### FIG. 66-A VIDEO MATRIX FRAME

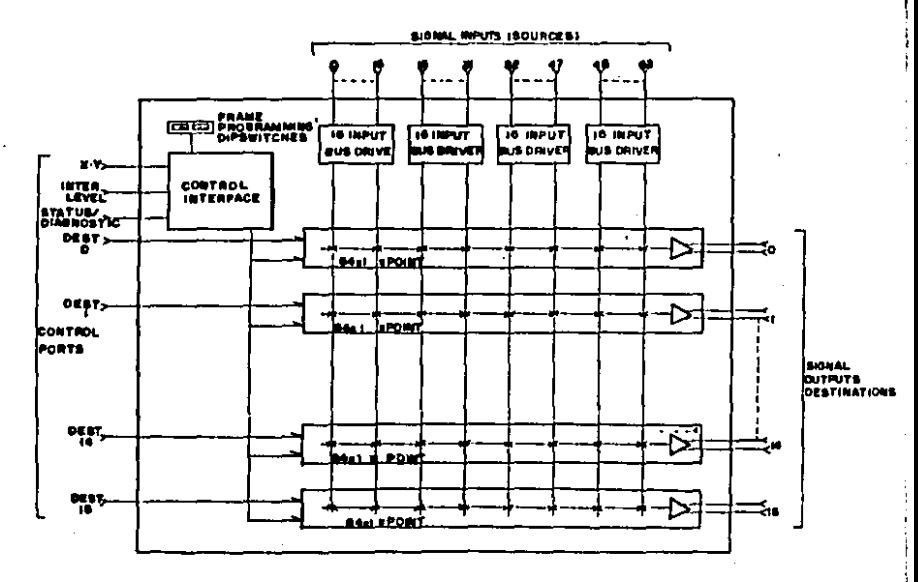

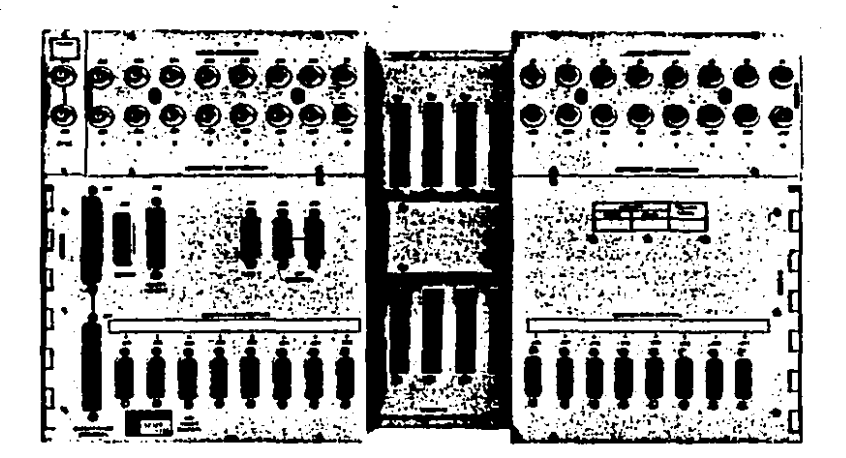

## Video Matrix Frame

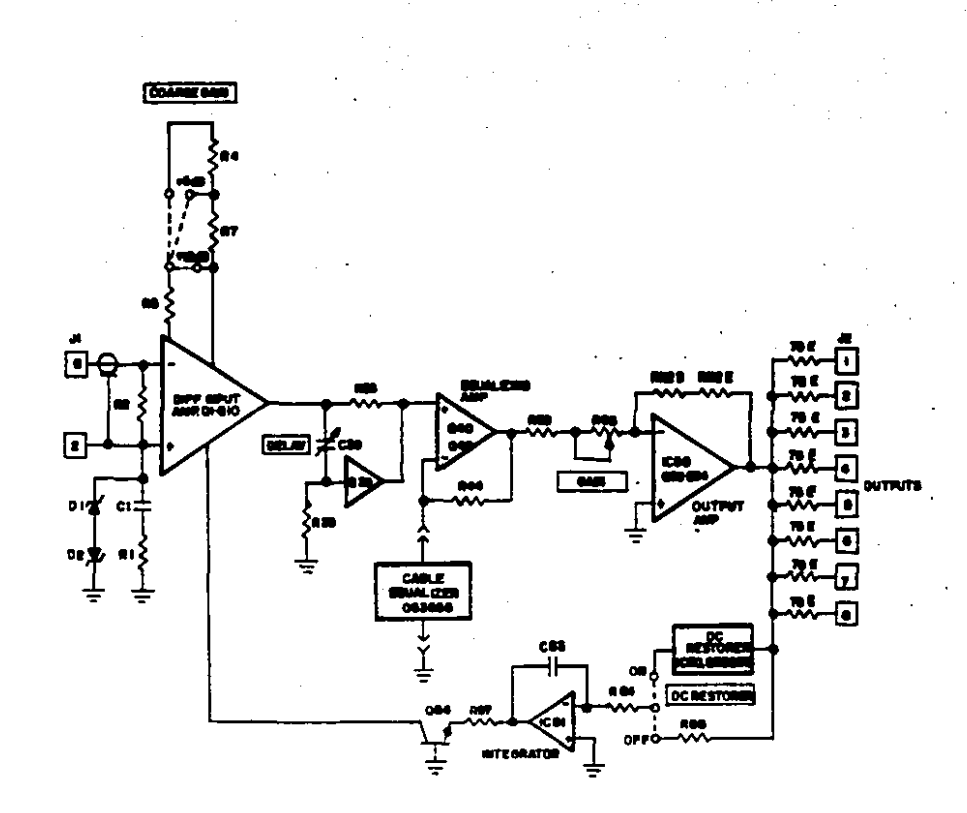

s Ş **SAPLE** Ĩ

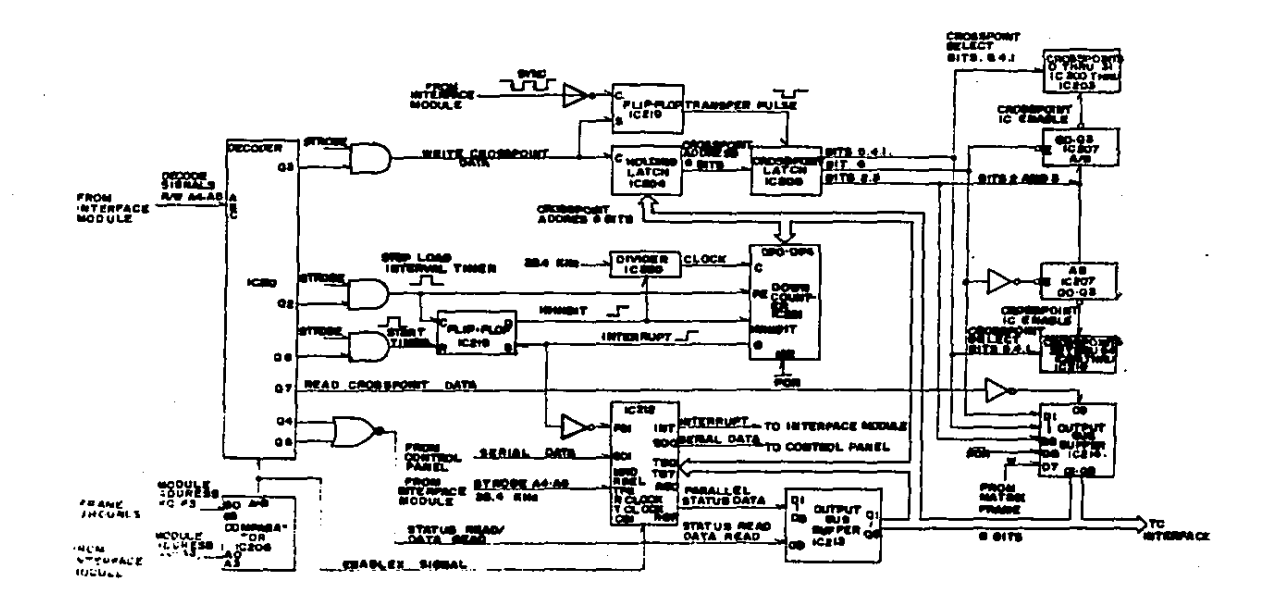

 $\bullet$ 

 $\bullet$ 

6411 CROSSPOINT MODULE

y direcciona el circulto, de enlace deseado el cual, selecciona la señal de audio y la envia al amplificador y canal de salida.

Además, el módulo de amplificación y enlace-funciona como un sistema de entrada/salida serie de carcheo para comunicación, entre el control de fuentes externo y el módulo interfame.Fig. 69.

El médulo primario de control de interfase (Primary Control Interface), posee un microprocesador de control para los médulos de enlace del sistema 440, para la lectura del dato seleccionado en el circuito de enlace del canal de datos de enlace, del canal X-Y, o del<br>canal internivel y transmite los datos reformados al mádulo de enlace a<br>causa de la selección en el circuito de enlace. El mádulo contiene también un puerto de diagnéstico de estado que proporciona un reporte continuo de estado de salida así como un diagnastico de rutinas de entrada y capacidad de malida.Fin. 70.

# 5.2 MODULOS Y ACOPLAMIENTO PARA LAS SERALES DE AUDIO Y VIDEO

Los médulos y amplificadores diferenciales de video distribuyen las señales de entrada a los puntos de enlace (matriz de enlace) de video en donde se seleccionan y enrutan las señales. Los propósitos principales de estos amplificadores diferenciales son: restablecer el nivel de DC de las señales de entrada para minimizar los transitorios entre una señal y otra, distorsión de señal y problemas de variación en el nivel promedio de imagen (APL) provier un mejor circuito de entrada para pérdidas por<br>regreso de señal que el que se podría obtener sin el uso de mádulos<br>diferenciales; y proveer ecualización para el cable de entrada para estricto control en los cables entrada aseourar de. **BUDÚN** especificaciones del sistema.

El módulo de conducción de señal en una matriz de enlace provee una apropiada correspondencia para las señales coaxiales a 75 ohms de los mádulos diferenciales y proveen una baja impedancia para los médulos de enlace de video.

Los circuitos de enlace de video en un módulo matriz de enlace, permite realizar una apropiada selección de las fuentes de entrada y señal de enrutamiento a los destinos. Además los circuitos de enlace proveen amplificación en la salida a las señales seleccionadas. y ecualización al cable de salida para asegurar estricto control en las entradas del equipo según especificaciones del sistema.

Los mádulos y amplificadores diferenciales de audio, distribuyen las señales de entrada a los puntos de enlace (matriz de enlace) de audio en donde se seleccionan y enrutan las señales. El propósito principal de los amplificadores diferenciales, es convertir las señales de audio de entrada en señales de muy baja impedancia de tal forma que<br>puedan ser distribuidas utilizando cables tipo "ribbon" (cable con forma de listón cuyo calibre de los conductores varía entre 28 y 32). El nivel de la señal de entrada es reducido en 20 dB por los amplificadores diferenciales para su distribución a los puntos de enlace. Los amplificadores diferenciales proveen buen rechazo en modo común para las scñales de entrada.

Los médulos de conducción de audio en un médulo de enlace soleccionan la señal de audio deseada y la enrutan al destino apropiado.

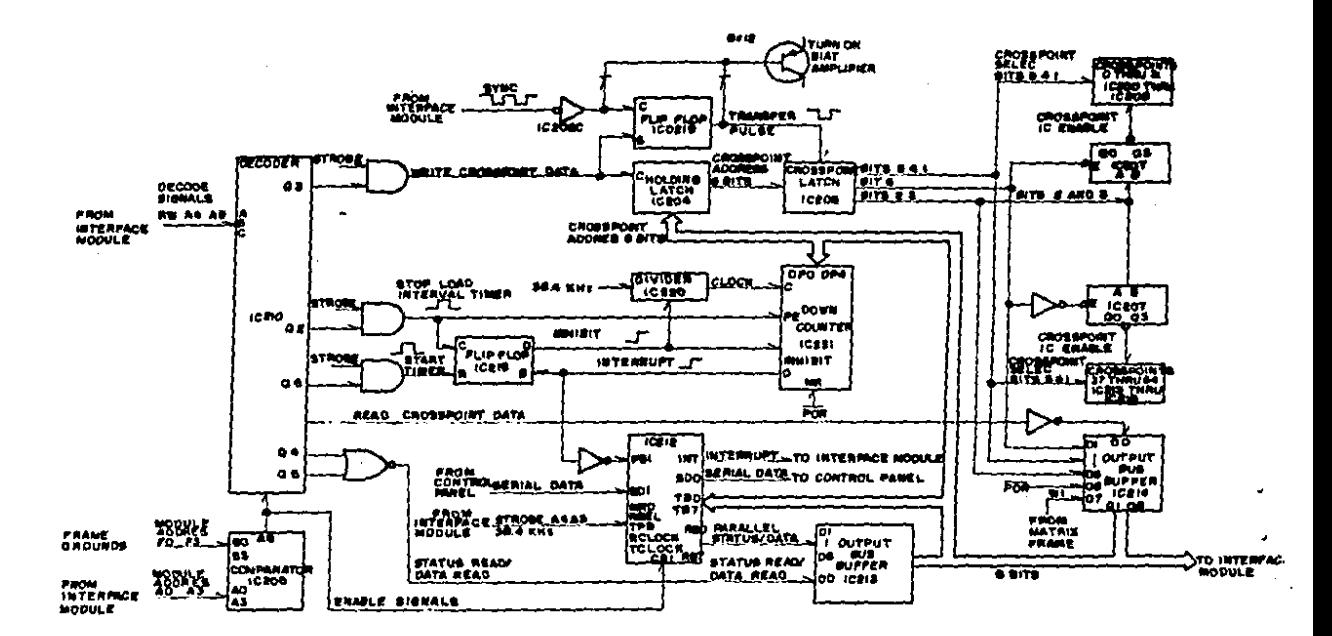

PIR: 00 CROSSPOINT MODULE

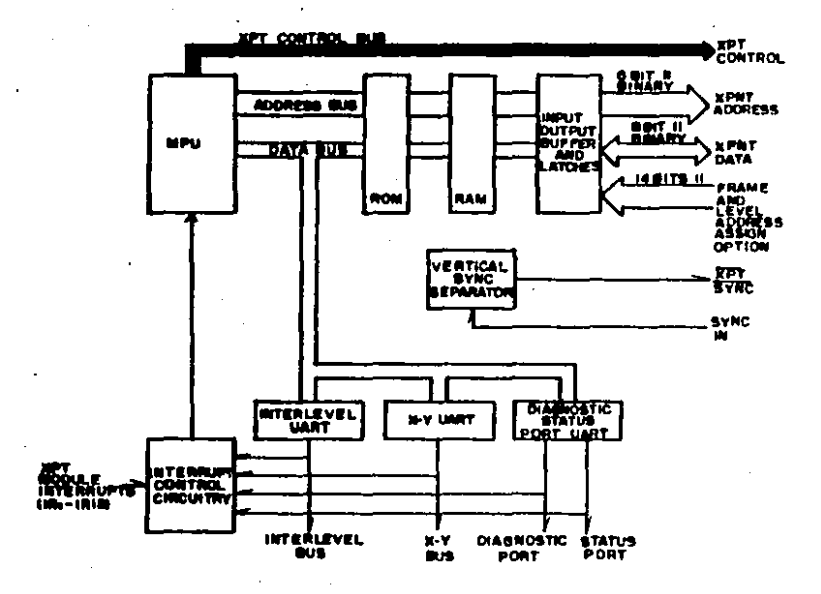

#### **PIS. 70**

CONTROL PRIMARIO DE

**INTERFASES** 

Los médulos de enlace amplifican tambien la señal seleccionada para reatabl•c•r lo• 20 dB perdido• •n el módulo d• amplificación diferencial. y proveen una linea de programa balanceada de 150 ó 600 ohms de impedancia. El arregio dinAmico de retroalimentación refleja tarminaciones abiertas, en corto o dobleu en la linea de programa a la salida de monltoreo. Terminales abiertas, en corto o dobles en la linea d& monltor•o no•• reflejan en la nalida de programa. La salida de monttorao ••encuentra 6 dB por abaJo de la salida d• proorama.

El acoptaml•nto d• l• ••R•l d• vid•o •• r•allzado • través d•l módulo da amplificación dif•ranctal de vtd•o, •l módulo d• conducción de •eAal d• vld•o y el módulo matriz da •nl•c• d• 64w1 y amplificador emential. La figura 71 muestra le señal enrutada para una fuente a la salida, El sistema de señal de video tiene cuatro módulos de salida<br>Le salida. El sistema de señal de video tiene cuatro módulos de salida<br>con 16 circui equipo externo. La• salidas astán enlazadas medianta um ••vumo co• um<br>•equipo externo. La• salidas astán enlazadas mediante cable coexial a<br>los módulos de conducción de señal de video, E•to• son cuatro módulos los módulos de conducción de señal de video. Estos son cuatro módulos<br>de conducción de señal por cada módulp matriz de enlace de video. Cada módulo de conducción de señal recibe 16 señales de entrada y provee 16 salidas aunque sen cuatro salidas por médulo de conducción de señal<br>solo es utilizada una y depende del médulo en que sea colocada. La<br>salida del mádulo de conducción de señal es enrutada a través de un<br>sistema de parcheo enlace puede aceptar las 64 salidas de lou módulos de conducción de señal, La selección del punto de enlace a ser utilizado es determinada por un panel de control que actúa sobre el módulo interfase. La señal de video es entonces enrutada a través del punto de enlace seleccionado y enviado al amplificador diferencial en el módulo antes de ser conducida a un equipo externo (destino). En los módulos diferenciales y de enlace puede ser instalado un sistema de ecualización para cable coaxial tanto de entrada como salida.

El acoplamiento de la señal de audio se realiza mediante los módulos de emplificación diferencial de audio, los módulos de conducción do uoñal de audio y los módulo• matriz do enlacü de 64w1 *p•r•* •udlo y e la salida. El sistema de señal de audio tiene un módulo diferencial con conco de la de nudlo diferencial con del equipo axterno (fuonte). Los módulos diferenciales estan enlazados<br>mediante cebles tipo ribbon a los módulos de conducción de señal de audio. Existen cuatro módulos do conducción de señal para audio por cada módulo matriz de enlace para audio. Cada módulo de conducción de señal recibe 16 entradas y provee 16 salidas; aunque son cuotro salidas por médulo, de conducción de señal -solo os utilizada una y depende del médulo en que sea colocada. La salida del médulo de conducción de señal<br>es enrutada a través de un sistema de parcheo en el circuito principal a<br>todos los médulos de enlace. Existen 16 circuitos de enlace por médulo. Cada módulo de enlace puede aceptar las 64 salidas de los módulos de conducción de señal. La selección del punto de enlace a ser utilizado<br>Panducción de señal. La selección del punto de enlace a ser utilizado<br>Panducción de señal. La selección del punto de enlace a ser utilizado interfaso. La señal de audio es entonces enrutada a través del punto de enlace: seleccionado y enviada al amplificador diferencial de salida<br>antes de ser conducid« a un equipo externo (destino),

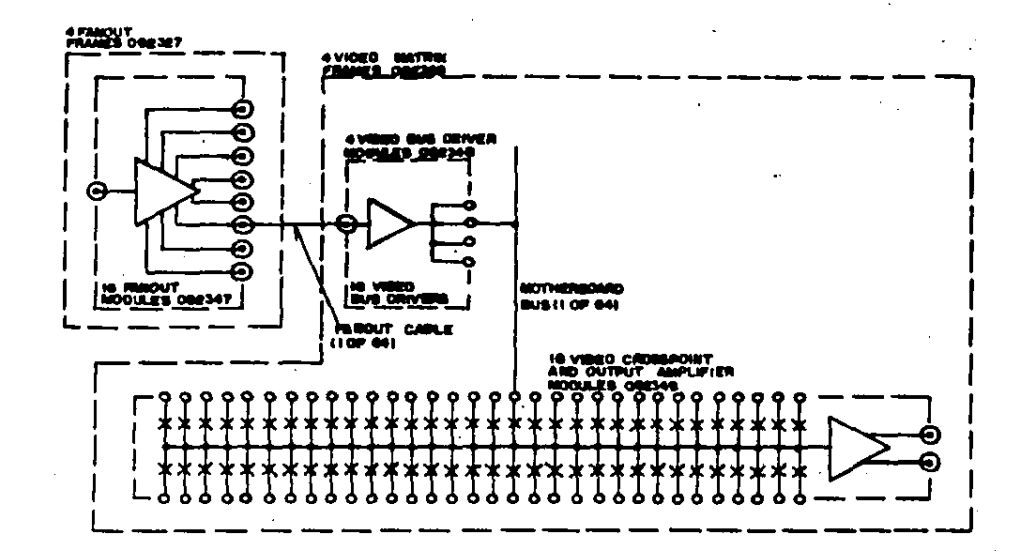

Į ng<br>Sa E LA SERAL DE VIDEO

ž ă **UTAMENTO** DE LA SERAL  $\mathbf{S}$  $\ddot{\tilde{s}}$ 

J.

 $\mathbf{r}$ 

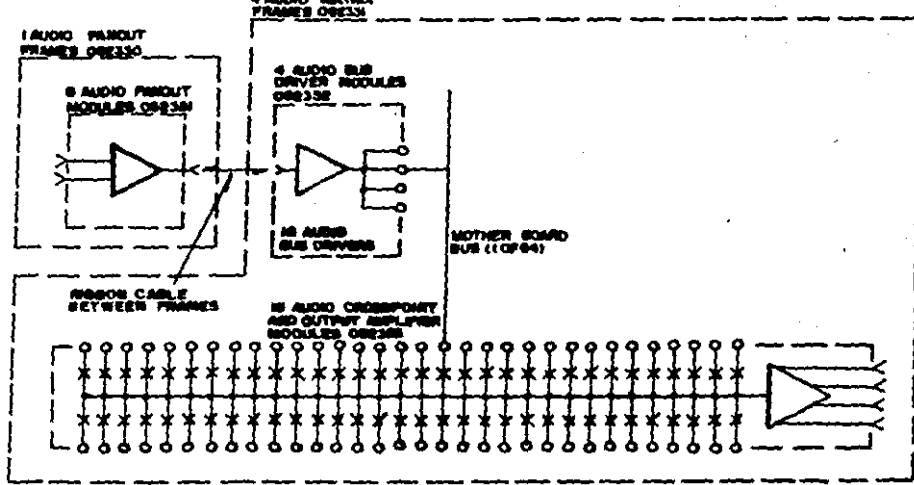

4 AUDIO MATRIX<br>Frames obesi

# 5.3 EXPANSION Y PROGRAMACION DEL SISTEMA

La expanaión máxima que se puede realizar en el sistema es de 512<br>10 ruent•• para eeleccionar - hasta - Bi2 destinos. En esta expansión secundario<br>podrán tener 256 módulos primarios de video mas 32 módulos secundarios y 256 módulos primarios de audio mas 32 módulos secundarios. A cada módulo podrá ser asignado un conjunto especifico de 16 destinos de un total de 512. Estas asignaciones se realizan mediante pequeños interruptores localizados en cada módulo matriz. Una vez programado el •óduJo podr6 aceptar unlc•m•nt• loa comandos r•reridoa a ese conJunto particular de destinos.

Para distinguir entre los niveles de audio y video en el sistema, •wlaten tr•• bit• prooramabl•• loe cuales ••l•cclonan uno de loa ocho posibles niveles. Cuando cada módulo en el sistema es direccionado para<br>un destino y nivel, será distinguible de cualquier otro en el sistema.

Para operar el sistema en el modo de seguimiento audio/video (audio<br>•follow video), los tres bits de seguimiento en cada módulo necesitan ser asignados a éste para que siga los mensajes enviados por el nivel, con<br>•l conjunto de 16 destinos al cual se intenta seguir.

Un ejemplo puede ser un sistema cuyos destinos OO a 15 estuvieran<br>disponibles para audio y video. Por tanto, serán asignados dos módulos a los destinos 00 a 15. Un módulo •será asignado al nivel 0 (nivel de vidwo) y el otro módulo será asignado al nivel 1 (nivel de audio); estas<br>eerán direcciones absolutas. Para fijar el nivel de audio en el modo de sequimiento los comandos deberán ser direccionados al nivel de video, el -~nlv•l de eeoutmi•nto ser• programado m•dtant• p•qu•Roo interruptores localizados en el módulo de audio, al nivel 01 en •este sistema solo un<br>comando es enviado del panel de control. Para sistemas en operación independl•nt•, •l nivel O <video) ea 'fiJado a seguir al nivel O *y* el nivel 1 C•Udio> e• fijado a ••guir al nivel 1. En este caso el panel do control de audio, independientemente, envía dos mensajes, uno para el nivel O y otro para el nivel 1. Entre otros niveles que pueden ser mivel O y otro para el nivel I. Entre otros niveles que pueden ser<br>manejados por el Routing Bwitcher se encuentran una segunda linea de<br>audio, lineas telefónicas, código de tiempo (time code), reversa (soña) de error para enfasamiento de la señal de video), etc.

#### ~.~ SISTEMA DE CONTROL

Los mensajes de control del Sistema 440 para la selección del punto d• enlace ae oriqinan en loa P•n•le• *d•* control y son proceaadoa por loa circuitos del módulo matriz (fig. 73). Los paneles de control son<br>definidos como control individual ó control "V" y control x-Y. El procesamiento de los mensajes de control del módulo de enlace, depende del contenido de las instrucciones, ya que puaden ser enrutadas a otros<br>módulos y niveles.

#### CONTROL OF DESTINGS

El panel de control de destinos está compuesto por un teclado para signal are over the distance and designate of the set of the set of the lates, una unidad central de process (CPU), y un display de lectura. El UART (Universal Assignment Reclever Transmiter) del CPU transforma Jos mensaie conjunto de datos procedentes del panel de control no incluyen los datos referentes al destino.

El mensaje de control es procesado por el circuito de enlace y el circuito interfase del médulo matriz.

El dato serie de entrada de siete elementos del panel de control<br>individual es recibido por el UART del módulo de enlace y convertido en un dato de siete elementos en paralelo. El dato paralelo es enviado al módulo interfase en donde el código del destino es añadido y en donde el cádigo de transferencia de la ubicación de la fuente (opcional) puede ser conformado por el CPU. Un dato binario paralelo (fig. 73) es regresado al módulo de enlace como selección de instrucción del circuito de enlace y almacenado en un acumulador para la confirmación de la salida habilitada. Se requieren confirmaciones periódicas de. habilitación de señal del panel de control para actualizar las selecciones hechas por otros paneles de control.

#### CONTROL X-Y

Un panel de control X-Y está compuesto por un teclado, un CPU, y por lo menos dos displays de lectura. El CPU conforma los mensajes de<br>control provenientes del teclado al Bistema 440 en datos de siete converte en formato binario y BCD para ser encutados al mádulo<br>interfase a través del puerto de control X-Y (fig. 73). Fuentes y<br>destinos son desplaçados como mensajes digitales. El panel de control<br>X-Y comunica a todos lo conducción X-Y.

El dato serie de entrada del panel de control X-Y es recibido por el control X-Y del UART del módulo interfase y convertido en un dato paralelo de siete alementos. El dato paralelo es comparado para direccionamiento del mádulo e instrucción de transferencia de código por el CPU. Un dato paralelo binario (fig. 73) es direccionado y enviado al médulo de enlace como instrucción de selección del circuito de enlace<br>y almacenada en el acumulador para confirmar la malida habilitada. Se requieren confirmaciones periódicas de habilitación de señal del panel de control para actualizar las selecciones hechas por otros pâneles de control.

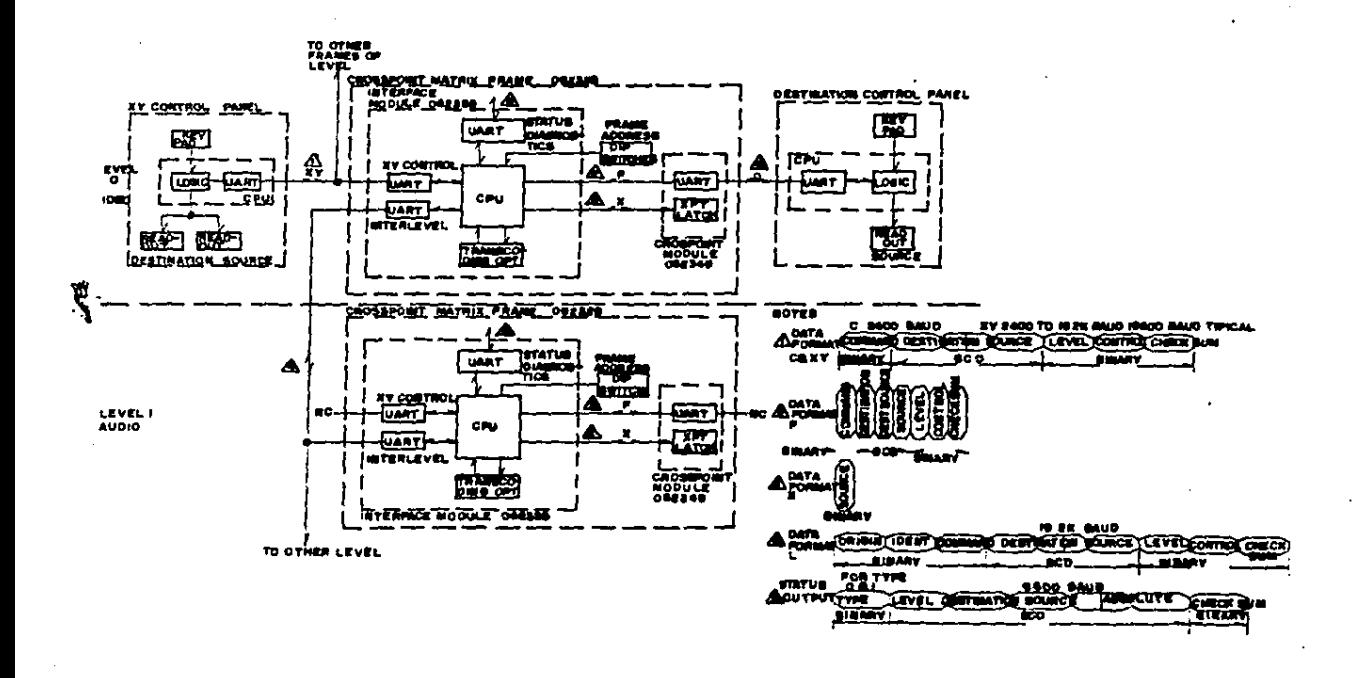

11

PIG, 73 CONTROL DE INTERNIVELES

 $\ddot{\phantom{0}}$ 

## CONTADL DE INTERNIVELES

Cuando mas de un nivel (video, audio) es combinado en un solo sistema de enrutamiento de señal, los niveles son conectados por un mádulo de conducción internivel. Las comunicaciones entre niveles son<br>enrutadas de la dirección inicial en el módulo interfase de salida a otros niveles a través del módulo de conducción internivel en un dato de nueve elementos en formato binario y BCD (fig. 73). El procesamiento de las comunicaciones entre niveles es similar al del control X-Y con<br>excepción del formato del mensaje, de 7 y 9 elementos, que requiere el<br>uso de un UART internivel para encutamiento de mensajes de, y al CPU del mádulo interfase.

mensajes son enviados por el módulo de conducción Dos tipos de mensaje que toma todos los niveles (seguimiento internivel; un mensaje que toma todos. los niveles (seguimiento<br>audio/video) por cada vez que sea seleccionado y un mensaje que toma un nivel especifico (control independiente) en cuyo caso se hace necesario un mensaje por cada nivel. La indicación de nivel del mensaje determina que nivel deberá responder, La aceptación de los datos entre niveles por un módulo y nivel es determinado por la programación de los pequeños interruptores en los médulos.

TRANSMISION DE COOIGO DE FUENTE/SELECCION DE INHIBICION DE FUENTE COPCIONALI

La transmisión de código de fuente y selección de inhibición de fuente se refiere al contenido de la memoria EPROM localizada en el circuito interfase en cada módulo. Cada destino tiene su propia sección<br>de EFROM·en el módulo interfase. Cuando es seleccionada esta opción el<br>usuario especifica una tabla de selección para transmisión de código de fuente -y la «elección de inhibición de fuente es programada en los circuitos de memoria de la interfase.

La transmisión de código de fuente almacena los números de las<br>fuentes a intercambiar cuando sea requerido. Un ejemplo será cuando un reamblar cuando ••<br>Fuentes da control (individual ó X-Y) envía un mensaje al destino 3 en un<br>módulo de video para que tome la fuente 21 considerando la transmisión de código que la memoria EPROM indica cuando la fuente 21 es requerida por el destino 3, la fuente 28 podrá •er tomada. La transmisión de<br>códico ocurre al recibir el mensaje. En este caso la señal de<br>habilitación de salida podrá ••r regresada al panel de control indicando neo ila fuente es ha estado en uso; el display del usuario indicando<br>que la fuente 28 ha estado en uso; el display del usuario indicará<br>habilitada la fuente 21.

La selección de inhibición de fuente almacena una fuente eapecJfica requerida a ser denegada por un destino dado. Por ejemplo, una<br>selección de inhibición de fuente colocada en la memoria de transmisión de código indicará que siempre que las fuentes 43 a 47 sean requeridas<br>por el destino 5, el requerimiento sea denegado. En cuyo caso el panel<br>de control será informado que la fuente seleccionada no está disponible para este destino.

#### DIAGNOSTJCOB DE OPERACION

ı,

El módulo lintefase provee un puerto serie de diagnósticos con el cual puede ser requerida información del estado del sistema, Durante la operación normal el módulo intefama presenta en •us salidam una onda<br>cuadrada de baja frecuencia a •través del puerto de diagnóstico. Cuando ocurre un error con el sistema, 'la señal de diagnóstico se convierte en<br>un nivel de DC. Un cambio en el estado de operaciones direccionado por el equipo externo de diagnóstico por ausencia de la señal de<br>diagnóstico. Una alarma de estado restablece la señal del equipo eKturno do dtaqnó•tico causando que el circuito de alarma d•l módulo interfase ignore el error y continue con la operación normals la onda cuadrada a la salida comienza nuevamente.

# INHIBICION DE ESCRITURA

La inhibición de escritura previene a un destino de algún cambio en las fuentes cuando es habilitada. Esta señal de inhibición es usada en<br>conjunto con el sistema de indicación de habilitación de salidas de la consola del estudio.

de enlace no pueden ocurrir cambios.

#### **CONCLUSIONES**

A lo largo de este trabajo se han analizado, en primer término, las componentes que conforman a la señal de televisión, cuales de ellas son susceptibles de modificación y los efectos que ésto trae consigo. Por<br>otro lado, y siendo el punto principal de la tesis, se analizaron las funciones de la Central de Video, observandose primordial importancia en lo que al control de calidad y procesamiento de la señal de televisión so refiere. Así mismo observamos la importancia de proveer a la<br>estación de televisión de un medio para sincronizar las diferentes fuentes de imagen que en ésta se manejan de tal forma que el trabajar con ellas no implique varios procesos antes de su utilización. Por otro lado, se analizó el equipo necesario para el adecuado desempeño de las funciones de la Central de Video, ya que, como se mencionó<br>anteriormente, la señal de televisión es susceptible de modificaciones por lo que se hace necesario corregirlas; y se manciona el corregirlas porque, como se dijo a lo largo de este trabajo, dos acciones malas o errores en el video no hacen nunca una buena.

En el capitulo cuatro se analizaron algunas de las señales de prueba mas usuales para la identificación y corrección de problemas y fallas en la señal de televisión, observándose que estas pueden intervenir en el contenido de programa para su posterior identificación<br>(barras de color), o pueden ir insertadas en el intervalo vertical para rualizar unicamente mediciones a lo largo del sistema de generación y conducción de señal de televisión.

En el último capítulo, se analizó una forma mistematizada y computarizada para la distribución de señales en la estación de talevisión; señales como audio, video, referencia, error, teléfonos,<br>etc., lo cual facilita tanto su distribución como su adquisición así como la factibilidad de evitar errores humanos si se tuviera unica y exclusivamente un sistema manual de parcheo.

De acuerdo a todo lo anteriormente citado, podemos asegurar que el generar una señal de video no es unicamente colocar. la cámara frente a un objeto y transmitirla para su recepción en un televisor; es necesario tener un adecuado control en la emisión de éstas señales, verificar que los parámetros con los que há sido generada sean los mismos con los que llega a su destino final. Corregir ui sa necesario, los errores por distorsión, nivel, etc., de tal forma que la señal a transmitirse o<br>grabarse sea la óptima. Por otro lado debemos recordar que la Secretaria de Comunicaciones y Transportes, tiene a lo largo de todo el territorio nacional, estaciones de radiomonitoreo para la verificación de las transmisiones que en este territorio so realizan, razón por demás importante para cuidar todos los parámetros de la señal de televisión.

Puedo concluir, por consiguiente, que la función de asignación y control de señales de audio y video (principalmente) en la estación de televisión, función que desempeña la Central de Video, es de primordial<br>importancia cuando se requiere tener un adecuado control en la calidad<br>de las señales, así como el facilitar su distribución a los diferentes departamentos que conforman a la estación de televisión, razón por la<br>cual. siendo el proceso de asignación de señales de vital importancia en la calidad el identificación de la señal de televisión, lel factor costo

-en la implementación de un sistema electrónico de asignación de señales en una estación de Televisión que exectionidad un sin-numero de origenes y<br>destinos, así como la confiabilidad de evitar errores humanos-, no será<br>un parámetro decisivo para el posible rechazo en la implementación de este elstena.
## APENDICES

Fig. 1. Enlace internacional de televisión-compuesto de circuitos internacionales (incluyendo satelite) y nacionales y circuitos nacional•• de t•levi•lón en cada •Mtremo para forMar una con•Mión internacional de televisión.

Fiq. 2. Circuito internacional de televisión con destino múltiple, enlace y conexión formado por una transmisión de televisión via satélite de comunicaciones.

Fig. 3. Enlace internacional de programación sonora<br>compuesto de un circuito internacional (incluyendo satélite) y otro :<br>nacional en cada extremo para formar una conexión de programación<br>sonora.

Fiq. 4. Circuito lnt•rnac\onal d• proQramaclón eonora con de•tlno múltiple, enlace *v* con•Kión formado por una tran•ml•lón d• programación sonora, vía satélite de comunicaciones.

Fig. 5. Sistema universal de comunicación.

Fio• *b.* S•n•ltlvidad ••pectral del oJo humano promedio con ntve>e• tiptco• de luz.

Tabla 1. Escala de avaluación subjetiva de televisión.

Gráfica 1. Norma IEEE.

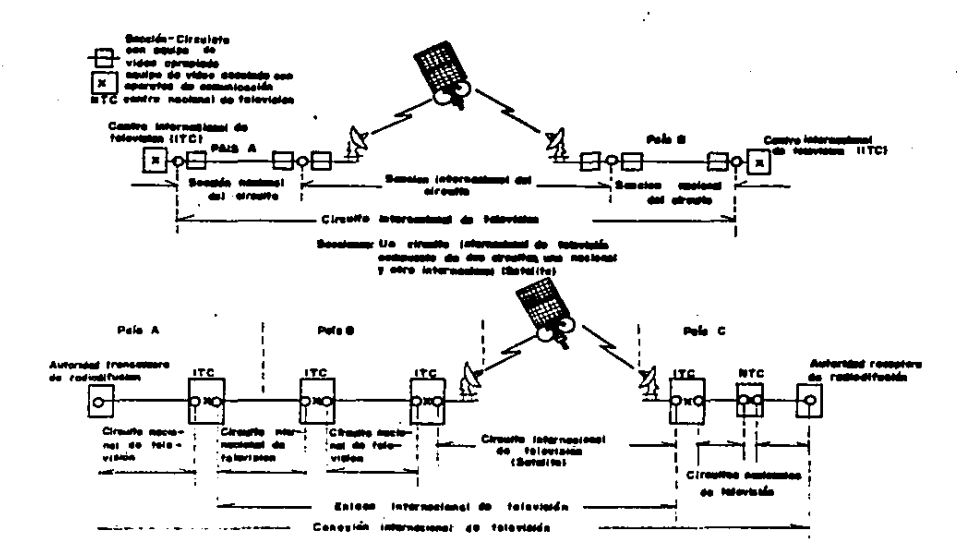

**ALCOHOL:** 

"Tourn't Entre "ntermanetal de tabrision compusata de circuitos internacionales (inclusando actatita) y nacionales s circuites nacionaise as foloxició en codo estrono para formar una conosión informacional do televisión

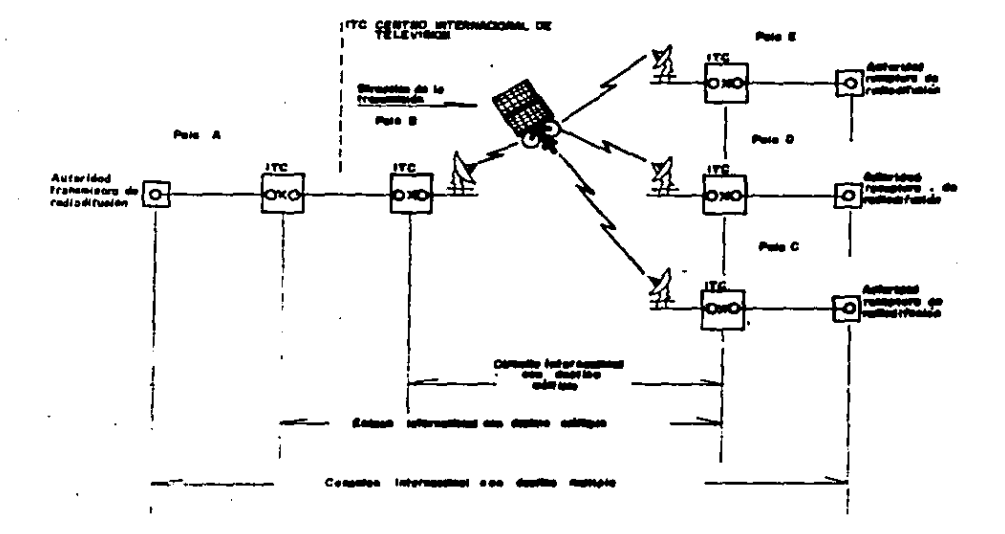

Flave:2 Cirente Internament<br>Infinite de solouté and Color

--- $\ddot{\phantom{a}}$ 

 $\bullet$ 

ï

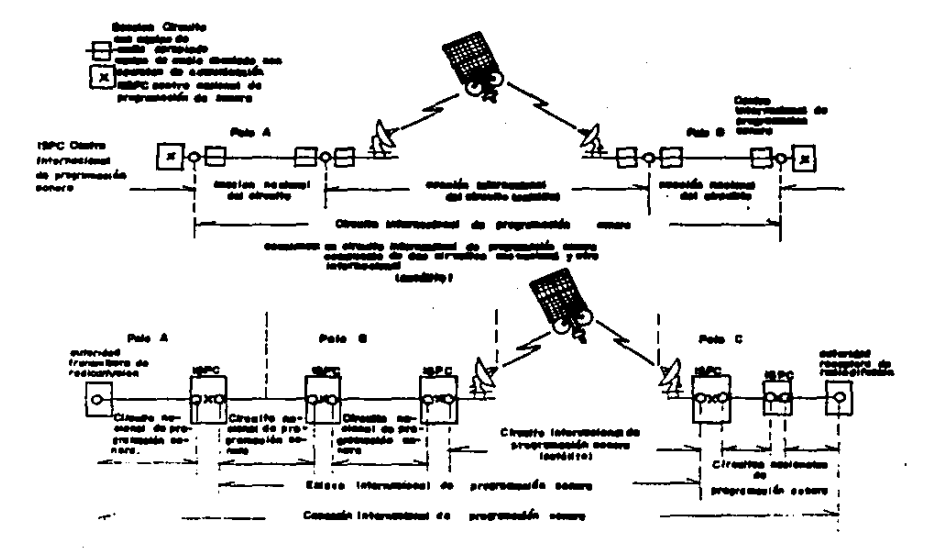

 $\sim$   $\sim$ 

Figure 3 Entrep internasional de program <u>palan nahara sempuasta da wa susufia inhurmangnol. (laghupunda satolita) y vice</u> socienal en codé extreme para fermar una consisión de programación contra.

 $\ddot{\phantom{1}}$ 

ត្តក្នុ **A FRIS OF ARRESTS** 

 $\mathcal{L}^{\pm}$ 

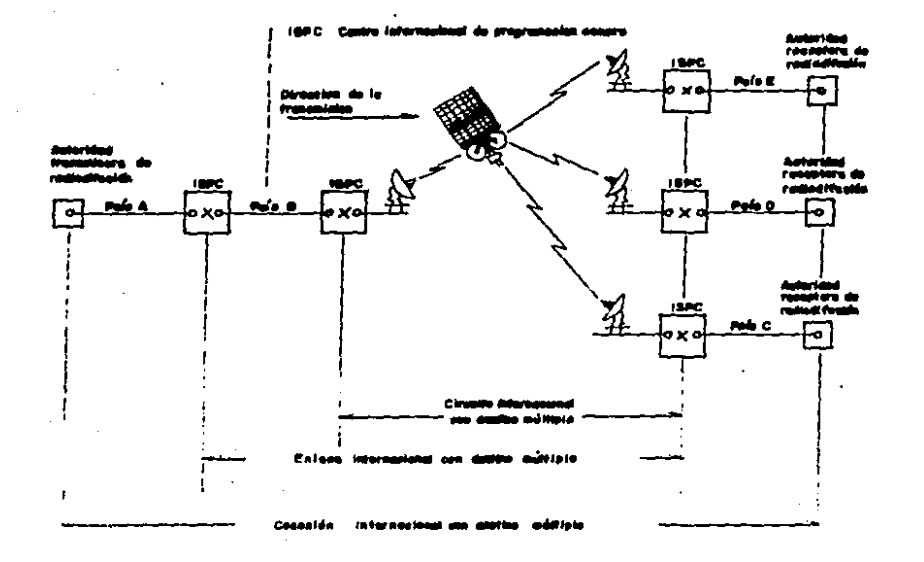

Place:4. Circula international de programación intera con Jastina, militata, estas y canonás tardiado por una transalada de programación sonore, via estatita de comunicaciones

> $\cdots$  $\alpha$  is a second second second .

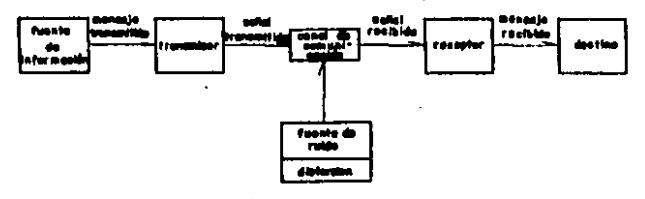

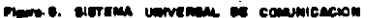

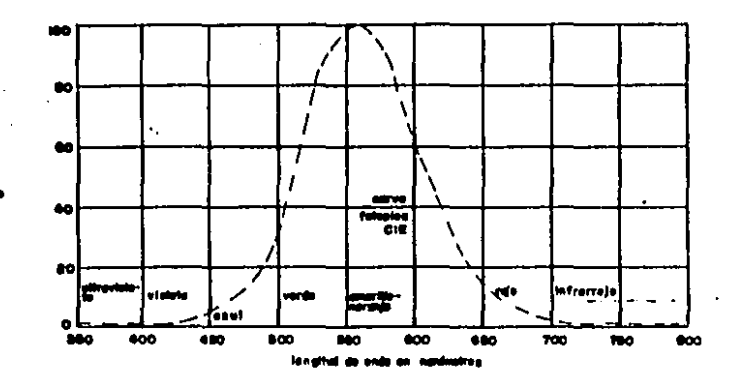

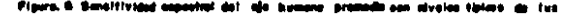

Table I. Esado de evolucion majotivo de talenton<sup>1</sup>

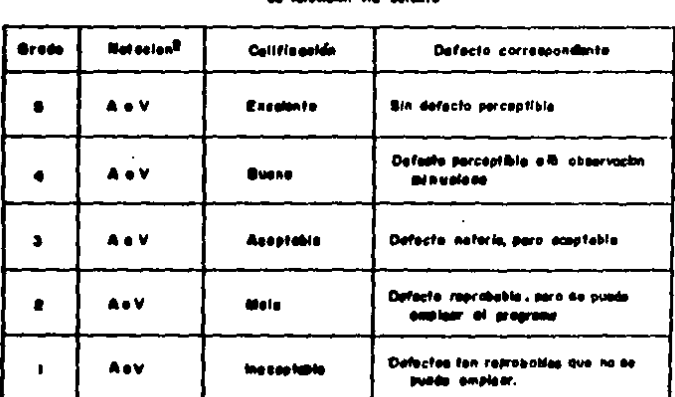

# Califica cince grades de estidad en tratamistones internacionales an interesting of a setation

t.<br>Existen distintas ascelas de calificación emplosion en diferentes partes del mindo.Mantros.<br>- Ga consiglia un ecuando universal, al Batallite Tachnical and Operational Committee-Talaxialm.<br>- (STOC-TVI resemienda: employ

**A** e audio V1 video

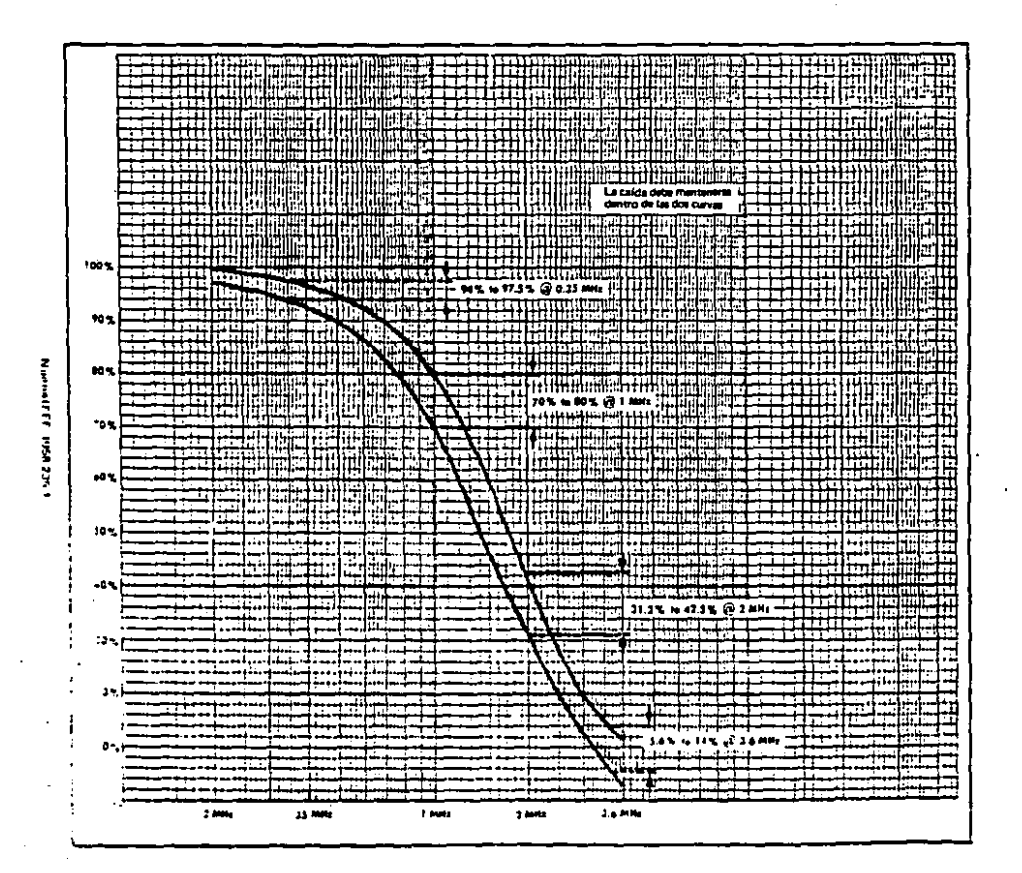

**GLOSARIO** 

AIEE. American Institute of Electrical Engineers.

AMICEE. Asociación Mexicana de Ingenieros en Comunicaciones Electricas y Electronica.

BEL. Unidad que expresa la relación de dos valores de potencia. El número de beles es iqual que el logaritmo base diez de la relación de dos valores de potencia.

CABLE COAXIAL. Cable formado por dos conductores, uno interno y otro externo; el primero es un cable central y el segundo una envoltura cilindrica concentrica. El espacio libre entre ellos está ocupado por un dielectrico. Este cable no tiene campo exterior y no es suceptible de ser afectado por campos adyacentes.

CROMINANCIA. Diferencia colorimétrica entre cualquier color y un color de referencia de igual luminancia; el color de referencia debe tener una cromaticidad especificada.

dBm. Decibel referido a un miliwatt.

d9. Decibel; décima parte del Bel, unidad sin dimensiones. El número de decibeles es diez veces el logaritmo base diez del cociente de dos valores de potencia.

IEEE. Institute of Electrical and Electronics Engineers

LUMINANCIA. Cantidad fotométrica de radiación luminosa.

Longitud de onda de luz monocromática que, diluida en MATIZ. proporción adecuada de blanco, da el matiz deseado. Color.

MATRIZ. Dispositivo que efectúa una transformación de coordenadas por medios eléctricos ópticos, de computación u otros medios.

SISTEMA GEN LOCK. Sistema de regeneración de sincronía de color y de barrido.

UNIDAD IEEE. Tensian finita e iqual a 7.14 milivolts.

UNIDAD IRE, Con el mismo valor, ahora se le conoce como unidad IEEE.

CCF. Comité Consultatif Fernsprech.

CCIR. Comité Consultatif International de Radio-communication.

CEI. Comission Electrotechnique Internationale.

Electronic Industries Association. EIA.

FCC. Federal Communications Commission. IRE. Institute of Radio Engineers.

National Television Systems Committee. NTEC.

PAL. Phase Alteration Line Color Television.

BECAM. Sequential Coluleurs a Mémoire.

SMPTE. Society of Motion Picture and Television Engineers.

TELEVISA. Televisión Via Satélite.

VIRB. Vertical Interval Reference Signal.

VITS. Vertical Interval Test Bional.

## GLOBARIO DE TERMINOS DE DISTORSION

### GANANCIA NO LINEAL DE CROMINANCIA

Un cambio en la amplitud de la crominancia causa un cambio en la canancia de la crominancia. Esta distorsión es frecuentemente vista ....<br>como stenuación de amplitud relativa en la señal de crominancia, y aparecerá en la televisión como saturación de color incorrecta. fits. medición se realiza utilizando el pedestal modulado.

#### FASE NO LINEAL DE CROMINANCIA

Un cambio en la amplitud de la crominancia causa un cambio en la fase de la misma. Frecuentemente es vista como una variación de fase de amplitud relativa en la señal de crominancia. Esta distorsión se manifiesta en la pantalla como corrimiento en la fase de color así como aumento en el nivel de saturación. Su medición se realiza utilizando el. nedestal modulado.

#### DIFERENCIAB DE RETARDO CROMINANCIA/LUMINANCIA

Este es un caso especial de retardo/distorsión de frecuencia y es causado por alinealidad en la fase, respondiendo a todo el ancho de tanda de la señal de video. Esta distorsión usualmente es acompañada<br>por una diferencia en la ganancia crominancia/luminancia. Como<br>resultado en la pantalla causará pérdida de color, principalmente en areas adyacentes al borde de una transición luminosa. También redunda<br>áreas adyacentes al borde de una transición luminosa. También redunda<br>en un nivel pobre de resolución de la imágen (formando lineas verticales en la pantalla).

#### DIFERENCIAS DE GANANCIA CROMINANCIA/LUMINANCIA

Este es un caso expecífico de distorsión ganancia/frecuencia y es causada por la respuesta en frecuencia del sistema la cual no es plana a todo lo largo de la banda de video. Esta distorsión trae consigo deficiencia en la información de la frecuencia de luminancia para ser

ampliada desproporcionalmente de la información de la fracuencia de crominancia. Se manifiesta comunmente como atenuación en la información de crominancia.

## INTERMODULACION CROMINANCIA/LUMINANCIA

-Un cambio an la amplitud de la crominancia causa un cambio en la amplitud de la luminancia. Esta distorsión aparece como distorsión en<br>la amplitud de la luminancia (positiva o negativa), causada por cambios simultaneos en la correspondiente ampiitud de la crominancia. La<br>variación de la luminancia puede est tambien causada por el recorte de los picos de crominancia (distoraión: de cuadratura). En la pantalla se manifiesta como variaciones injustificadas en el brilio.

#### GANANCIA DIFERENCIAL

Un cambio en la amplitud de la luminancia causa un cambio en la amplitud de la crominancia. Esta distorsión se causada por aparece como perdida en la amplitud de la crominancia debido al enceso de nivel de luminancia.

# FABE DIFERENCIAL

Un cambio en la amplitud de la luminancia, causa un cambio en la fase de la crominancia. Elementos alineales en el amplificador de video cause diferenciación a la fase de la crominancia como resultado de un cambio en el nivel de la luminancia. Como resultado de esta distorsión el telovisor experimenta un cambio en el matiz de color debido a cambios simultaneos en el brillo de la imagen.

#### DISTORSION POR RETARDO

Un cambio en la frecuencia causa, una respuesta alimeal en la fase. Esta distorsión es el resultado de una respuesta fase/frecuencia elimeal a través de todo el ancho de banda, del video y usualmente resulta en el corrintento alineal de frecuencia en la fase, cerca o por debajo de la frecuencia de la sub-portadora de crominancia. Como la calda de resplusta en fase al estas frecuencias, la respuesta ganancia/frecuencia probablemente caera tambien. En la pantalla de televisión es reflejado como aquidas lineas verticales, afecto de una oscilación amortiquada y perdida de color debido al corrimiento de la señal de crominancia.

DISTORSION GANANCIA/FRECUENCIA. Distorsión que consiste  $P<sub>n</sub>$ transmitir los componentes de una frequencia (o varias) con diferente ganancia o pérdida. Su gráfica no corresponde a una característica plana en coordenadas de ganancia y frecuencia.

## **BIBLIOGRAFIA**

- 1. Diccionario de Telecomunicaciones Especializado en Televisión Salvador Rodriguez Velazquez Publicaciones Telecomex
- 2. Convenios y Normas Internacionales sobre Televisión Publicaciones Telecomex
- 3. Television System Trainning Department Ampex Corporation
- 4. Color Television Fundamentals. NTSC, PAL and SECAM<br>Matt McGillicuddy Ampex Corporation
- 5. NTBC Studio Timing: Principles and Applications Grass Valley Group
- 6. VSS-160 N/CSC-165 N Instruction Manual VPA-300 N Instruction Manual SPG-130 N Instruction Manual PDA-660 Instruction Manual SVD-660 Instruction Manual VCA-660 Instruction Manual VEA-660 Instruction Manual CBA-410 Instruction Manual VDA-661 Instruction Manual Leitch Video Limited
- 7. Test Signal Applications 1910 Operators **Tekkronix**
- **W. 440 Series Routing Switcher** Grass Valley Group